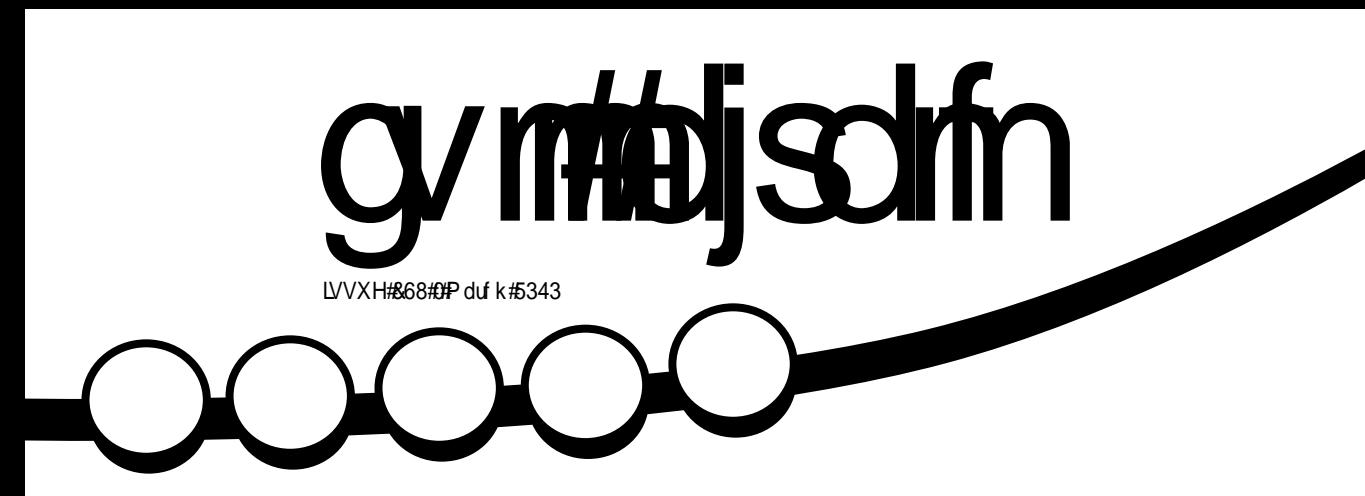

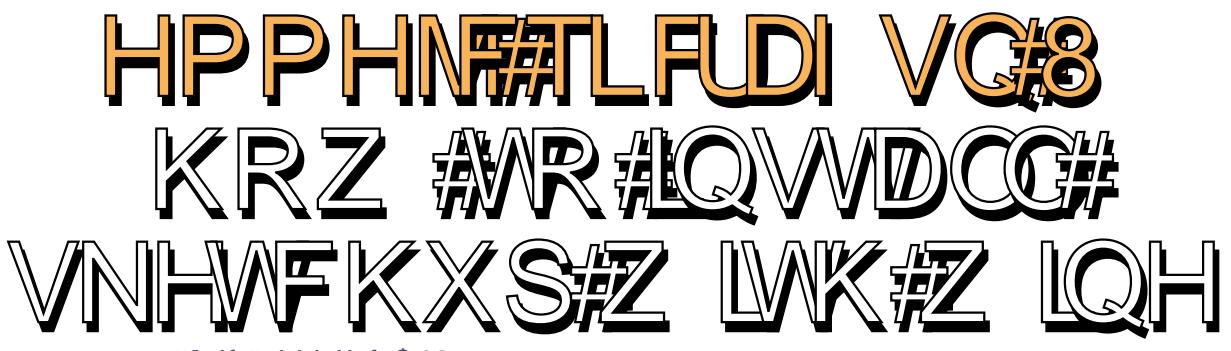

 $\alpha$ umihlionhinth hhb $\beta$  inf  $\#AB$ 

<span id="page-1-0"></span>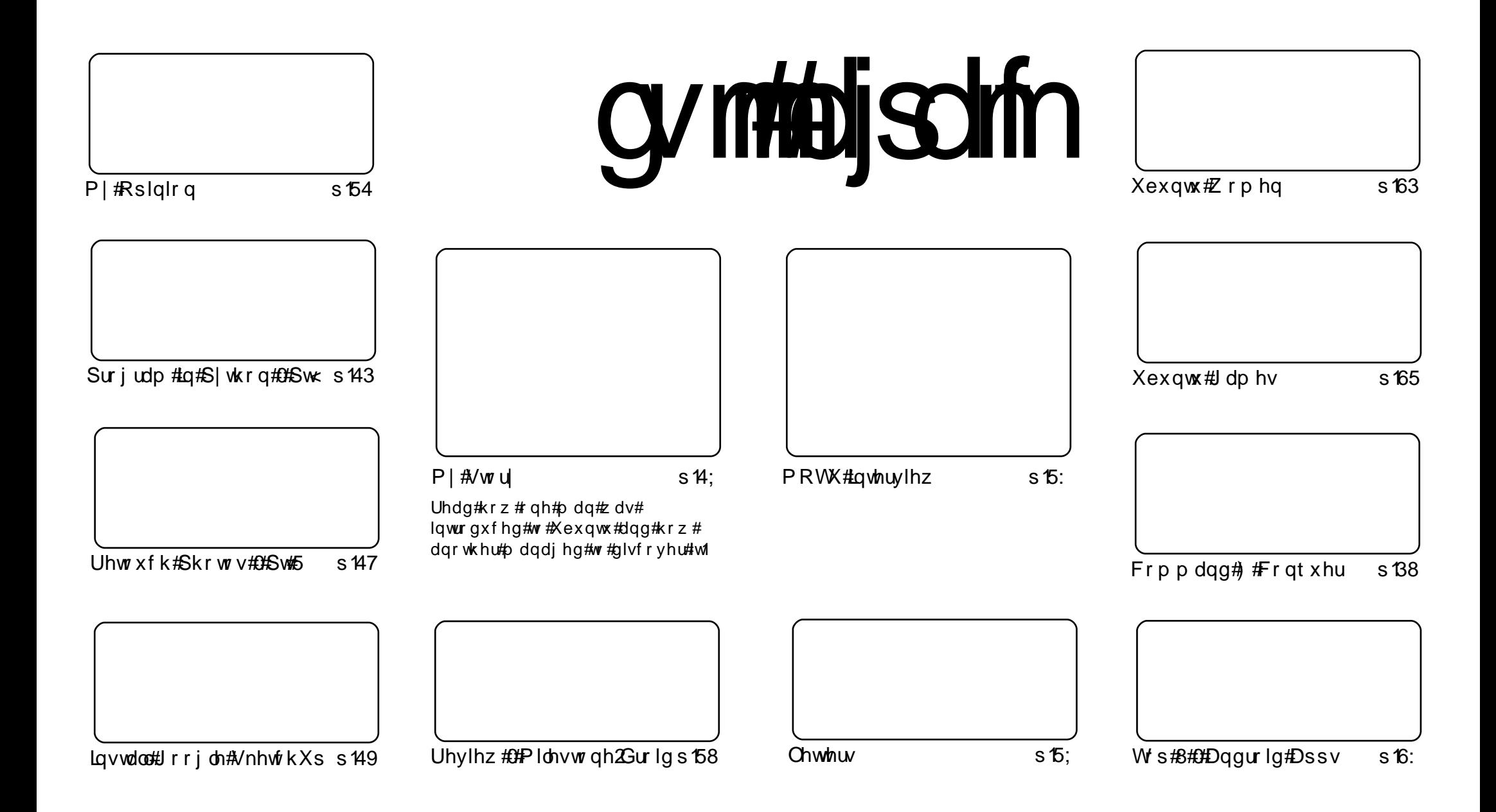

Wikh#duwfdnv#rqwdlqhq#q#wklv#pdjd}lqh#duh#uhdndvhq#xqqhu#wkh#Fuhdwlyh#Frpprqv#Dwwulexwlrq0Vkduh#Ddnh#613#Xqsruwhq#bfhqvh## Wikilv#phdqv#rx#fdq#dqdswl#rsi/#glvwulexwh#dqq#wudqvplw#wkh#duwlfdhv#exw#rqd#xqqhu#wkh#lroorzlqi#rrqqlwlrqv=#\rx#pxvw#dwwulexwh# wkh#zrun#wr#wkh#rulilqdo#dxwkru#lq#vrph#zdl#+dw#bhdvw#d#qdph/#hpdlo#ru#XUQ#dqa#wr#wklv#pdid}lqh#el#qdph#+\*ixoe#flufoh#pdid}lqh\*.# dgg#wkh#XUO#zzz1ixooflufohpdid}lgh1ruj#+exw#drw#dwwulexwh#wkh#duwhfoh+v.#lq#dql#zdl#wkdw#vxiihvw#wkdw#wkhl#hqqruvh#trx#tu#trxu#xvh#ti#wkh#zrun.1#uj# lrx#dowhu/#wudqvirup/#ru#exlog#xsrq#wklv#zrun/#trx#pxvw#qlvwulexwh#wkh#uhvxow/qi#zrun#xqqhu#wkh#vdph/#vlplodu#ru#d#frpsdw/edh#bfhqvh1

# **HGLVR ULDO**

# Z hof r p h #w #dqr wkhu #vvxh # i # x od #Fluf oh #p dj d}lqh1

#elj#qhzv#wklv#prqwk#lv/#zlwkrxw#qrxew/#wkh#uheudqqlqj#ri#Xexqwx1#Erwk#Pdun# xwomlzruwk#dqq#Mqr#Edfrq#kdyh#dqqrxqfhq#wkdw#lurp#Xexqwx#43137#wkh#  $r z q# v# r q h1$ 

Wikh#luvw#kdaih#v#wr#wkh#Xexawx#orir1#Jrah#v#wkh#urxaaha#lraw#daa#wul0frorxu#flufoh# ri#ulhaav\*#La#rphy#J#vkdushu#orir#zlwk#Ja#udaih#flufoh#ri#ulhaav\*#Hehorz.#zklfk/#la# p |#slairq/#lvhv#wkh#hawluh#orir#d#uhvk#ahz#orrn1#Ri#frxuvh/#lw#arhv#ohda#L\*oo#kdvh#wr# # 00 ir # wr#hhhs# x s# lwk# wk h# wb hy/#exw# w#z ro \* w#eh# bxfk/# rx \* oo# wwo# fkdaih#wkh# uhfrjqlvh#w1#.\*oo#xvh#wkh#qhz#Xexqwx#irqw#zkhq#w\*v#uhdhdvhq#dqq#fkdqjh#wkh#frorxu#i# rxu#vhuvlrg#ri#wkh#flufoh#ri#julhqqv\*1#Fdq#zh#fdoo#rxuv#wkh#flufoh#ri#uhdqhuv\*B

Darwkhu#kdajh#w#wkh#Xexawx#orrn#lv#wkh#ghidxow#wkhpht#Lw#v#grz#dooha#"Oljkw#dag# lv#dydlodeoh#q#erwk#bjkw#dqq#gdun#yhuvlrqv1#L#gr#wklqn#wkh|\*uh#jrlqj#d#elw#wrr#forvh#wr# wkh#Dssoh#wkhph\*v#zklfk#L#grq\*w#djuhh#zlwk1#A/xuhoj#zh#fdq#frph#xs#zlwk#vrphwklqj# ehwhut wk dq tDssoht Exwittlwth dvwtwk htte urzq #v#rqh1

Dv#i#doo#wkdw#zdvq\*w#nqrxjk/#Xexqwx#43137#Ehwd#lv#grz#dydlodedn\$#Fkhfn#wkh#lroorzlqj# sdjh#ru#qirupdwrq#dqq#dqnv1#L/#xqiruwxqdwhoj/#kdyh#wr#zdlw#dv#L#grq\*w#zdqw#wr#Llvn# xsi udglgj#w#43137#iurp#<43,#xgwbdtch#uhdndvh#wklv#vvxh#Wkhq#L#dq#edfnxs# hyhu|wklqj#dqg#xsjudgh#zlwkrxw#d#fduh#q#wkh#zruog1

Hqm | #wkh#vvxh#dqq#nhhs#q#wrxfk\$

Halw u/#xoo#Fluf oh#p dj d}lah u galhC ix of luf dip di d} lah tru Wilv#p dj d}lqh#z dv# uhdwhg#xvlqj #

Xexqwx#v#d#frpsdnwh#shudwlqi# vivwhp#wkdw#v#shuihfw#ru# odswisv/#ghvnwisv#dqq#vhuyhuv# Zkhwkhu#dw#krph/#vfkrrc#ru# z r un/#Xex qwx# r qwdlqv#doo#wk h# dssolf dwir gy#r x \*or#hyhu#ahha#  $\frac{1}{2}$  laf ox algi # r ug # ur f h v v r u/# n dl d # dssof dwr a#daa# he#eur z vhul Xexaw #v#daa#dozdlv#zloo#eh#uhh# ri#fk duiht#krx#ar#arw#sdl#dal# of havlai #hhv#r x# da# grzgordg/#vh#dgg#vkduh#Xexgwx# z lwk# r xu#ulhqqv/#dp ld /#vf krrd# ru#exvlghvv/#ru#devroxwhol# ar wklai 1

Rafh#qvwdoong/#rxu#vlvwhp#v# uhdq | #w #x vh#z lwk #d#lx oo#vhw#ti# surgxfwlylw/#qwhuqhw#qudzlqj# dgg# udsklfv#dssdfdwr gv/#dgg# j dp hv1

x vh#wk h#qhz # \*frqwhqwo\*#Jqn#wr#mxps# w #wkh#frqwhqwv#sdjh# iurp#dq|#rwkhu#sdjh\$

cvinibischin#h bhb{jof#\$46

# QHZ V

### Xexqwt#3 B7#Ehvd# **Uhdndvhg**

Xexqw #3137# QW#Ghvnw s#dqq# Qhwerrn#Hqlwlrqv# frqwlqxh#wkh# wuhqg#i#hyhu0 id vwhu#errw#

vshhqv/#zlwk#psuryhq#vwduwxs# who hv#dqq#d#vwuhdp dqhq/# vprrwkhu#errw#h{shulhqfh1#Wkh# Xexqwx#43137#dpld#ri# vduldqw/#Nxexqwx/#xexqwx/# Haxexaw / # Xexaw # X w alr / # dag # P | wkexqwx/#dovr#uhdfk#ehwd# vwdwx v#w gd|1

Ixoe#uhdndvh#grwhv#dqq# arz go da#ognv#da#b#rxga#  $d$ w#

 $k$ wws $=$  $2z$  z z txex gwx 1f r p  $2$ wh v what 2 oxflg2ehwd4

W#siudgh#urp#Xexgwt#243# ru# 137#OWV/#roorz#wkhvh#  $I$ qvwuxfwlrqv $\neq$ kwwsv=22khostxexqwx1frp2frpp

xalw 20xflaXsi udahv

Wkh#lqdd#yhwlrq#i#Xexqwx# 43137#OW#v#n{shfwhq#wr#eh# uhdndvhg#g#Dsuld#53431

*Kexqw*#Pdldgi#Ovw

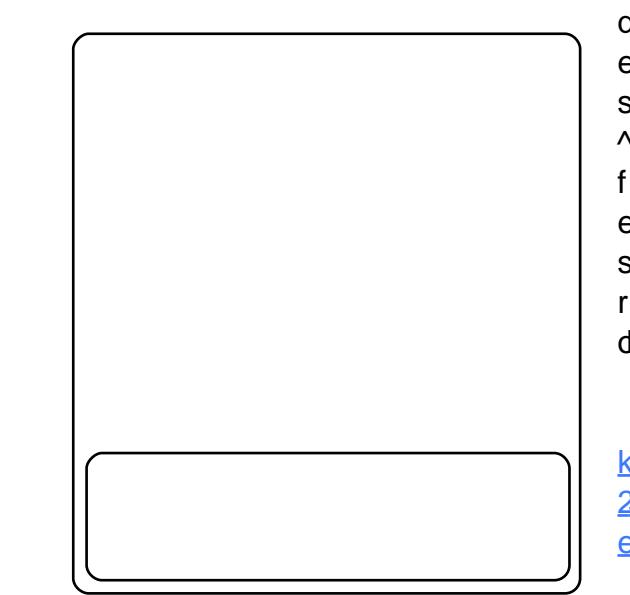

# Uhiuhvklai #Wh#Xexawx# **Eudgg**

Wikh#ghz#widh#q#Xexqwx#43137# +ehorz#bhiwhtzlwk#wkh#qhz# Xexqwx#orjr,#v#qvsluhg#e|#wkh# lghd#i#eOjkwf1

Z hat http://dz.gt/w.tOjkwttehfdxvh# lwtghqrwhv#erwk#zdupwk#dqg# fodulw/#dqg#qwuljxhg#e|#wkh# lghd#wkdw#edjkwf#lv#d#|rrg# ydoxh#q#vriwzduh#Urrg# vriwz duh#v#edjkwf#q#wkh#vhqvh# wkdw#w#xvhv#rxu#uhvrxufhv# hiilf lhqwo /#w.qv#xlfno /#dqq# f dg#ndvld #eh#thvkdshg#dv# ghhghg#Xexgwt#bsuhvhgw#d# euhdn#zlwk#wkh#eordwzduh#ri# sur sulh wolu| # shudwlgj #v| vwhp v#  $\triangle$ 111 the ruhttdqqtp ruhttitt xutt frpp xqlfdwrqv#duh#srzhuhq#  $e$ | #bj kw#dqg#q#xwxuh/#xu# surfhvvlgi#srzhu#zloo#ghshqq# rg#xu#delolw|#w|#zrun#zlwk# di kw#wr1

 $\overline{\mathcal{H}}$ 

kws=22 z z 1mgredfrg1ruj 25343 2362362hiuhvklgj 0wkh0xexgwx0 eudgg2

# I x octFluf on tSr gf dvwtO# Hsivr gh# $35$ # $\#$  # $36$ B,

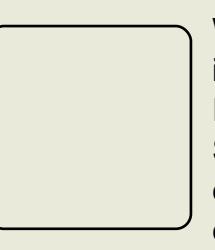

Wkdwbv#Jikw# ir  $\omega$  /#wk h#  $\frac{1}{2}$  x on#  $\frac{1}{2}$  kg function  $\frac{1}{2}$ Sr gf dvw#v# edf n#dqq# ehwhu#wkda#

hyhu\$#Wkh#srgfdvw#v#q# erwk#PS6#dqq#RJJ# ir up dww  $#Ux$  qwlp  $h\#V\#T$ ; # p lqv1

 $E$  #wkh#wb h# r x #uhda#wk lv/# hsivrah#wkuhh#vkrxoa#eh# klwwai#wkh#awhuahw1

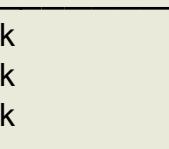

Wikh#srafdvw#daa#vkrz#arwhv# duh#dvdlodedh#dw#

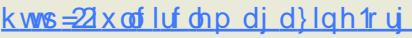

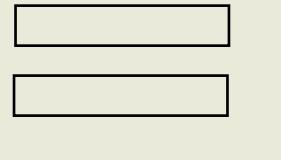

k#Rq#wkh#Vhuyhu=#

k#Rq#wkh#Ghvnwrs#

k#%Xqqhu#wkh#krrq%##

 $\alpha$  midisd that bhb { jof  $#46$ 

# FRP P DQG# #FRQT XHJ

<span id="page-4-0"></span>iwhu#lalvklqj#p |# Vf uhhq#vhj p hqw/## uhdo}hq#wkdw#w#pd|# eh#qwhuhvwlqi#ru#p |# undghuv#w #vhh#z kdw# wkhu# wklo.jv#wkh#edvk#ru#}vk#vkhoov# f da#ar ##Wkhuhiruh/#L\*oo#eh# fryhulgi#wkh#ydulrxv#vkhoov#wkdw# h{lvw#ru#Olqx{#Hdorqi#zlwk#d# vkr whtchvf ulswr q,/#dqq#dq#q0 ghswk#vhfwlrg#rg#  $f$ xvwp |}|qi  $f$ r qilj xulqi #  $#$  $H$  vk, #dqq#  $\boldsymbol{\mu}$ +Edvk, /#vlqfh#wkrvh#duh#wkh#wzr# vkhoov#\*vh#vhha#brvw#zlahd# x vhg/#dqg#wk h#wz r #vk hoov#L\*p # prvw#rpiruwdedn#zlwk1##Lw#dovr#  $dh$ dvhv#urrp#ru#trx/#pl# thdahw/#w #sodl #dur x aa#z lwk#d# ihz #qhz #vkhoov#rq#| rxu#rzq#

dgg#w#bhdug#ru#rxuvhoyhv# z kdw#wkh|#fdq#gr1

Wikh#roorzlqi#vkhoov#duh#  $d$ vdl $d$ e $d$ n=

#+vk.#\#Rulilado# Xql{#vkhoo##Riihuhq#qr#qrwdedn# ihdw.uhv#xwlgh#i#kdw#qh# zrxoot#h{shfw#urp#d#vkhoo1

 $+\frac{dv}{dx}$ , #  $\frac{dF}{dx}$  VG0 Of hqvhg#th0z uwh#i#Er xuqh#

Vkhoof#AVIplodu#hdwxuh#vhw#dv# der yh1

 $+edvk.A#$ 

Vwdqgdug#vkhoo#xvhg#q#Oqx{# glvwdexwr gv#mRiihuv#d#vxshuvhw# ri#Erxugh#Vkhoo#ixqfwlrqdolw|1# #Zulwwhq#dv#sduw#i#wkh#JQX# Sur rhf wl

 $#$ 

+gdvk, # # Prghuq#uhsodf hphqw# ri#wkh#Doptxlvw#vkhoo#ru#Gheldq0 edvhg#Oqx{#glvwdexwrqv1

+nvk, #\#D#vkhoo# z uwhq#e $H$ 3dylq#Nr uq1

 $\#$  vk,  $\#$  #Fr gylghuhg#wkh# prvw#efrpsohwhf#vkhoo# dydlodedn# riihuv# wkh#prvw# ihdw.uhv,##Frxog#eh#ghvfulehg# dv#d#vxshuvhw#i#vk/#dvk/#edvk/# f vk/#nvk/#dqq#wf vk#HVHQH[#F# vkhoo<sub>1</sub>

+f vk, #tD#vkhoottz ulwwhq# e | #Eloo#MI /#dqq#v#vshfldo#q#wkh# vhqvh#wkdw#w#v|qwd{#v#vlplodu#

w #wkh##surjudpplqj#odqjxdjh1ehfdxvh#L#kdyh#h{shulhqfh#zlwk#

Wklv#v#e| #qr#p hdqv#dq# h{kdxvwlyh#blvw#i#vkhoov/#exw# wkh| \*uh#wkh#rqhv#L#ehdhyh#duh# vwoottlf who the hyhor shq2x vhq# dprqj#wkh#frppxqlw|1##\rx# p d| #z r q g hu #z k | #d q | r g h #z r x og # erwkhu#wr#kdqjh#wkhlu#ghidxow# vkhoot#AWkh#pdlq#uhdvrq#zk|#L# suhihu# #Vkhoo#yhu#Edvk#v# vlp so #ehf dxvh#w#iihuv#huwdlq# ihdwxuhv#t#suhihu#Hd#ehwwhu#wde# dxw of rp sohwlrq#wkdq#Edvk/# hdvlhu#frorxu#v|qwd{#fru# surpsww/#d#uljkw0kdqq#surpsw# dv#z hoo#dv#d#bhiw0kdqq#rqh/# hw<sup>e</sup> 1, ##Dv#z lwk #vr #p dq| #wklqj v# w #gr#z lwk#Olqx{/#w#xowlpdwho|#  $er$  lov#gr z q#wr#f kr lf h## $P$  d| eh# | r x \*uh#d#vnloothq# #s ur j udp p hu/# dgg#suhihu#wr#kdyh#d#vkhoo#wkdw# kdv#d#vlplodu#v|qwd{/#dqq#kdyh# wkhuhiruh#swhq#ru#wkh#F#Vkhoo1# Lttz rg\*w#vdl#rgh#v#ehwwhu#wkdg# dqrwkhu/#vlpsol#ehfdxvh#w#kdv# d#hdwxuh#u#wzr#wkdw#wkhuv# grq\*w#dqg#ylfh#yhwd1#.#zloo/#  $kr z$  hyhu/#rqql #ryhu# $kr z$  #wr# frgilj xuh#Erxugh0Djdlg#Vkhoo# dqq# #Vkhoo#q#wklv#duwlfoh/#

wkhvh/#dqq#ehfdxvh#wkh| #vhhp # w #eh#wkh#p rvw#z lghol#xvhg# vkhoov#xw#wkhuh1

Wkh#luvw#wklqj#L#ghhg#wr# fryhu#v#krz#wr#qvwdoo#dqq#whvw# d#qhz#vkhoo/#dqq#krz#wr#fkdqjh# wkh#ghidxow#vkhoo1##Wr#lqvwdoo/#|rx# mavw#qhhq#ww#dswQihw#zkdwhyhu# vkhoo#rx\*g#blnh#wr#wu|#rxw1# #Rqfh#w\*v#qvwdoong/#fkhfnlqj# wkh#p dqsdjh#z loo#lyh#rx#wkh# or f dw'r g#ri#wk h#r gilj xudw'r g# iloh 1#Dovr/#vlqfh#trx\*oo#prvw# dnhol #z dqw#w #vhh#wkh#ghidxow# surpsw#trx#fdq#vzlwfk#vkhoov# e #vlp so #uxqqlqi#wkh#elqdu # qdp h#ru#wkh#vkhoof##+vk/#dvk/# edvk/ $#$ vk/ $#$ vk/ $#$ vk/ $#$ vk/ $#$ dg $#$ r  $#$ ir uwk, t##uw#z loo#gurs#, rx#gwr#wkdw# vkhoo#z lwkrxw#kdqjlqj#wkh# ghidxox###dozd|v#uhfrpphqq# ylhz lqi #wkh#ghidxow# frqilj xudwrq#ldn/#dqq#p dnlqj# d#orfdo#yhuvlrg#ru#  $f$  x vw p  $\vert$ } dw r q/#q# dvh# vrp hwklqj#rhv#dzu|###dovr# uhfrpphqg#whvwlqj#d#qhz# surpsw#yld#wkh#frppdqq#Jqh/# ehir uh#rpplwwlqj#w#wr#wkh#

# FRP P DQG# #FRQTXHU

frailix udwhra#loh1##Wklv#lv#dv# vlp soh#dv#h{sruwkai#wkh#SV4#vld#  $wk$ h#frppdqq $Q$ dah $#M$ w#hhhs# wz hdnigi #w#xawko#rx\*uh#kdssi/# daa#wkha#frsl#wkh#haa#suraxfw# law #wkh#frailixudwhra#sdiht# #Rafh#rx\*uh#kdssl#zlwk#wkh# frailixudwra/#daa#huwdla#wkdw# wkhuh#duh#ar#odmu#sureohov# z lwk#wkh#frailixudwlra#lloh/#frx# duh#uhdg|#w#kdqjh#wkh#ghidxow# vkhoo#kdv#ori#dv#rx#zdqw#wr,1# #Wh#gr#vr/#uxq#wkh#iroorzlqj#  $f \rceil p \rceil p \rceil q \rceil q \rceil$ 

#### t vep! di ti ! . t ! 0qbui 0up0cj obsz! **MATES**

\rx#ahha#wr#uhsodfh# e2sdwk2wr2eladulf#zlwk#wkh#sdwk# w #wkh#vkhoo#H1h1#2ela2edvk./#daa# 'XVHU#zlwk#rxu#dfwxdo# xyhuadph2xyhuadph#i#wkh# dffrxqw#zkrvh#vkhoo#rx\*q#bhh# w #f k d ai h ## b #f d vh # r x \* uh # ar w # vxuh#zkdw#vkhoov#rx#kdvh# dydlodedn#dqg#thfrjql}hg#e|# wkh#v|vwhp, /# r x # dq#ylhz # wkhp  $#$  vlqi =

#### diti!.m

Wklv#pdl#grw#vkrz#doc#wkh# vkhoo/#vlqfh#wbhuho|#sulqww# wkrvh#olvwhg#q#2hwf2vkhoov/#exw# prvw#sdfndjhv#vkrxog#xsgdwh# wkdw#ldn#dffrualaid1

\r x # b dl # eh# r q q h ulqi # k d w # h{dfwd#rx#da#railixuh#a#d# vkhoo/#dqq#zkl#tx#zrxoot# erwkhut#D#hz#wklaiv#wkdw#.#zloo# frvhu#duh=#h{sruwlai# havlur ap haw #dulded hv#ru#xvh# lq# lqgrz#p dqdj hw#rshqer{# lavwhda#i#Jqrph/#ru#  $h$ { dp s dn./#dddvlai # r p p daav# ir u#hdvlhu#xvh/#xvwrp l}lai#wkh# surp sw#whoi/#dqg#dgglqj# ix of w<sup>tr</sup> ov#wr#wkh#vkhoo1

# $Fr$  qilj xulqi  $H$   $H$  kho

Iroorz#wkl∨#Jqn=# kws= $220z$  hvwtsdvwheig f r p  $2Z$  E  $p$  55Z ij #w #yihz #d#x od#} vk uf # iloh 1#D#qrwh#rq#wkh#elqgnh|v=# wklv#v#gxh#wr#wkh#dfw#wkdw#]vk# odfnv#vxssruw#ru# krp h2ngq2sdj h#ss2sdj h#grzq/# dqq#qlvsod|v#qo|#hvfdsh# vht xhqf hv# khq# uhvvhg/# xqd w# r x #ghilgh#elggnh| v# vxfk#dv#t#kdyh1#\rx#pdl#qhhq# wr#lqg#wkh#uljkw#hvfdsh# vht xhqf h#ru#wkh#nh|1#Li#rx# kdyh#yl#np xodwlrq#nqdeohg# +z klf k#v#z kdw#t#xvh/#dqg#v#  $gr$  qht $x$  lwk ttelggnh | vtt $Q$ , /# r x # f dg#vhh#wkh#hvfdsh#vht xhqfh# e | # x I www.qi # wuc# # y/#dqg# wk hq# wk h#  $nh$   $\#$  r x  $\#$  lvk  $\#$ w  $\#$  dvh $\#$ w h $\#$ hyf dsh#yht xhaf h#r u#Fkdaf hy# duh#wkh# ahv#t#xvh#z loo#z run#iru# prvw#wkhuv#wkrxik/#vr#rx#fdq# doz div#wul#wkhp#luvw1

L\*oo#eh#uhihuulai#w#wkh#loh#ru# h{dp sohv#+xvlai#wkh#olah# axp ehw#dv#lhz ha# a# sdvwheld.1

Wkh#luvw#wklai#L\*a#bhh#w fr vhu#v#krz#wr#h{sruw# vdudedny/#vlafh#w\*v#d#xvhixc# wklai#wr#harz/#daa#suhwwr#hdyl# ww.#dr1#AM/#h{sruw#d#vduldeoh/#doc# Irx#ahha#wr#ar#lv#xvh#wkh#  $v \mid g \in \{1, 2, \ldots\}$ 

#### f vapsu! %/BSJBCMF>-wbm/f -

Dv#  $r \times ff$  da#vhh#a#b  $H$ fraili xudwhra#loh#ra#olahv=#44/# 48/#4: /# 5/#49/#64#dqq#65#  $\#$  r x  $\#$  hha  $\#$  / $\#$  i  $\#$  r x wh/ $\#$  $u$ h sodfh#e'YDULDEOHf#zlwk#wkh# dfwxdo#vduldeoh#+vxfk#dv#GH/#ru# RRRbl RUFHbGHVNWRS,/#dqg# eydox hf#z lwk#wkh#dfwxdo#ydox h# #\rx#fdq#sxw#txrwhv#durxqg#wkh# ydoxh/#tu#bhdyh#wkhp#dzd|#i# lw/v#qo|#qh#zrug#Hdv#|rx#fdq# vhh#q#wkh#loh,1#AWkh#odvw#wzr#  $h\$ sruw#q#p |#frqiljxudwrq#loh# duh#h{wuhpho|#xvhixo#zkhq# xvlqj#shqer{/#vlqfh#w#vhw#wkh#

Ghynws#Hayluraphaw#w# Jarph#ru#fai0rsha#+wkh# suriudp#wkdw#dxwr0vhohfww#wkh# ahidxow#dssolfdwlra#iru# ilohw's hy. ## La# wk hu#z rugy#e { gi 0 r shaf#daa#d#loh#sdwk#z loo#r sha# adxwoxy#zkha#vhw#wr#Jarph/# wkxadu#zkha#vhw#wr#fifh/#daa# nr at xhuru#z kha#vhw#wr#hah# # Wk h # R R R bl R UF Hb GHV N WR S # h{sruw#dovr#vhw#RshaRiilfh#wr# xvh#wkh#wn#wkhph/#lavwhda#ri# x vlai #wkh#T W#wkhp h/#z klf k#lv# wkh#ghidxow#swlrq#xqohvv#wkh# GH#v# arp h1

Wkh#ah{w#xvhixo#wulfn#lv#wr# daa#dddvhv#w#rxu# frailix udwhra#loh/#vr#wkdw#rx# f dq#xvh#n{whqqhq#duj xp hqww# iru#d#frppdqq#hdvld;##Wklv#dq# eh#vhha#sduwlfxoduol#zhoo#ra# dah#7/#vlafh##xvh#wkh#dddv# wudlhu#wkhuhel#iarulai#wkh# dfwxdo#eladul#lloh#ri#wkdw#adph./# dqg#xvh#w#wr#cdxqfk#wud|hu#zlwk# d#vshflilf#vhw#i#dujxphqww1##Li/#  $kr z$  hyhu/#  $rx$ #glvf r yhu# r  $x$ # z dqwtwr#xvh#wkh#ruljlqdc#wud|hu# elqdu|#zlwkrxw#wkh#doldv/#rx# f dq#yhuulgh#wkh#dddv# whp srudulo|#e|#xvlqj#wkh#  $\mathbf{i} \cdot \mathbf{r}$  or  $\mathbf{z} \cdot \mathbf{q} =$ 

 $]=bm{b}$  bt ! obnf ?

### FRP P DQG# #FRQTXHU

Vr/#q#wklv#dvh#w#zrxoot#uhdq# wudlhu1##Lw\*v#vlplodu#wr#krz#trx# hvfdsh#huwdla#kdudfwhuv#vr# wkdw#d#vkhoo#vhhv#lw#raol#dv#wh{w## #Dq#h{wthphol#txvhixo#doldv#.#xvh# ro#doo#bl#cul{#er{hv/#lv#wkh# doldv#ru#or#+ra#olah#97./#vlafh#w# ilvhy#oh#d#oxfk#oruh#ahwdloha# dvwlgi#i#ldnv#zlwklq#wkh#roghu1

 $Qr z \# hff r p h$ #w #wkh#p r vw#  $z$  lahd  $#x$  vh#  $x$  vw  $p$  l} dw r a# i# Vkhoov1#ANKh#surpsw#ww.hoi1#ANKh# surp sw##suhihu#wr#xvh#la#l# Vkhoo#v#a#wkh#roorzlai#rupdw=

#### $-\text{S}$  /ovz hvv $\text{C}$  ods w s  $\Rightarrow$  `# $\#$ 47 $\text{S}$ 7 $\text{S}$ s / ` ž ŠA <del>*iihihihihihihihihihihihihi.*</del>

Lwtv#d#arxedn0dah#surpswl# ilvlai#b h#b ruh#urrp#wr#zulwh# frppdqqv/#dqq#w#iihuv#ph# wkh#xuuhqw#xvhu#orjjhq#q/#wkh# kr vwadp h/#daa#wkh#xuuhaw# z r unlai #aluhf w ul #Hdiwhu#wkh# frora. ##tru#wkryh#zraghulai# krz# #pdqdjh#d#grxeoh 0olqh# surp sw#wkh#pdilf#kdsshqv# khuh #% \* a \*%# khuh##euhdn#wkh# p dlq#vhfwlrq#ri#wkh#surpsw/# dqg#dgg#q#dq#hvfdsh#vhtxhqfh# iru#d#qhz#Jqh/#dqq#wkhq# frqwlqxh#wkh#surpsw##AWklv# gr hvg\*wttz r un#kodvw#wlp h#L#wulhg, /# z lwk#mavw#wkh#hvfdsh#vhtxhqfh# lq#grxedh#xrwhv1##Dovr/#d#uljkw0

kdaaha#surpsw#da#eh#daaha# xvlai #wkh#USURPSW#vduldedn#H# kdvh#w#frpphawha#xw#a#pl# frqilixudwlrq#loh/#exw#w#v#vwloo#  $whuh.1$ 

L#xsadwh#wkh#frailixudwlra# iloh#uhixoduol/#daa#wkh#frsl# wkdwt#a#sdvwhela#dw#wkh# p r p h aw#v#da#whudwlra#ru#wz r # ehklaa/#exw#wkh#odmu#kdaih# lv#wkdw#b l#fxuuhaw#surpsw#dovr# riihuv#b h#wkh#whph#L#uda#d# frpp dag##Li#lrx#prrn#dw#wkh# fraili xudwhra#loh/#rx#da#vhh# wkdw#wkhuh#duh#dfwxdool#wzr# surpsw#bywha#a#da#i# vwdwhp hqwt#Edvlfdool#w#khfnv# w #vhh#i# \*b #xvlai #vf uhha/#daa# li#vr/#w#alvsodlv#wkh#xuuhaw# vf uhha# laar z #doxh#hir uh#  $p \mid \#$  vhuqdp h/ $\#$  dniqi  $\#$ w $\#$ ndvi $\#$ w #hhhs#wudfn#ti#z khuh#L#dp 1#HD# frpschwh#blvw#i#hvfdsh# vht xhaf hv#ru#lvk#v#dvdlodeoh# r g # wk h # b d g # s di h # r u # vk p l vf / # exw#khuh#v#d#olvw#i#rahv#L#iwha# xvh#wdnha#urp#

kws= $2z$  z z 1df p 1xlxf 1hax 2z r unv  $kr sv2vk2suvp sv2hv1swhv1kwoo=$ 

### Ownudget kdudf whuv

 $($   $#0#D#$ 

 $($ , #CHO#,

# Guhf wulhy

(g#0#Wkh#xuuhqw#gluhfwru|#  $\pm$  SZ G.

 $($  • #0# SZ G/#exw#z loo#qr#wz r# w shv#i#vxevwlwxwlrqv1#Li#d# qdp hq#qlu#"\#v#d#suhil{#ri#wkh# f x uuhq which f w u / # wk hq # [ # v # givs od hqt#u#wkh#xuuhqw# gluhfwrul#v#rxu#krph# gluhf wu /# KRP H/#mxvw #v# glvs all hg1

(f#O#Wdlolai#frpsrahaw#ri# SZ G#Li# r x #z daw#a#wdlolai # frpsrahahw/#sxw#da#awhuihu# \*a\*#diwhu#wkh# 1

(F#O#Mxvw#olnh#(f#dqq#(1#h{fhsw# wkdw#\*v#duh#ahvhu#alvsodlha#la# sodf h# i#aluhf w ul #adp hv1

# Kr vvgdp h#gir

(P#0#Wkh#xoo#pdfklqh# kr vwqdp h1

(p #Q#Vkh#krvwqdph#xs#wr#wkh# iluvw###qrwt#Dq#qwhjhu#pdl# iroorz#wkh#(#wr#vshfli|#krz# p dq|#frpsrqhqw#i#wkh# kr vwgdp h#duh#ghvluhg1

# **Fxuhawtwo h#air**

 $($  what  $F$  x unhawthough  $H$  it and  $H$   $\frac{1}{2}$  and  $\frac{1}{2}$  and  $\frac{1}{2}$  and  $\frac{1}{2}$  and  $\frac{1}{2}$  and  $\frac{1}{2}$  and  $\frac{1}{2}$  and  $\frac{1}{2}$  and  $\frac{1}{2}$  and  $\frac{1}{2}$  and  $\frac{1}{2}$  and  $\frac{1}{2}$  and  $\frac{1}{2}$  a  $k$ r xư #dp  $2$ sp #r up dwl

(WASHFxuuhaw#whoh#i#adl/#a#570 krxu#rupdw1

 $(-\textit{fiff} x$  uthqwttwip htt ittgd | #qt570 kr x u#r up dw#z lwk# hfr gav1

# Fxuhqwtgdwh#qir

 $($  z # $x$ # $x$ kh#gdwh#g#gd| Ogg#trup dwl

(Z#0#Wkh#gdwh#q#pp2gg2|# ir up dwl

 $(GH)$   $H$   $H$   $G$   $H$   $H$   $G$   $H$   $H$   $G$   $G$   $G$   $H$ ir up dwl

(G~vwulqi €#0#vwulqi #v# ir up dwwhq#xvlqj#wkh#vwuiwhph# ix qf whr q 1#Vhh#vwuiwhp h+6,#ir u# pruh#ghwdlov1#Wkuhh#dgglwlrgdo# frghv#duh#dydlodedn=#{i#sulqww# wkh#gd|#ri#wkh#prqwk/#Jonh#(h#  $ex$  with  $sw$  to  $sw$  to  $sw$ vsdf h#i#wkh#gd| #v#d#vlqj oh# glj lw#dqg#(N2(O#fruuhvsrqg#wr# (n2(c#ru#wkh#krxu#ri#wkh#gd|# +57245#krxu#forfn.#q#wkh#vdph#  $z$  d| 1

# FRP P DQG# #FRQTXHU P lyf hoodahr xy#air

(k#O#Fxuuhaw#klvwrul#hyhaw# axp ehul

(q#0#Htxlyddnqw#w # XVHUQDP H1

(d004Wkh#olgh#+www.#wkh#xvhu#lv#  $\sigma$  i i hq#q# q1

 $(8.40 \text{H}D \text{H}c8 \text{H}i \text{H}w \text{h} \text{H}v \text{h} \text{m}w \text{H}i$ w.qqlqj # lwk#sulyldnj hv/#d#c( \*#i# arw#Wkh#ahilalwhrq#ri# sulvionihq/#ru#wkhvh#sxusrvhv/# lv#wkdw#hlwkhu#wkh#hiihfwlyh#xvhu# LG#v# hur /# u/#i#SRVLI 14h# fdsdeldwhy#duh#vxssruwhq/#wkdw# dwthdvwt gh#dsdeldw #v#udlvhg# la#nlwkhu#wkh#Hiihfwlvh#ru# Lakhuwded h#dsdeldw #yhfww uv1

l vk#iihuv#d#hz #ahidxow# fror x w # wk d w # d a # b # df f h v v h a # z lwk#gdp hv#vxfk#dv#uhg/#f | dg/# hwf##Exw#w#dovr#dffhsww#wkh# xvxdo#h^3>64p #vw dn#rup dwwlai# +dv#glvf xvvhg#q#wkh#Edvk# vhf wr q, 1

Odvw#exw#srvvled#prvw# xvhixd#v#wkh#deldw #ww #daa# ix of whrov#wr#d#wkhoo1##Wkh#whw#xs# lv#n{dfwo|#wkh#vdph#dv#ru#Edvk# vfulswot#AWkh#phwkrg#v#ww# ghilgh#d#xqfwlrq#zlwk#eixqfwlrq# qdp h+,#-#&frgh#Ef ##L#kdyh#d#  $ihz$ #xqfwrqv#q#p | # vkuf#ldn/# vxfk#dv=#p7d/#toyps6/#;rrjdn/# hwf ##Dv# r x # da#vhh/# r x # da# dovr#ghilgh#d#xgfwlrg#zlwkrxw# xvlai#wkh#ahvfulswru#eixafwlraf/# exw#w#pdnhv#w#pruh#uhdqdedn# #P | # r qilj x udwlr q # loh # v # e | # qr # phdqv#d#rrq#h{dpsdn#ti#dq# rujdql}hg#loh##Lghdooj/#L\*g#kdyh# nh swidocih{sruw#wrjhwkhu/#doci# ix gf whr gv#wr jhwkhu/#doo#dddvhv/# dgg#vr#ruwk1##Lgvwhdg/#L#dgg# wklgiv#wr#wkh#loh#dv#L#wklgn#ri# wkhp /#bhdylqj#p h#z lwk#d#elw#ri# d#phvv##L\*oo#sureded#hw#  $dur \times qq$ #w #wq|lqi#w# $s$ # hyhqwdool#whhpv#w#kdsshq# der xw tr qf h#d# hdu,

# Fr gilj xulgj  $#$ Fr xuqh0 Di dlg#Vkhoo

H{sruwlqj#dqg#dddvlqj#duh# h{dfwo|#wkh#vdph#ru#Edvk# vkhoov#dv#ru#lvk#vkhoov/#vr#wr# vhh#krz#w#gr#wkdw#sohdvh#uhdq# wkh#luvw#wzr#h{sodgdwlrgv#ri# wkh#Frqiljxulqj#l#Vkhoo#vhfwlrq1# #Wkh#qo|#vhfwlrqv#q#wkh#1}vkuf# iloh#t#kdyh#d#olgn#wr#wkdw#duhq\*w# uhdhydgw#w#Edvk#surpsw#duh# wkh#elggnh|v#vhfwlrg/#dgg#wkh# SURP SW<sub>th</sub> fwr gv1

Dv#ru#xvwrpl}lqi#wkh# surpsw#q#Edvk/#wtv#vlplodu#wr# ]vk/#h{fhsw#tru#wkh#olvw#ri# hvf dsh#vht xhqf hv# r x# dq#xvh/# dgg#xrz#wkh#yduldedn#ehkdyhv# z khq#w#frphv#wr#grxedn0dqhv# #Wkh#iroorzlqj#v#d#olvw#i# hvf dsh#vht xhqf hv#r u#edvk#  $\text{width}$  +  $\text{width}$ 

 $k$ ws  $=$ 22 $z$  z  $z$  1f | ehuf Iw<sup>1</sup>el} 2ws v $2k$ r zw Odgx{Oxgl{OedvkOvkhooOvhwxs0  $surp$  swik vp  $q =$ 

\_d##dq#DVFLL#ehoo#fkdudfwhu#+3:,

g##wkh#gdwh#g#?Zhhngd|# Prqwk#Gdwh%#trupdw#+h1j1/#%W.h# Pd #59%

G∼irup dw€##wkh#irup dw#v# sdvvhg#w #vwuiwhp h+6,#dqg#wkh#  $unvx$  ov#v#qvhuwhq#qw #wkh# surp sw#vwulqi>#dq#hp swl# ir up dw#uhvxow#q#d#orfdoh0 vshflilf#wph#uhsuhvhqwdwrq# With the udf hyttduht that x luhg

\_h##dq#DVFLL#hvfdsh#kdudfwhu#  $+366.$ 

k##wkh#krvwqdph#xs#wr#wkh# iluvw#1\*

K##wkh#krvwadph

n##wkh#gxpehu#i#mev#xuuhqwol# p dqdj hg#e| #wkh#vkhoo

d##wkh#edvhadph#ri#wkh#vkhodov# whup Iqdotghylf httpdp h

q##ghz dgh

u##fduuldih#uhwxuq

v##wkh#gdph#ri#wkh#vkhoo/#wkh# edvhodph#i#3#wkh#sruwlro# ir oor z lgi #wkh#lgdo#vodvk,

w##wkh#xuuhqw#wlph#q#570krxu# KK+PP = V#r up dw

W##wkh#ixuuhqw#wlph#q#450krxu# KK-PP = V#r up dw

C##wkh#fxuuhaw#wlph#la#450 krxu#dp 2sp#trupdw

D##wkh#ixuuhqw#wlph#q#570krxu# KK₽P#r up dw

x##wkh#xvhuqdph#i#wkh# f x uhqwtx vhu

v##wkh#yhuvlrq#ri#edvk#+h1j1/# 5133.

Y##wkh#uhdhdvh#ri#edvk/#vhuvlrg# . #sdwfk#bhvhc#+h1i1/#513313.

# FRP P DQG# #FRQTXHU

qluhf w ul /# lwk# KRP H# deeuhyldwhg#zlwk#d#wogh

Z##wkh#edvhqdph#i#wkh# f x u h q w tz r unlqj #gluhf w u / / tz l wk # 'KRPH#deeuhyldwhg#zlwk#d#wlogh

\$##wkh#klvwru|#qxpehu#i#wklv# frppdgg

&##wkh#frppdqq#qxpehu#ri#  $wk\cup ff$  rppdqq

\_'##i#wkh#hiihfwlyh#XLG#v#3/#d#  $8/$ # wkhuz lvh#d#

qqq##wkh#fkdudfwhu# fruch vsr qglqj#wr#wkh#fwdc# qxp ehutqqq

##d#edfnvodvk

\_^##ehjlq#d#vhtxhqfh#ri#qrq0 sulqwgi#kdudfwhuv/#zklfk# frxog#ch#xvhq#wr#hpehg#d# whup ladd #r awurd #vht xhaf h#aw # **wkhおurpsw** 

`##hqq#d#vhtxhqfh#ri#qrq0 sulgwgi#kdudfwhuv

White dnh#d#p x owWodgh#surp sw# lg#Edvk/#doc#rx#ghhg#wr#gr#lv# sodf h#dq#nvfdsh#vhtxhqfh# qhz dqh#kdudf whu#e qf, #khuh#

| r x \*g#Jnh#wkh#Jgh#w #euhdn# # r x # dq#dovr # x vw p l } h#SV5# dgg# gz dugv/# klf k#dsshdu# z kha# r x #vvduw#d#p x owV0dah# frppdqq#-h1j1#D#tru#orrs,1##Dv# iru#froruv/#wkh#hvfdsh# vht xhqf hv#duh#dydlodedh#iurp = #  $k$ ws  $=$   $2z$  Initial kdgx{ trui 2ggh{ ts ks 2Fr or ubEdvkbSurp sw& Olyvbrib  $f$ r  $\sigma$  wbir ubs ur p s vbdqqb $Edvk$ , =

\rx#dq/#ri#frxuvh/#sodfh#wkh# frow#qvlgh#ydudednv#dqg#xvh# wkdwtz lwklq#wkh#frqiljxudwlrq# ildn<sup>1##</sup>Wkh#edvk#yhuvlrq#ri#p |# I vk#surp sw#+zlwkrxw#wkh# who h vwdp s, # r x og # eh# dv# r oor z v =

#### $h\{srw#$

SV4@%^\_h^3>6: p \_`-Š^\_^\_h^3>65p `x ^h^3>69p `C ^h^3>65p `k  $\land$  h $\land$ 3 $\land$ 5: p  $\geq$  h $\land$ 3 $\land$ 6p  $\geq$   $\land$  h $\land$ 3 `žŠA ^h^3p `#%

L#dsroril}h#ru#qrw#kdylqj#dq# h{dp soh#edvk#loh#wr#glvsod|/#  $ex$  w#wk h# r gilj x udwlr g#v| gwd{# iru#erwk#lvk#dqg#Edvk#duh# vlplodu/#vr#wkdw#vkrxog#eh#d# ghfhqw#h{dpsch#ru#erwk1##Li# dg | #uhdghu#zrxog#blnh/#t#zrxog# eh#kdssi#wr#glvsodi#rxu# f x vw p l hq#ledvk uf #ldnv/#dor qi # z lwk#d#wh{wxdo#uhsuhvhqwdwlrq#ri# wkh#surpsw#dw#wkh#ehjlqqlqj#ri#  $\alpha$  midisd that bhb { jof  $#46$ 

hdfk#prqwk\*v#Frppdqq#n# mayw#vhqq#ph#dq#hpdlo#dw# ovzhvv67C j p dloff r p # lwk# r x u# 1edvkuf/#dqq#d#wh{wxdo# uhsuhvhqwdwlrq#i#wkh#surpswl# ru#dq#dfwxdo#vfuhhqvkrw1##Dovr/# schdvh#uhihu#w#Frppdqq#)# Frgt xhu#q#wkh#vxemlfw#dqh/#vr# wkdw##sxw#w#kljkhu#rq#p |# sulrulw #blvwt## ru#dq| #xvhuv#z kr# x vh#x u{ y w2q hilq h#f x vwr p # surp sw# roruv#q# rxu# 1 ghidxow/#schdvh#vkduh#wkh# uhdhydqw#vhfwlrq#dv#zhoo#Hi#rx# vhqq#d#vf uhhqvkr w1

Dq| # xhvwr qv/#vxj j hvwr qv/# ru#surednpv#dq#eh#npdldnq#wr# p h#dw#ovz hvv67C j p dloff r p /# dgg#dg|#xuwkhu#ghdv#ru# vhi p hqw#duh#doz d| v#z hof r p h# lg#p | #ger { \$### lvk # r x #doo#d# ixq#whp h#frqiljxulqj#rxu# surp sw/#dqq#\_\*p#xulrxv#w#vhh# z kdw#rxu#uhvxoww#z loo#eh\$##L# krsh#\_"yh#grqh#d#; rrg#me#dw# h{sodlqlqj#wklv/#dqq#\_\*oo#jodqd# frqwqxh#q#zlwk#xuwkhu# f x vw p l dw r q v #w #wk h #wh up l q d d # li#wkhuh\*v#hqrxjk#qwhuhvw##Dqq/# dv#dozdlv/#wkhuh#v#sohqwl#pruh# lgir up dwr g#thj duglgj#wklv#g# wkh#xwkhu#Uhdqlqi#vhfwlrq1

# I xurkhu#Uhdqlqi

kws=2hqtzInlshqldtruj2zInl2Ddd  $vb(5; frp p dqq(5~~4~~ #qir#q#$ wkh#Doldv#frppdgg

 $k$ ws  $=$ 22  $z z$  1f | ehuf Iw1el}  $2$ ws v $2k$ r zw Odgx{Oxgl{OedvkOvkhooOvhwxs0 surpswikwpc##Edvk#surpsw#  $f$  x vw p  $\vert$ } dw r q  $#$  r z  $0$ w

 $k$ ws =  $2$  dunhdnd og hur q f r p  $2533$ : 24425721 x an0s d wk v 0d g g 0 wk h 0 p x awdgh 0 x khoa0s urp s w2#0#P x aw0 dgh#surpsww1

 $k$ ws= $2z$  Inl1dufkdax{1ruj2lagh{1s ks 2Fr or ubEdvkbSurp sw& Olywbrib  $fr\sigma$  whirt ubsurp swbdqqb $Edvk$ # froru}lqj#edvk#surpsww

kws=22grfv1fv1elx1hgx2dgx{2dgy  $d$  af ha  $2$  vk 1 k w  $d$  #  $d$  k r z  $d$   $d$   $d$   $d$   $d$   $f$ frqilj xuh# vk#surp swv1

#kdv#bhdughg#doo#kh#hqrzv# iurp #uhshdwhqd #euhdnlqi #klv# v vwhp / #wkhq #k dylgi #gr #r wkhu # rswhrq#exw#wr#qlvfryhu#krz#wr#ll{# lw#Arx#dq#hpdlc#Oxfdv#dw# ovzhvv67C i p dloff r p 1

# **KRZ OVR**

# Sur judp #q#S| wkr q#0#Sduw#<

<span id="page-9-0"></span>IFP & 5:067#0#S|wkrq#Sduw#4#0#;

Judskifv Lqwhuqhw P2p hgld V| vwhp Ghy

XVE#Gulyh Odswrs Zluhdnvv FG2GYG KGG

i# rx#duh#dq| wklqj#dnh#p h/# | r x # x d y h # v r p h # i # r x u # idyrulwh#pxvlf#rq#rxu# noming#wkh#trup#ti# PS6#ldnv#Zkhq#rx#kdyh#bnvv# wkdq#4333#p xvlf#ldnv/#wtv# udwkhu#hdv| #w #uhp hp ehu#z kdw# |rx#kdyh#dqq#zkhuh#w#v###4#rq# wkh#wkhu#kdqg/#kdyh#pdq|# pruh#wkdq#wkdw###Lq#d#sdvw#blih/#L# z dv#d#GM#dqg#frqyhuwhg#prvw#ri#  $p \mid \# p$  x vlf # $d$ # $p$ x  $p$  ehu# i $\#$  hdu  $\#$ djr 1#ANK h#eljjh vw#surednp #wkdw#.# kdg#z dv#glvn#vsdf h1##Qrz#wkh# elj j hvwtsurednp #v#

uhp hp ehulgi # kdw##kdyh#dqq# z khth#w#v1

La#wklv#daa#wkh#ah{w# lavveloop havte hte lootbirn#dw# p dnlqi#d#dwdori#ru#rxu#PS6# ildhv##Zh#zloo#dovr#wdnh#d#orrn# dw#vrph#qhz#s|wkrq#frqfhsww# dv#z hoo#dv#uh0vlvlwlqi#xu# gdwdedvh#vnloov#

Iluvw#dq#PS6#ldn#dq#kroq# lgirup dw'r g#der xw#wkh#loh# lwhoit#AVkh#whoth#ri#wkh#vrqj/#wkh# doexp/#duwtv#dqq#pruh# lgir up dw'r g##Wklv#gir up dw'r g# lv#khog#g#LG6#wdiv#dgg#v# uhihuuhq#wr#dv#phwdqdwd1##Edfn# lg#wkh#hduol#gdlv/#wkhuh#zdv# rgol#d#olbwhg#dprxgw#ri# lgirup dwtrg#wkdw#frxog#eh#khog# lqvlgh#i#wkh#PS6#ldn# #Ruljlgdool/#w#zdv#vww.uhg#dw#wkh# yhul#hqq#i#wkh#loh#q#d#eorfn# ri#45;#elwhv1##Ehfdxvh#ri#wkh# vp doctvl}h#i#wklv#eorfn/#trx# frxog#rqol#krog#63#kdudfwhuv# iru#wkh#wlwoh#ri#wkh#vrqi/#gdph# ri#wkh#duwlvw/#dqq#vr#rq1##lru# p dql #p xvlf #ldnv/#wklv#z dv#lqh/#  $ex$  w#dqq#wklv#v# qh# i#p | # idyr ulwh#vr qiv#hyhut#z khq# r x#

kdg#d#vrgi#zlwk#wkh#gdph# eForzqv#AVKh#Ghplvh#i#wkh# Hx ur shdq#Fluf x v#z lwk#Qr # Wkdgnv#w#hoolgl, f/#rx#rqd# jrw#wkh#luvw#63#kdudfwhuv1# #Wkdwbzdv#d#ELJ#luxvwudwlrq#lru# evwdggdugf#G6#wdi#ehfdph# #harzq#dv#LG6y4#dqq#d#ghz# ir up dwiz dv# uhdwhg#doohg/# dp d}lqi d #hqr xj k/#LG6y5# #Wklv#ghz#rupdw#doorzhg#ru# yduldedn#bhaiwk#airupdwlra# dgg#z dv#sodfhg#dw#wkh# ehi lqqlqi#i#wkh#loh/#kkloh#wkh# rog#LG6y4#phwdgdwd#zdv#vwloo# vwxfn#dw#wkh#hqg#ti#wkh#loh#tru# wkh#ehqhilw#i#wkh#roqhu# sod hu t#Qrz#wkh#phwdgdwd# frqwdlqhu#frxoq#kroq#xs#wr#589# PE#i#gdwd##Wklv#zdv#ghdo#ru# udgir #vwdwir gv#dgg# ud}lhv#binh# ph##Xqqhu#G6y5/#ndfk#urxs# ri#girup dw'r g#v#khog#g#z kdw\*v# fdoong#d#udph#dqg#ndfk#udph# kdv#d#udph#ghqwilhuf##q#dq# hdudhu#yhuvlrg#i#LG6y5/#wkh# lghawilhuttz dv#wkuhh#kdudfwhuv# or qi ##Wkh#xuuhqw#yhuvlrq# HLG6y517,#xvhv#d#txu#kdudfwhu# lghqwilhul

Lg #wk h #h d uol #g d | v/#z h #z r x og # rshq#wkh#ldn#q#elqdu|#prqh/# dqq#qli#durxqq#ihwwlqi#wkh# lgir up dw'r g#dv#z h#ghhghg#w# exw#wkdw#zdv#d#brw#ri#zrun/# ehfdxvh#wkhuh#zhuh#gr# vwdggdug#deudulhv#dydlodech#w# kdggdn#w##Qrz#zh#kdyh#d# gxp ehu#i#deudulhv#wkdw#kdqqdn# wklv#ru#xv1##Zh#zloo#xvh#qh#ru# r x u#s ur mlf w#doothq#P x wdjhq1# # r x # z loo# z dq w# w # r # q w # V | qdswlf#dqq#qvwdoo#s | wkrq0 p xwdihq##Li#trx#zdqw#trx# frxog#gr#d#vhdufk#ru#eLG6f#g# V gdswf ##\rx\*oo#lqg#wkhuh#duh# r vhutk3#sdf ndj hv#lq#Ndup If, /# dgg#i#rx#wlsh#eSlwkrgf#g#wkh# t xlf n#vhduf k#er {/# r x \*oo#lqq# # sdfndjhv#ANkhuh#duh#surv#dqq# frqv#zlwk#dq|#ri#wkhp/#exw#iru# r x u#s ur nh f w/#z h \*oo#vw f n #z lwk # P x wdi hq t## hho# uhh #w #qli #qw # vrph#i#wkh#rwkhu#rqhv#iru# rxuth{whqqhq#bhduqlqj1

Qrz#wkdw#rx#kdyh#Pxwdihq# lgywdocha /#z h \*octkwduw#xu#fralgi 1

Vwduw#d#qhz#surmlfw#dqg# qdp h#w#ep Fdwf##Zh\*oo#vwduw#e|#  $qr \nmid q \mid # \times \text{uth} p \text{ sr} \cdot \text{tm} 1$ 

# SURJUDP # Q#S\WKRQ#D#SDUW#

gspn! nvubhf o/ nq4! i napsu! NQ4

*i* napsu! pt

```
gspn! pt / gbui ! j ngpsu!
kpi o- hf ut i { f - f yi t ut
```
j nqpsu! t zt

#### *i* napsu! bat x

Iru#wkh#prvw#sduw#trx\*yh# vhhq#wkhvh#chiruht##Qh{wi#zh# z daw#w #f uhdwh#xu#vw.eehg# ixqf wr q#khdghw1

```
ef q! Nbl f EbubCbt f ) *:
1!1!1! gbt t
ef q! T3I NT) u^* :
1!1! abt t
ef q! Xbm Ui f Qbui ) nvt j dqbui *:
11111 abt t
ef q! f ssps) nf t t bhf * :
1!1! abt t
ef q! nbj o) *;
1!1! abt t
ef g! vt bhf ) * :
```
Dkkk 111 vr p hwklgi #ghz ##Z h# arz#kdyh#d#pdlq#xqfwlrq#dqq# d#xvdih#xqfwlrq##Zkdw#duh# wk.hvh#ruB##Chw\*v#sxw#rqh#pruh# wklqj #q#ehir uh#z h#glvf x vv#  $whp 1$ 

```
iq! obnf ` ` ! >>! ^ ` ` nbj o` ` ^ :
1!! inbi o) *
```
7 k dwttwk httk hf n#v#wk dwB##AWk lv# lv#d#wulfn#wkdw#doorzv#rxu#ldn#wr# eh#xvhq#dv#nlwkhu#d#kwdqq#dorqh# dssolfdwira#u#d#uh0xvdeoh# prax oh#wkdw#hww#psruwha#awr# dar wkhu#dss1#Edvlfdool#w#vdlv# ell #wklv#ldn#v#wkh#pdlq#dss/#zh# vkrxog#r#qwr#wkh#pdlq#urxwlqh# w #x q/# wk h uz l vh # h # d uh # r l q i # w #xvh#wklv#dv#d#xwldwl#prgxdh# dgg#wkh#xgfwlrgv#zloo#eh#fdoohg# gluh fwo # urp#dgrwkhu#surjudp 1

 $Oh$  {  $w#t$   $h * \overline{w}$ #  $d$   $n \vee k$   $#$   $x \vee$   $w$   $k$   $h$   $h$   $H$ xvdih#xqfwlrq1#Ehorz#v#wkh# ix ochfraht utwikht kvdihtur xwlght

Khuh# h#duh# rlqi #w # uhdwh# d#o hvvdih#wr#alvsodl#wr#wkh# x vhu#i#wk h|#grq\*w#vvduw#x u# dssolf dw'r a # lwk #d#s dudp hwhu # wkdwttch#ahha#wr#eh#dedn#wr#uxa#

dv#d#vvdqqdorqh#dss1##Qrwlfh# z h #x v h #\* q \* # w # r u f h # d # b q h # b q h # dqq# w\*#wr#trufh#d#wde1##Zh#dovr# xvh#d#" v\*#wr#qfoxqh#wkh# dssolf dw'r g#ddp h#z klfk#lv#khoa# la#wkh#vlv1duiv^3`##Zh#wkha# x vh#wk h#huuru#ur x wlq h#wr#x ws x w# wkh#phvvdih/#wkhq#h{lw#wkh# dssof dwr g#vl v1h{lw4..1

Qh{w#bww#dnvk#xw#wkh#huuru# ur xwlght##Khuh#v#wkh#xoo#huuru#  $ur$  x whq h 1

#### $ef$  q!  $f$  ssps) nf  $t$  t bh $f$   $*$  : !!!! gsj ou! ??! t zt / t uef ss-!  $t$  us) nf  $t$  t bhf  $*$

Z h#duh#xvlqj #vr p hwklqj # f doong#uhgluhfwlrg#khuh#+wkh# eAAf.1##Zkha#zh#kvh#wkh# ix af whr a#esulawf/#zh#Juh#whoolai#

s wkrg #z h #z d q w#w # x ws x w # u # vwuhdp /#ww #wkh#vvdqqduq#xwsxw# qhylfh/#xvxdool#wkh#whuplqdo# wkdwobz h#duh#uxqqlqi#q1##Wh#qr# wklv#zh#xvh#Havlvleol.#vwarxw1# #Z kha# h# daw#w #vhaa#da# hur utp hvvdi h/#z h#x vh#wk h# vvahuttvuhdp ttt Wklv#v#dovr#wkh# whup Igdo ## Vr#z h#uh gluhf w# wk h# sulgw#xwsxw#w##wkh#vvghuu# vwhdp #

 $Qr z / #$ hw'v#z run#rq#wkh#pdlq# ur xwhq t##Khuh #z h #z loo#vh wx s # x u # froghtwrg#dgg#txwru#tru#txu# qdwdedvh/#wkhq#orrn#dw#xu# v vwhp#dujxphqw#sdudphwhuv/# dgg#i#hyhu|wklgj#v#rrg/#zh\*oo# f doc#x u#x a fwlrov#wr#ar#wk h# dfwxdo#zrun#zh#zdaw#arah# Khuh\*v#wkh# r ah=

#### ef g!  $vt$  bhf  $)$   $*$  :  $\left| \cdot \right|$  !  $\left| \cdot \right|$  nf t t bhf  $\left| \cdot \right|$  )

```
!!!!!!!!^nDbu!!! G oet ! bmml +/ nq4! gj mf t ! j o! b! hj wf o! gpmef s!) boe! t vc. qpmef st * - ] o^
[11] [1] [1] ^] usf be! ui f! j e4! ubht - ! boe! xsj uf! ui bu! j ogpsnbuj po! up! b! TRM uf! ebubcbt f / ] ol o^
!1!1!1!1 \hat{V} bhf : 1 o<sup>^</sup>
! \, | \, | \, | \, | \, | \, | \, | \, | \, | | u| 1~! = qpmef sobnf ?] o^
1!1!1!1! | u XI FSF! = gpmet sobnt ?! j t ! ui f ! gbui ! up! zpvs! NQ4! gj m t / ] o] o^
!!!!!!!!^Bvui ps: ! Hsf h! Xbmuf st 1 o<sup>*</sup>
!!!!!!!!^ Gos! Gvmml Disdmf! Nbhb{j of 1 o^
! \cdot ! \cdot ! \cdot ! \cdot ! \cdot ' qpsnbu) t zt / bshw 1^*
!!!!! f ssps) nf t t bhf *
! !!!! t zt / f yi u) 2^*
```
### SURJUDP #Q#S\WKRQ#0#SDUW#

```
ef q! nbj o) * :
!!!! hmpcbm dpoof dui po
!!!! hmpcbm dvst ps
1111$. . . . . . . . . . . . . .
! \, ! \, ! \, ! \, ! \, j \, g! \, mf \, o) \, t \, z \, t \, / \, b \, shw^* \, ! \, " >! \, 3;1!1!1!1!1 vt bhf *1111 f mt f :
! \cdot 1! \cdot 1! \cdot 1! TubsuGomef s! >! t zt / bshw 2^
!!!!!!!!! j g! opu! f y j t ut ) TubsuGomef s*; ! $! Gspn! pt / gbui
!!!!!!!!!!!!!! qsj ou) ^ Qbui !| 1~! epf t ! opu! t f f n! up!
f yj t u/// Fyj uj oh/^*/gpsnbu) TubsuGomef s*
111111111111111111111111111121111111111 f mt f :
!!!!!!!!!!!!!! asi ou) ^ Bcpyu! up! xps!!! 1~!
[[[[[[]]] S! Dsf buf ! ui f ! dpoof dui po! boe! dyst ps/
!!!!!!!!! dpoof duj po>bqt x/ Dpoof duj po) #nDbu/ ec4#*
!!!!!!!!! dvst ps>dpoof duj po/dvst ps) *
!1!1!1!1! S! Not f! ut f! ebubcbt f! i g! i u! epf t o^ u! f vi t u///
!!!!!!!!! Nbl f EbubCbt f ) *
!!!!!!!!!$! Ep! ui f ! bduvbm xpsl ///
!!!!!!!!! Xbm Ui f Qbui ) TubsuGomef s*
!!!!!!!!!$! Dmpt f! ui f! dvst ps! boe! dpoof duj po///
! !!!!!!!!! dvst ps/dmpt f) *
!1!1!1!1! \overline{\phantom{1}} S: M u! vt ! l opx! xf ! bsf ! ai oi t i f e///
```
Dv# h#glg#odvw#wlp h/# h# fundwh#wzr#oredo#yduldeohv# f dochg#fr qqhf whrq#dqg#fx uvru# iru#xu#gdwdedvh1##Qh{w#zh#orrn# dwtwkhtsdudphwhuv#Hi#dq|,# sdvvhg#urp#wkh#rppdqg#Jqh# lg#wkh#whuplqdo##Zh#gr#wklv# z lwk#wkh#v|v1dujy#frppdqq1# #Khuh#z h#duh#orrnlqj#ru#wzr# sdudphwhuv/#luvw#wkh# dssolf dw'r g#gdp h#z klf k#v#

dxw p dwf#dqg#vhfrqgd#wkh# sdwk#ww#xu#PS6#lohy1##Li#zh# grg w#vhh#wz r#sdudp hwhuv/#z h# map s#w #wkh#xvdjh#urxwlqh/# z klf k#sulqw#xu#p hvvdi h#w# wkh#vfuhhq#dqg#h{lwv1##Li#zh#gr/# z h#doo#qwr#wkh#hovh#fodxvh#ri# r x u#1 #vvdvhp hqw1##Qh{w/#z h#s x w# wkh#sdudphwhu#iru#wkh#vwduwlqi# sdwk#qwr#wkh#Vwduwlroghu# ydudech##Xqqhuvvdqq#wkdw#i#  $\alpha$ /midisclifinth bhb {jof #\$46

|rx#kdyh#d#sdwk#zlwk#d#vsdfh#  $lq$ #w#ru#h{dpsdn/# +20 qw20 x vlf p dlq2Dqx ow# Frowhpsrudul, / #wkh#kdudfwhuv# diwhu#wkh#vsdfh#zloo#eh#vhhq#dv# dar wkhu#sdudphwhu1#AVr/# z khqhyhu#rx#xvh#d#sdwk#z lwk# d#vsdfh/#pdnh#vxuh#rx#xrwh# Iwt#EZh#wkhq#vhwxs#xu# frgghfwrg#dgg#xwru/#uhdwh# wkh#gdwdedvh/#wkhq#gr#wkh# df wxdo#kdug#z run#q#wkh# Z don Wkh Sdwk#urxwlgh#dqg#lqdool# for vh#xu#xuvru#dqq# fr gghf wir g#wr#wkh#gdwdedvh# dgg#wkhq#whoo#wkh#xvhu#zh#duh# grght#Wkh#xoo#ZdonWkhSdwk# ur xwgh#dg#eh#r xgg#dw# kws=2sdvwhelg frp 2FhjvD[m21

Huywttz h#fchdu#wkh#wkuhh# fr x g wh u v # h # l oo # e h # x l g j # w # nhh s#wudfn#ri#wkh#zrun#wkdw#kdv# ehhq#grqh1##Qh{wtzh#shq#d# iloh#wr#kroot#rxu#huuru#orj#mavw#q# f dvh# h#kdyh#dq| #surednp v# # Qh{ whe h#qr#d#uhf x wlyh# don# grzq#wkh#sdwk#surylghg#el#wkh# x vhuf##Edvlf dool/#z h#vvduw#dw#wkh# sur ylghg#loh#sdwk#dgg#ez donf#g# dqq#xw#i#dq|#vxe0iroqhuv#wkdw# kdsshq#wr#eh#wkhuh/#orrnlqi#ru# dq|#lohv#wkdw#kdyh#d#e1ps6f# h{ whay Ir a ## Qh{ whe h# af uhp haw # wkh#roghu#rxqwhu#wkhq#wkh#loh# fr x gwhu#wr#nhh s#wudfn#ri#kr z #

p dq| #ldnv# h\*yh#ghdow#z lwk ## #Qh{whtch#zh#wwhs#wkurxjk#hdfk# ri#wkh#lohy1##Zh#fohdu#wkh#orfdo# yduldeohv#wkdw#kroot#wkh# lgir up dwtr g#der xw#hdfk#vr gi # #Zh#xvh#wkh#mlq#xqfwlrq#lurp# rv1sdwk#wr#fuhdwh#d#surshu#sdwk# dqq#lohqdph#vr#zh#dq#whoo# p xwdj hq#z khuh#wr#lqq#wkh#loh1# #Qr z #z h#s dvv#wk h#lohqdp h#w # wkh#PS6#fodvv#hwwkqj#edfn#dq# lgywdgf h#i#edxglrf##Qh{w#z h# jh w#doc#wkh#LG6#wdjv#wklv#loh# frqwdlqv#dqq#wkhq#vwhs#wkurxjk# wkdw#bvw#khfnlqj#ru#wkh#wdjv# z h#z dqw#wr#ghdo#z lwk#dqq# dvvlj glgi #wkhp #w # xu# whp srudul #yduldednv##AWklv#zd|/# z h# dq#nhhs#huur uv#wr#d# plqlpxp<del>1#M</del>Mdnh#d#orrn#dw#wkh# sruwtrq#ri#frqh#qhdolqi#zlwk# wkh#wudfn#gxpehu1##Zkhq# p xwdi hq#uhwxuqv#d#wudfn# qxp ehu#w#dq#eh#d#vlqj dn# ydoxh/#d#ydoxh#bhh#e724; f# u#dv# bwun^3`#dqq#bwun^4`# u#w#dq#eh# devrox who|#qrwklqj1#EZh#xvh#wkh# wul 2h{fhswtz udsshuv#wr#fdwfk# dq | #huuruv#wkdw#zloo#rffxu#qxh# wr#wklv1##Qh{wi#orrn#dw#wkh# z ulwigi# i#wkh#gdwd#uhfrugv##Zh# duh#grlgi#wklgiv#d#elw#gliihuhqw# iurp #bdvw#wlpht##Khuh#zh#fuhdwh# wkh#VTC#vwdwhphqw#binh#ehiruh/# exw#wklv#whphttzh#duh#uhsodflqj# wkh#ydoxh#yduldednv#zlwk#eBf#

### SURJUDP #Q#S\WKRQ#0#SDUW#

#Zh#wkha#sxw#a#wkh#vdoxhv#la# wkh#xwru1h{hfxwh#vvdwhphqw1# #Dffrualgi#wr#wkh#DVSZ#zhe# vivh/#wkiv#v#wkh#ehwwhu#zdl#wr# ahdo#zlwk#w#vr#.#zra\*w#duixh# z lwk#wkhp 1##llodool#z h#ahdo#z lwk# dal # wkhu#wlshv#ti#huuruw#zh# frph#xs#zlwk1##lru#wkh#prvw# sduw#wkhyh#zloo#eh#WshHuuruw#u# YdoxhHur w#daa# loo#sureded # rff xu#ehfdxvh#ri#Xalfrah# fkdudfwhuv#wkdw#da\*w#eh# kdggdng##Wdnh#d#txlfn#orrn#dw# wkh#vwudaih#zdl#zh#duh# ir up dwwai#daa#xwsxwwai#wkh# vwulai ##Zh#duha\*w#xvlai#wkh#" \*# vxevww.wtra#kdudfwhuf#Eh#duh# x vlai #d#e~3€f #w sh# vxevwwxwlrq/#zklfk#v#sduw#ri# wkh#SIwkra#61{#vshflilfdwlra1#  $\sharp$  Nk h#edvlf  $\sharp$ r up  $\sharp$ v=

Qsi ou) ~ Tusi oh! ui bu! xi mml cf! asi ouf e! xi ui ! | 1~! ovncf s! pa! t ubuf nf out  $-$  / apsnbu) sf ambdf nf ou! whm/f t \*

Z h#duh#xvlai #wkh#edvlf # v | qwd{# ru#wkh#hildn1z ulwhdqhv# dv#zhoo1

llgdool#zh#vkrxog#wdnh#d#orrn# dw#wkh#V5KPV#urxwlaht##Wklv# ur xwlqh#z loo#wdnh#wkh#bhqjwk#ri# wkh#vr qj #z klf k#v#d#jordwlqj # srlgw#ydoxh#uhwxughg#e|#

p xwdiha#daa#fravhuw#w#wr#d# vwdai #xvlai #nlwkhu#

eKr x u+Plax wh v = Vhf r a a vf #r up d w # ru#ePlaxwhv=Vhfraavf#trupdw# #Orrn#dw#wkh#uhwxua#wodwhphaww1# #Rafh#didla/#zh#duh#xvlai#wkh# SI wkra#61{#trup dwwwai#vlawd{##  $#$ Krzhvhu/#wkhuh\*v#vrphwklai# ahz #a#wkh#b l{ ##Z h#duh#xvlai #

wkuhh#vxevwlwxwlra#vhww#+3/#4# daa#5./#exw#zkdw\*v#wkh#e=35af# diwhu#axpehuv#4#daa#5B##Wkdw# vdl v#wkdw#z h#z daw#bhdalai # } hurv#wr#wzr#sodfhv1##Nr#li#d# vr ai #v#5#blaxwhv#daa#7# vhfragy/#wkh#uhwxuaha#vwulai# zrxoc#eh#e5=37f/#prw#e5=7f1

Wkh#xoe#frah#ri#rxu#suriudp#  $Iv$ # $Iw$ ##

kws=22sdvwhelaffrp2uli7Jp:H1

Gli #durxgg# g#wkh#z he#dgg# vhh# kdw# r x # da#laa#der xw# P x wdiha # Luwtar h v # b r uh # wk da # maywiP<sub>S6v1</sub>

 $\#$ v# z qhu# i#  $/$ #H# fravxowhai#frpsdal#a#Dxurud/# Frorudar/#daa#kdv#ehha# suriudo p lai #vlaf  $h# < : 5#K$ h# haml  $v#$ rrnlai / $#$ lnlai / $#$ b xvlf/ $#$ dag#vshaglai#whph#zlwk#klv#  $idp$   $id$   $#$ 

# P \ # WRU \ # T X LF N LH

P | #vwx glr #v#x ool #glj lwdd #z lwk #r x u#Z lggr z v# S#p df klghv#g#d#shhu#wr # shhu#ghwzrun#P|#liwk#pdfklgh#uxqv#Olgx{#Xexgwx#<137#h{foxvlyhd# dv#p | #whvw#p dfklqh#ru#Olqx{ ###wduwhq#z lwk#Xexqwx# 137#dqq#kdyh# xsi udghg#ndfk#wlph#wkhuh#zdv#d#uhdndvh#L#kdyh#rxqg#w#wr#eh#yhu vwdech/#hdv| #ww #xvh#dqg# rqiljxuh#dv#hdfk#yhuvlrq#psuryhv#wkh#RV1

Dw#wklv#whp h#w#v#qql#p | #whvw#ehg#exw#v#Jqnhg#wr#p | #qhwzrun#dqg# vkduhv构dwd#lwt#l#Zlqqrzv#pdfklqhv#t#kdyh#chhq#yhu| #kdssl# zlwk#wkh#vwdeldw|#i#Xexqwx#q#ww#xsjudghv/#surjudpv/#kdugzduh# vxssruwhdqq#qulyhu#xsgdwhv1#Dowkrxjk#w#lv#xqiruwxqdwh#wkdw#pruh# p dmu#yhqqruv#vxfk#dv#Dqreh#qrq\*w#sruw#yhu/#exw#Zlqh#vhhpv#wr# zrun#zhoo#AVkhuh#Juh#judsklfv#surjudpv#Jqg#surihvvlrqdo#sulqwhuv# thodwho,#ww.#pi#fdphud#htxlsphqw#wkdw#gr#grw#zrun#vr#L#zloo#kdyh#wr# z dlw#xqwlo#Z lqh# hww#ehwwhu#tu#wkh#vriwz duh# hww#sruwhg# yhu1

Dxglr/#ylghr/#FG2GYG/#XVE/#dqg#|ls#gulyhv#doo#vhhp #ww #zrun#frxw#i# dsshdu#w #ch#plgru#dggr|dgfhv1

Doc#q#doc#Xexqwx#kdv#ehhq#ylvxdool#uhiuhvklqj#dqq#lxq#wr#sodl#zlwk1### dp#qrw#d#hhn#vr#L#uhdool#qr#qrw#xvh#wkh#frppdqq#Jqh#xqohvv# f x ulr x v#der x w#d#wx wr uldd#daa#z daw#wr #wul #lw##wk h#R V#J XL#lv# x lwh# frp sohwh#ru#xv#grqQ hhnv#zkr#zdqw#wr#vwfn#wr#d#JXL1

L#grzgordg#xoo#Flufoh#Pdjd}lgh#nyhu|#prgwk#dgg#kdyh#vkduhg#lw# z lwk# gh# i#p | # r odndj x hv#wr#vkrz #klp #z kdw#v#dydlodedn #D#orw#ri# shrsch#vwloc#gr#grw#nqrz#derxw#wkh#RV#dqg#krz#hdv|#lw#lv#wr#xvh/#exw# dv#wkh#Plfurvriw#glvjuxgwohg#hw#wkh#zrug#xw#L#h{shfw#wr#vhh#pruh# jurz wkt#Wkh#gh#wklgj#L#devroxwhoj#bryh#derxw#wklv#RV#lv#wkh#delolw|#wr# vkxw#grzq#d#plvehkdylgj#surjudp1#Wkh#euhdn#exwwrq#zrunv#vdfnd# Ig#Ogx{#dgg#hdplgdwhv#wkh#luxvwudwlrg#i#zdlwlgi#lru#Zlggrzv#wr# xqiuhh}h#q# S#Z k|#dq\*w#Z lqgrz v#gr#vrp hwklqj#dv#hdv|#dv#wkdwB#L# vhogrp #ghhq#wr#xvh#wkh#exwwrq#lq#Qqx{#dq|zd|#zklfk#vkrzv#krz# vwdedi#Oqx{#v1

 $#$ 

 $#H$ 

# Uhw xf k#Skr wr v#q#J IP S#0#Sd un#5

#### <span id="page-13-0"></span>q#wklv#duwlf dn#z h#z loo#bhdug# krz#w#hqlw#gdun#dqq#bikw# IFP&67#0#Jhwrxfk#Skrwr\*v#0#Sduw#4 #wrqhv#q#xu#skrwrv1#lluvw# mmbdoo/#t#zrxoo;#olnh#n{sodlq# froruv#dqq#wkhlu#udqjhv#AWkhuh# duh#gliihuhqw#froru#surilohv/#zh# kdyh#wkuhh#pdlq#froruv#zlwklq# di kw#dqg#wkh|#duh#Uhg/#Juhhq# dgg#Eoxh#HUJE,1#Dgrwkhu#froru# suriloh#v#FP\N#wklv#v#d#p l{#i# Judskifv Lqwhuqhw P2p hgld V| vwhp p lg#dqg#gdun# Ghy Deryh#z h#xdyh#d#skrwr#z lwk# wkh#pdlq#qn#froruv#dqq#v# wrghv#exw#gr# dikw#dqq#plq#wrqhv#exw#qr#gdun# xvxdool#xvhq#q#skrwv/#sulqwhuv# di kw#wrqhv#  $w$  qh1 dgg#suhvv1 +uli kw1 Or  $z \# h#$ **FG2GYG** KGG XVE#Gulyh Odswrs Zluhdnvv Or  $7/#x+#$ ir#wr#  $wk$ luq# Gr f ndech#  $\#$ {dp soh = Gldori v# $\#$ # Klvw judp # iurp#wkh#  $p$  hqx  $\#$  $i$ # $r$  x  $\#$ f khf n# $\frac{1}{k}$ h# klvw judp #  $+\frac{1}{2}$  with  $\frac{1}{4}$  r x # Klvw judp f dq#ndvl $\phi$ #  $vhh \#$  klf k# wrghv#duh#grw#lq#rxu#skrwr1 Wkh#Klvwrjudp#udsk#vkrzv# Khuh# $h#$ x v#wk h#udqjh#ri#doo#wk h#froruv#ru# kdyh#do#plq# Chw'v#khfn#xw#vhfrqq# d#vlqjoh#froru#Krz#vkrxog#eh#  $w$  qhv#dqg#qr# h{dp sch#deryh#Jjkw# wkh#froru#judsk#orrnB#Ohw\*v# di kw#u#qdun1 h{sodlq#whte lwk#vrph#h{dpsohv1 Lg#wklv#klvwvjudp/#zh#kdyh#

KRZ OVR

### UHVRXFK#SKRVRV#LO#JLPS#0#SDUV#5

Li#wkhuh#v#d#surednp#zlwk# wkh#froruv#q#d#skrw/#zh#fdq# hdvlo) # r uuhf w#wklqj v#el #xvlqj # hlwkhu#wkh#Ohyhov#gldorj#ru# Eulik wahvv2Frqwudvw#vhwwlqiv1#

 $Qr z \nleftrightarrow h$ # krrvh#Froruv#A# Chyho/#AVKIv#srs0ks#uhsuhvhqw# wkh#p I{#ri#UJE#froruv#dv#w# vwdggv1

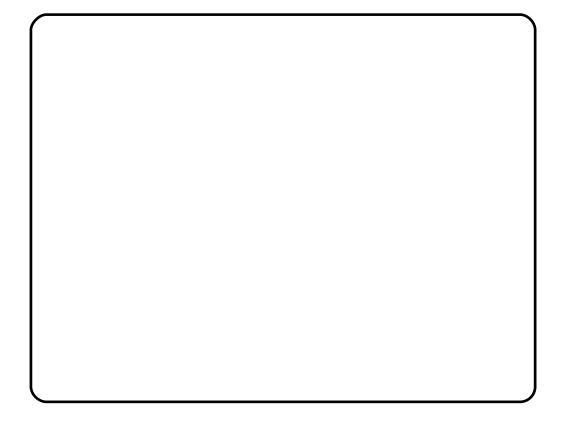

lurp#eFkdqqhd#rx#dq# undfk#wkh#klvwrjudp#ri#UJE# Z h# dq#nqlw#wkhp # qh#e| # qh# Wikh#Dxwrf#exwwrq#fdq#hqlw#wkh# w ghv#dxwrp dwfdool/#exw#wklv# lvg\*w#dozdlv#fruuhfw#

Wkhth#Hth#wkthh##eSlfnf#  $ex$  www.qv#qh{w#ww.#wk.h#%Dxw.f# exww q1#Wkh|#duh#ru#gdun##plg# dqq#bjkw#wrqhv1#trx#dq#fdfn# wkhp#ch#el#ch#dqq#fkrrvh# wkh#vxlwdedn#wrqh#srlqw1#

Wkh#ehvw#zdl#v#el#grlqj#w#

p dqxdool 14 km x#fdq#qr#wklv#el # qudi jlqi#wkh#wuldqidnv/#z klfk## kdyh#p dunhq#z lwk#luf dnv#dniw/# w #wkh#vvduw#dqg#hqg#srlqww#ri# wkh#klvwrjudp 1#Wkhq#trx#fdq# ilgg#wkh#ehvw#wrgh#e|#fkdgjlgj# wkh#srvlwlrq#ri#wkh#plqqdn# wuldgjoh14Arx#fdg#wkhg#xvh# Eulik vahvv 2Fr qwudvw#w #p dnh# froruw#vkdus1

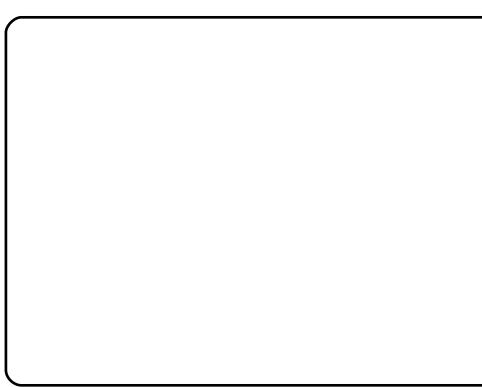

 $Onwy# r$ #w # $For cy#A#$ Eulikwahvv2Frqwudvw#dqg#  $f$  kr  $r$  vh=

- . 58#Eulikwahvv
- .  $48 \#$ r qwudvw#

Qrz#xu#skrwt#vkrxoot#orrn#  $dnh$ # $k$   $|v1$ 

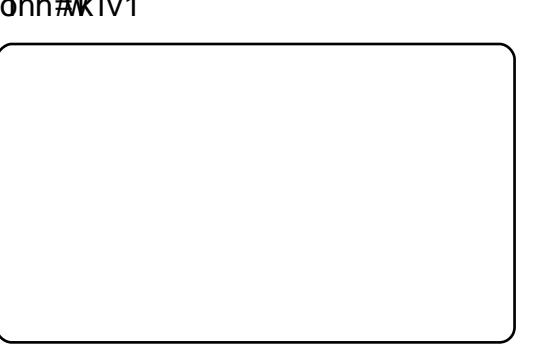

\rx#dq#nqlw#wkh#wrqh#ri#wkh# rwkhu#skrwrv#dv#zh#glg#wkhuh1#

Wikh#vhfrqg#wrro#zh#fdq#xvh# Iv#wkh#Dqmsvw#Froru#Fxuyhv1#Wklv# wrockdv#vlplodu#surshuwhv#dv# wkh#eOhyhovf#wrd#exw#w#kdv#d# ihz #Jwwoh#h{wudv1#Zlwk#w#zh#dq# lqf uhdvh#wkh#ghqvlw| # i# r or x uv1

Chw'v#shq#xu#luvw#skrwr# dqq#krrvh#Froruv#A#Dqmxvw# Froru#Fxuyhv1#Lq#wkh#srs0xs# z lggr z /#wkh#vwduwlgi#dgg# hqqlqi #srlqw#dq#ch#kdqi hq# dgg#wghv#dg#eh#dgmavwhg1

Wkdww#doc#iru#wklv#vvxh1#Wkh# qh{w#duw'foh#zloo#whoo#rx#pruh# der xw#rorxu#dqmavwphqw1

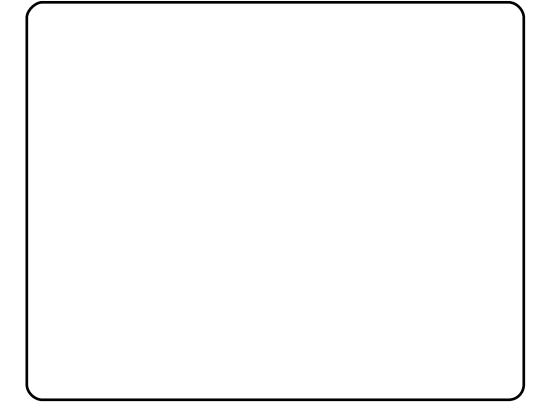

Doctskrww v#duh#olfhqvhq#el#Sxedf# Gr p dlg1

Wodqvodwhg#urp#Wkunlvk#w#Hqjdvk#el# Nddq#Edkdg3#WHUPHO2

# **KRZ OVR**

# Lqvwdostl r r j oh #VnhwfkXs#Xvlqj #Z lqh

<span id="page-15-0"></span>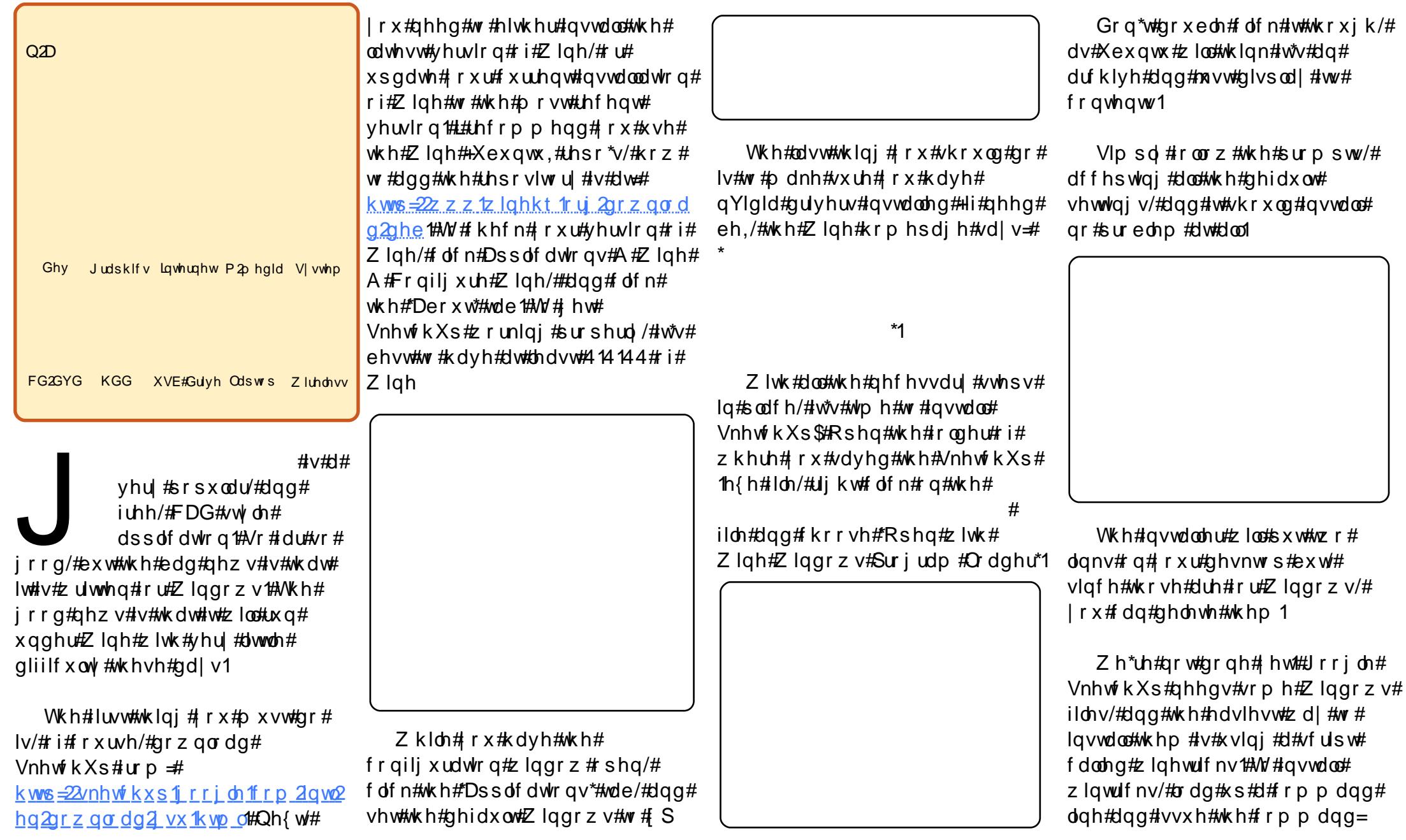

gymiaisdin# bhb{jof #\$46

### LOWDOC#JRRJOHA/NHWFKXS#XVLQJ#ZLOH

xhf ul i uug: 00xxx/ I f hf m' dpn0xi of 0xi of usi dl t

wkhq#wr#qvwdoo#wkh#dfwxdo# Z laar z v#ldny=

#### ti! xi of usi dl t! dpsf apout! wdsvo7! wdsvo3116

#Gr#prw#laywoloo#dal#1aoo\*v# r ut lqqrz v#v| vwhp #ldnv# p dqxdool #dv#wklv#z loo#fdxvh#d# w g# i#huur w/##hgr z 11##glg#w# wkh#luvw#wlph##lqvwdoong# Vnhw<sup>i</sup>kXs\$

Rafh#lahwulfnv#v#arah# lavwdodai#wkh#Zlaarzv#lohy/# Irx# of n#Dssolf dwlrov#A#Z lah# A#Suriudp v#A#Jrridh# VnhwfkXs##A#Jrridh# VnhwfkXs#daa#VnhwfkXs#zloo#  $\sigma$  da1

Wkh#luvw#wbh##wulha# lqvwdoolqj#VnhwfkXs#t#frxoaq\*w# i hw#w#wr#orda/#exw#ahohwlai#pl#  $t$ z lah#aluhf w ul #daa#uhlaywdoolai # VnhwfkXs#odgh#w#zrun#gr# sureoh b#dw#doo/#exw#ehzduh=# ahdnwai#wkh#1zlah#aluhfwrul# z loo#ahdnwh#hvhulwklai# rx# kdvh# a# r xu#Z lah#F=#aulvh\$#

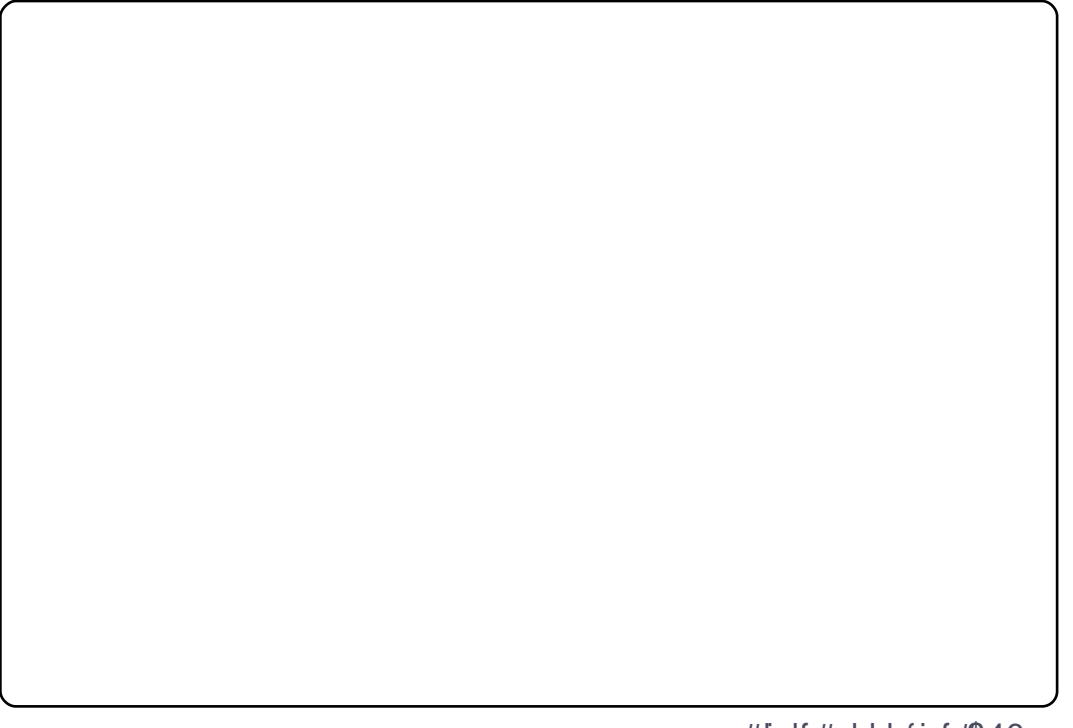

# Gumbisdin#<br>Gedot u

#### $Wkh#$ hyhu\$

#v#edfn#dqq#ehwwhu#wkdq#

W slf v#wk lv#h slvr gh#&  $5$ #qf  $\alpha$  gh= k#Ndup If #970elw k#Oxflq#Olq{#0#Doskd#6 k#Xexqwx#Rqh#Pxvlf#Vww k#/dxhueudwhq dgg#Fkxfn#Qruulv#dwwdfnv#Ogx{#urxwhuv1

Wikh#srgfdvw#dqg#vkrz#grwhv#duh#dw#  $k$ ws  $= 2x$  of luf dnp dj d}lqh 1r uj 2

# $P \setminus$  #WR U

lggr z v# dv# lylgi #

# $P$  |  $\#$ qwr gxf wr g $\#$ W $\#$ Kexqwx

<span id="page-17-0"></span>ph#wurxedn/#d#brw# ri#wurxedn1# Nhhslqi#p | #SFv# uxqqlqi#z dv# hwwlqi#wr#eh#d#me# e #whoi/#wdnlqj#ydoxdeoh#wlph### z dv#ornlqi#ru#vrphwklqi#wkdw# frxog#wdnh#wkh#sodfh#ri# Zlqqrzv##kdq#wzr#vlpsoh# fulwhuld=#w#vkrxog#eh#vxiilflhqw# w #gr#p | #z run#z lwk#grfxp hqwv/# slf w.uhv#dqq#vrxqq/#dqq#eh# hdvl #w #x vh ## f qvlghuhq#Oqx{# exwitala#arwitzdaw#wr#;r#edfn#wr# frppdgg#dgh#shudwrgv# di dlg t#P df #RV#z dv#xw#dv#w# z r g\*w#ux g# g#SFv1

With q# # dp h#df urvv#dq# duw't dn#q#d#p did}lgh#wkdw# wdonhq#derxw#Qyh#FG#Qqx{1## exugha# gh#dag#wulha#w#xw#wkh# vdp h#gd|#Qyh#FG#z r unhq# suhww #light#D#elw#vorz/#exw#w# jdyh#ph#d#dluoj#|rrg#ghd#ri# krz#w#zrxog#eh1#Dw#luvw## frxogq\*w#hw#wklqjv#wr#zrun1#Exw# vorzo / # ughu#np huj ho;#ur p # fkdrv1#L#vruw#ri#olnhq#lw#exw#zdv#  $qr$  with und work the sunviving the  $\#P$   $\#$ frqfoxvlrq#zdv#wkdw#w#zrxoq# wdnh#d#orw#ri#wlph#wr#bhdug#wkh#

ghz #v| vwhp # who dv#gr w# ulhqqd # har xik#ru#bh1#Wkdw#zdv#wkdw### z hawtedf n#w #Z laar z v1

Exw#wkh#ahha#nhsw#sxoolai# p h#edf n#w #Qqx{ ##whduf khq# dag#rxgg#vhyhuddaliihuhaw# alvwur v# iihulai #Jvh#FG# vhuvlrav##wduwha#wullai#wkhp# r x whi a h#diwhu#darwk hu1# Wk dw#lv# z kha# #dp h#df urvv# Xexaw x # # I hlvw # dz q ##bhhq#w#luvw#wb h # With the dvl Own Okyhtz laar z lai # v vwhp # dyh#p h#wkh#ghd#wkdw# wkly#frxoot#eh#ewkh#rahf1# Krzhvhu/#t#nhsw#wullai#wkhuv# laf oxalai #Nxexawx1#Wkha#dph# J x w | #J leer a #Wk dw # daf kha# wkh#ghdo###rxqq#Xexqwx\*v# Jarph#ndvlhu#wr#xvh#wkda# Nxexaw \*v#NGH1

L#vduwhg#wudqvihuulqj#p |# z r un# ur p #Z laar z v#w #Xex awx # D# or whi#k Iff x sv#dqg#vwdoov#exwi# dv#ttz dv# hwwlqj#xvhg#wr#wkh# v vwhp /#w#ehfdp h#ndvlhu#dqg# hdvlhut#Rq#SFv#xqqhu#Zlqqrzv/# L#dahdg| # dv# vlqj # shq# vriwz duh#wr#gr#p | #wdvnv#\# p dlgd #RshqRiilf h/#J LP S#dgg# Dxgdflw|#dprqj#rwkhu#

suriudp v#Vr#wudavihuulai# wkr vh#ldnv#z dv#suhwwl#hdvl # Lw# z dv#wkh#wdvn#ri#b dadilai#wkh# frp sxwhu#wkdw#zdv#wdnlai#whph# w #bhdua/#tru#h{dp soh/#vhwwlai# x s#wk h#SFv#rq#wk h#ahwzrun1#Exw# dv##xaahuvwrra#wkh#vlvwhp# ehwhu#w#ehfdph#hdvlhu#w#xvh1

L#pxvw#kdyh#qvwdoong#dqg# uhlavwdoona#wkh#RV#d#ar}ha# who hv/#i#grw#pruh/#mavw#wr#pdnh# lwhitz run1#Wkh#khos#L#Irw#urp# axp hur xv# a0dah#vr xuf hv# dv# lavdoxdedn1#w#vwloo#lv1#Li#L#kda# suredhp /##zrxoot#vhdufk#ru#wkh# vlpswpy/#u#wkh#huuru/#daa# frxoot#laa#d#fxuh#a#d#vkruw# who https://www.tdgplwttwkrxjk/# xvlai #whup lado#daa# r p p daa# doch#shudwlrov#v#arw#ahz#iru# ph#L#frph#urp#wkh#Suh0GRV# hud#i#frpsxwhuv#Hyhq#q# Zlaarz v#t#vwoo#dp#frpiruwdedn# xvlqj #GRV#rppdqgv#  $Krz$  hyhu/#wkh#ghd# i# thp hp ehulgi  $#$ hz  $#$ rp p dqgv $#$ z dv#qrw#yhu|#frpiruwlqj1#tru# ph/#Xexqwx#kdv/#e|#du/#wkh# ehvw XL#4kdyh#vhhq1

Z khq# Kduq| # Khur q # dv #

thondyha/##arzaordaha#daa# lavwdoona#w#wkh#adl#w#zdv# dvdlodedn1#Pl#odswrs#zdv#wkh# iluyw#wr#hw#Kdual#Khura#wkha# wkh#ahvnwrs1#Rafh#wkh#ahwzrun# z dv#x s/#t#z dv#r a#p | #z d| #wr #wk h# Olax{#zruxoq1##www.oo#kdyh#S#dqg# Ylvwd#odfklahv#wkdw#ol#dplot# xvh/#exw#t#dp#do#Kexawx1#La# idf w#wkh#p l{#ri#wkh#RV#;dyh# p h#d# kdaf h#w #p dnh#w#z r un#la# wkh#khwhurihahrxv#ahwzrun# havly ap haw#da#h{shuhafh#a# lwho1

L#vwoo#dp#da#d#bhdualai#vwdih# z lwk#Qax{#daa#dp #hamllai#wkh#  $h\$  shuhaf h# $P$  | # r ailahaf h#a# Xexqw:#v#qf uhdvlgj #gdl #el # adl#exw#w#v#vwoo#Ivlai#bh# suredhp v#a#vrph#duhdv/#khafh# L#vwoo#kdvh#Zlaarzv#a#wkh# r wk hu#s duwlw'r q#wk dw#L#k dugo|# viviwholt af h#d#o rawk#wr#nhhs#w# xsgdwhg#dqg#ffdvlrqdool#ru#  $z$ r un 1

Rg#wkh#z kroh/#Olgx{#dqg# Xexqw #duh#q#p | #xw uh#sodqv #  $P$ | # r p p lwp hqw#v#vkrzq#e| # p | #uhixvdc#wr#xsjudgh#wr#Ylvwd# dgg#gr  $z$  #w #Z lggr  $z$  v# 1

# $P \setminus$  #WR U

# $Krz$  # $fG$   $Vf$   $r$   $Vh$   $h$   $g$   $f$   $f$   $g$   $g$   $w$

# www.pedng#xsrg#lxoe#Flufoh# p di d}lgh#ehfdxvh#i#d# z klp ###xdyh#ehhq#xvlqj #  $\rightarrow$  x gwx# ru#derxw#6#hduv/# dqg#dyh#ryhg#hyhu| #vhfrqg# ri#w#vr#L\*p#dozd|v#wu|lqi#wr# ilgg#z dl v#w # hw#gyr oyhg# 挺 hoo/# hvwhugd| /# kldn# # dv# ehlgi#dg#gwhughw#udw##vdlg#w#  $p \mid v h \dot{\mathbf{o}}$ /#el#z r gghu11ff #dgg#w shg#  $eX$ exqw $t$ # di d}lqhf#qw $t$ #  $|$ # Jrrjoh#vhdufk1##Wkh#luvw#klw#q# wkh#olvw#zdv#xoo#Flufoh# p di d}lgh##w#ornhg#yhu lqwulj xlqj /#vr # #qr z qor dghq #wk h # odwhvw#vvxh#dqq#vnlpphq# wkurxjk#w###bryhq#w\$##Lw#zdv# sdf nhqtz lwk#xuuhqwthyhqwv/#  $kr z$  Ow \*v/#dqq#qwhuylhz v# shuwdlalai#wr#wkh#zruoa\*v#ehvw# rshudwlgi#vlvwhp=##Olgx{1##uw# ilooha#o | #ahual #vlah#z lwk#ml/# dgg#t#grzgordghg#doc#ri#wkh# lvvxhv###zdv#xs#doo#qljkw#  $th$ dqlqi $#$ qwo $#$  | $#$  lih $#$ lqdoo)  $#$ p dah#p h#wxua#rii#wkh#blikw#dw#  $6 = 33$ #dp  $#Wr$ /#q#dq#hiiruw#wr# lavrovh#b | vhoj/##li xuha#\_\*a# z ulwh#dq#duwlfoh#derxw#p |#  $divf$  r vhul #daa#h{shulhafh#i# Clax{ ## # krsh# w # kdyh # w # x w # a #  $d\#$  x wx uh#vvx h/#e x w#i#wk dw#

arhva\*w#kdssha/#L\*p#wwod#kdvlai# ixa1

Shrsch#duh#dozdlv#d#olwwch# vxusulvha#wr#llaa#wkdw#L\*p#d# frpsxwhu#ahua1##L#xvxdool#ara\*w# wdon#derxw#w#xqohvv#vrphrqh# hovh#eulqjv#xs#wkh#wrslf##Exw# shrsoh#frph#wr#pl#krxvh/#dqq# wkh#luvw#wklai#wkdw#uhhwv#wkhp# lv#d#93#srxqq#Juhdw#Gdqh# Wikha#wikh|#|r#xsvwdlw#dqq#lqq# wkdw#p | #z lih#dqg#t#kdyh#9# vqdnhv/#vrph#i#klfk#duh#yhu# vl{#lhhw#orqj1##Prvw#shrsoh#dovr# ilgg#xw#wkdw#t#dp#d#xq# hqwkxvldvwl#dqq#zrun#dw#d#orfdo# vkrrwlgi#udqiht#AVr#zkhq#wkh# w slf#frphv#xs/#dqq#L#wduw# edeedgi#derxw#Oqx{#dqq# vr x uf h# r gh/#dqg# surjudpplqj11##xvxdool#hw# pruh#vwudqjh#orrnv#wkdq#wkh#

 $P$ |#  $h\$  shuhqf h# z lwk# $\log$ {# vwduwhq# z khq## dv#  $df$  de# gulyhu#q#

vgdnhv\$#

Exudai wr a/#d#uhodwlyhol#vp doc# w z a#a#ar wkhdvwhua#Yhuo raw# # thqhz #qh{ w#w #qr wklqj #der xw# vriwz duh/#exw##z dv#rra#z lwk# wanhulai /#daa#z dv#exloalai #d# frp sxyhut###zdv#xvlai#vkraal# root#sduw#wkdw###rw#urp#lulho.qv# zkr#glag\*w#ghha#wkhp/#exw##gla# p dadih#wr#exloa#d#ixafwlrado# frpsxwhut##Wkh#vshfv#zhuh# kruuleoht##L#kdq#J#917#JE#kduq# guyh/#dq#dqflhqw# udsklfv#duq/# qr #vr xqg# dug/#45; #P E# i#UDP /# dqq#d#prqlwru#wkdw#zrxoq# vrp hwlp hv#vkxw#ii#udqqrp of# #Dv#du#dv##nqhz/#wkh#qd# rshudwig #v| vwhp v#g#n{lvwhqfh# z huhtz lqqr z v#dqq#P df #RV# #Zlqqrzv#S#zrxoqq\*w#kdyh# z r unhq# q#wklv#wklqj /#vr ## hqqhq#xs#hwwlqi#dq#roq#frs|# ri#Zlqqrzv#<; #Vhfrqq#Hqlwlrq# iurp#p | #frxvlq##bo+bzdvq\*w#

pxfk/#exw#w# z r unhq $#$ lq $#$ l# p dgghu#i# vshdnigi 1

Glg##phqwtrq# wkh#kruuledn# judsklfv#dugB# #hdk #Z lqgr z v#

frxoaq\*w#hvhq#xvh#w#surshuol/# doca#zrxoag\*w#bhw#bh#tr#ehlrgg# 49#froruv/#hyha#wkrxik#wkh# f dua#z dv#f dsdedn#ri#5891### lavwdoona#d#XVE#sruw#ra#lw#daa# erxikw#d#Olanvlv#xalw#wr# froight w#w:#p: |#urrppdwh\*v# z luhdnyv#vli add#Vkrfnlai d/#w# z runhat###frxoaa\*w#uhdool#vhh# wkh#b dihv/#exw##frxoa#uhda#  $wh\{w#$ 

Wikha/#ttz dv#dwttz run#rah#gdl# whodqi#dqrwkhu#deelh#derxw# p | # yhujur z q# dof xodwru##Kh# dvnhq#p h#i##kdg#wulhg#sxwwlqj# Ogx{#g#w###dlg/#eZkdw\*v# Ogx{Bf##Kh#vdlg/#eOgx{#v#wkh# r shudwigi #v| vwhp #wkdw\*v#nlf nlqj # Plf ur vr iwtv#exww1f#AVr# #z hqw# krph#diwhu#p | #vkliw#dqq#luhq# xs#p |#frpsxwhut##L#glg#vrph# uhvhduf k# q#wklv#eOqx{f#dqg# ir xqq#wkdw#Xexqwx/#wkh#prvw# srsxodu#glvwur/#zrxogq\*w#zrun# rg#p|#frpsxwhu1#Exw#xexqwx# z r x og t# t#gr z qordghg# x exqwx/# exwhttplgg\*whkdyh#d#FG#exughuf## sxw#wkh#1lvr#rq#d#lodvk#qulyh/#  $d$ qg#xvhg#p | #urrppdwh\*v# frp sxwhu#wr#exug#w#wr#d#FG1# #Z kloh#qvwdoolgi/#w#dyh#p h#

 $\alpha$  midisclifinth bhb {jof #\$46

### P\#WRLN#C#KRZ##GLVFRYHUHG#XEXOWX

wkh#swlrg#ri#lqvwdoolgi# do gi vlgh#Z lggr z v###kdg#uhdg# der xw#qxdo0errwlgi#hduothu#dqq# wkrxjkw#t#zrxoot#lyh#w#d#wul/# mavw#q#dvh1#Ahv/#rx#khduq# ulj kwt## bolzdq berrwlogj#z lwk# d#917#JE#kdug#gulyh1#6JE#ru# Zlggrzv/#6JE#ru#xexqwx/# dgg#wkh#uhpdlgghu#t#Jvvljghg# w #vz ds ##Divhu#w#qvwdoong/#L# therrwhg#dqg#vhdnfwhg# [xexqwx#urp#wkh#uxe#phqx# # xexqwx#wduwhq#xs/#dqq#d# z kr dn #ghz #z r uog#z dv # suhvhqwhg#w#ph###zdv# vkrfnhg#dw#krz#zhoo#w#zrunhg\$# #P | # udsklf v# dug#z dv# vxssruwhg\$##L#glgg\*w#kdyh#wr# th vwduw#ru#nyhu|#slhfh#i# kdugz duh\$##w#doo#e

f##w#uhtxluhq#qr# lqsxw#q#p|#sduw#dqq#mxvw#xvhq#Zlqqrzv#wr#fkdw#wkhq#uherrw# doo#i#p | #kdugz duh#dv#i#w#z dv#  $ghvlj ghq#r$ u# $h \mid \#vshfliif \#$ frpsxwhut###h{soruhq#d#bwwch# elwittdqqttor nhqttdwttvrphttittwkhtt vriwz duh#wkdw#dph#exqqohq# z lwk#w##Wkhq#t#soxjjhg#q#p |# Ognv v#w #fr gghf w#w #wkh# lgwhughw#dgg#udg#gw #p | #luvw# Olgx{#surednp ##Lw#zrxogq\*w# z r un###uhp hp ehuhg#vhhlqj # vrp hwklqj#doohg#eXexqwx#  $\ln$  uxp vf#q#p | #uhvhduf k/#vr## ther r what w  $#Z$  lagr z v#dqq# p dgh#dg#dffrxgw#zlwk#

xexqwxiruxpvtrui#dqg#srvwhg#  $p \mid \# x$ hvw'r g  $\# x$ Mig $\#$  lgxwhv $\#$ dwhu/##uhfhlyhg#dq#hpdlc# vd lqi #vrphrqh#kdq#uhsolhq##L# z dv#h{shfwlqi#wr#ihw#d# uhvsrqvh#q#d#gd|#dw#wkh#bhdvw## Wkh#dfw#wkdw#vrphrqh# uhvsrgghg#wkdw#xlfnol#zdv# nlqq#ti#vkrfnlqj#wr#ph### fkhfnhg#wkh#uhvsrgvh/#dqg#dv# lwtw.ughg#xwttwkhuhtzhuhttwkuhht# Rgh#i#wkhp #z dv#urp #d# x| # qdp hq# **t#Molder of the horowhich utt** deryh#dqg#eh|rqg#vlpsdn# vxj j hvwr qv##Z khq#klv#qlwdd# vxii hvwlrqv#qlq#qrw#zrun/#kh# p dgh#vr oylgi #p | #surednp #klv# shwr gdo#yhgghwd/#dgg#zh# glvf x vvhg#vr oxwr gv#yld#gvwdgw# p hvvdj lqj #twttz dv#d#sdlq/# ehf dxvh#t#kdq#wr#eh#q# w #Olax { #w #wu| #vr ox wlr av/#wk ha# errw $\#$ df n $\#$ w  $#$  lqgrz v $\#$ w  $\#$ uhsruwt#Zhoo/#orgj#vwru|#vkruw/# z h#qhyhu#qlq# hw#wkh#Olqnvlv# z r uniqi 1##Lw#wx ughg#xw#wkdw#w# kdg#d#kls#vhw#vshflilfdool# ghvljqhg#qrw#wr#zrun#xqghu#

Olax{##Krzhyhu/#wkurxjkrxw# wklv#z kroh#rughdo/#Modvrg# haxfdwha#ph#derxw#Olax{/#daa# vrph#i#wkh#vriwzduh#dydlodeoh# Kh#wkxv#shqhq#p | #h| hv#w #wkh# rshq#vrxufh#frppxqlwl#

Wkh#uhvw#dv#wkh|#vd|/#v# klvwru|1##L#llqdool#|rw#Juq#ri#wkdw# rog#magn#frpsxwhu/#dqg#kdyh# ehhq#si udglqj#p | #v| vwhp # z khqhyhu#t#dq1##t#dp#qrz# w.gqlqj #Xexqwk#37#dqq#zloo# eh#gr z qor dglqj #Ndup If #dv# vrrg#dv##ihw#durxqg#wr#w###Lq# vkr w/#p | #n{shulhqf h#z lwk# Xexqw # k dv# bhq# x q ## tyh# wulhg#wrqv#ri#glvwurv/#exw#vr#du# kdyh#vwd| hq#zlwk#Xexqwx#dv# p | #p dlq#RV###hyhq#; rw#p | # z lih#w #vwduw#xvlgi #w#dgg#vkh#  $\sigma$  vhv#w#

Lu#Xexqwx#odzohvvB# Fhundlgol #grw##Exw#v#dql # rshudwlgi#v|vwhp#shuihfwB#FRi# frxuvh#grw##Exw#q#p | #errn/# Xexqwx#v#dv#orvh#dv#w#hww1##

# $P \setminus \text{R-SIQR}$

# P dlgvwhdp #Oqx{

#### <span id="page-20-0"></span>byh#vhhq#uhfhqw#dujxphqwv/# sur#dqg#frq/#derxw#pdnlqj# Oqx{#dq#qgxvwu #vwdqgduq# **Navigital**/#wkdw#v/#dgglgj#dv# p dql #vhw#lv#sr vvledn1

Ghshqqlqj #srq# kr#rx# wdon#w/#Oqx{#kdv#bhvv#wkdq#8(# ri#wkh#shudwlqi#v|vwhp# p dunhw#Z h#doo#nqrz#z krbv#q# iluvw#sodfh#zlwk#Dssoh/#wkh#odvw# who h# # khf nh g/ # kx j j lqj #dor qj # z lwk#vrphzkhuh#durxqg#43(1

 $\Delta$ # r lgi # dlgvwthdp #d# lvh# fkrlfhB#tru#wkh#sxusrvhv#ri# wkly#dujxphqw#Lpp#rlqj#wr# sod #wkh#plggoh#urxqg#dqg# suhvhqw#erwk#vlghv#dqg#bhw#wkh# uhdghu#ghflgh1

Rg#d#srvlwlyh#grwh/# lqf uhdvlqj #Oqx{ #xvdj h#dqg#  $dz$  duhghvv=

 $k#$ 

##Rah# ri#wkh#pdmu#frpsodlqww#urp# srwhqwldd kvhu v#v#wkdw#vrph#

 $f$ rp sxwhuv#dq#qlihvw#Oqx{# z lwkr xw#surednp v/#hw#wkhuv# duh#grwklqi#exw#khdqdfkhv# Ghyhorshuv#grqbw#kdyh#pxfk# lqf hqwlyh#w #xsqdwh#v| vwhp v#dv# wkh|#vkrxog/#xqohvv#wkh|#duh# vrp hkrz#dedn#w#kdujh#hhv# w # jivh w# r vw # + vr uw # i#blnh# Fdgr glf do#k duj lgj #ru#whf k# VXSSruw#wkdw#q#wxuq#khosv#wr# vxssruw#dqqlwlrqdd#xsjudghv,# #Wklv#uhvxow#q#xsjudghv#wkdw# duh#iwhq#hduhg#pruh#wr#wkh# h| h# dqq| #dvshfw#i#dq#RV# wkdg#wkh#xgghuollgi#frgh#dgg# frp sdweldw #vvxhv1

#### $k#$

#Prvw#froohjh#judgxdwhv#q# frp sxwhu#vflhqfhv#duh# lqwhuhvwhq#q#wkh#exfnv/#qrw# z kdw#v#ehvw#ru#vrflhw|#dv#d# z kr oh t# Ehlqi # J# Qqx { # ahyhorshu#ru#d#vpdoc#xwilw# grhvqbw#sd|#dv#zhoo#dv#zrunlqj# iru#PV#tu#Dssdn1

#### $k#$

##Zkhq#.#dwwhqqhq# ydulr x v#vwdwh#froohjhv#q#lorulqd# grw#gh#i#wkhp#glvfxvvhg# Olgx{#bhw#dorgh#wdxjkw#frxuvhv# lg#wkh#surjudpplgj#ru# surw fro##Lw#zdv#frqvlghuhg#wkh# xid #vwhsfklog#dqg#pdql# judgxdwhv#kdg#wr#jr#wr#rwkhu# vfkrrov#wr#hw#wkh#surshu# wudlqlqj#qfh#wkh|#zhuh#kluhq#  $e$ | # r usr udw'r qv#xvlgi #Oqx{1

#### $k#$

 $k#$ 

#### #7 khth#

hovh#exw#Plfurvriw#dq#rx#sdl# '533#ru#dq#rshudwlqi#vlvwhp# dgg#kdyh#w#dgfhoohg#i#rx# uhix vh#w #surshuo|#uhjlvwhu#wB

#### #Chwbv#

vhh/#Fruho#dqg#Orwxv#kdyh#doo# exwtterxjkwtwkh#dup#q#wklv# duhad#daa#krz#pdq|#wkhu# frp sdglhv#glg#Plfurvriw#sxw#

r xw#i#exvlghvv#z khq#wkh|# er x i kw# ulikw #w #wkhlu#xuuhqw # vwdedn#i#vriwzduhB#Dqlerql# thp hp ehutthch# uj lqdd# vsuhdgvkhhwtsur judp#doong# Mol}} B# r x # plj k w# n q r z # w# e h wwh u# dv# - {f ho#wr gd|1##Z k|#f uhdwh# kdyh#vrpherg|#hovh#gr#w#dqq# ex | #wkh#uljkwB

#### $k#$

#### Dssoh#exlogv#wkhlu#

frp sxwhuv#dqq#kdujhv# z kdwhyhu#wkh#o dunhwtz loo#ehdu# dag/#ru# kdwhyhu#uhdvrq/#kdv# d#orido#iroorzlqi#zloolqi#wr#sdi# wkh#wdulii1#Frxog#w#eh#wkhlu# frp sxwhuv#odvw#hduv#zlwkrxw# g ligi B#Plfurvriw#grhvgbw#exlog# wkh#frpsxwhuv#exw#ehdhyh#ph# z khq#t#vd|#| r x #q r #s d|# r u#wk hp # vodsslqj#d#Plfurvriw#RV#q#wkh# p I{ ##Li#Oqx { #v# iihuhg#q#wkh# thwellothqylurgphqwtzloottwtpdnh# d#gliihuhqfh#q#zkdw#wkh#elj# er | v# kdu hB

 $k#$ 

### P \ #RSLQLRQ#0#P DLQVVUHDP #QQXI

#Eh#wuxwkixo#dqg#dgplw#wkdw# r gh# i#wkh#uhdvr gv# r x #x vh# Ogx{#v#chfdxvh#wbv#n{foxvlyh# \rx#dqq#t#duh#nolwlvw#frpsxwhu# vgrev#Fkhfn#rxu# qhljkerukrrg#dqg##grxew# dq|rqh#novh#xvhv#Oqx{ ##Vdp h# jrhv#ru#Dssoh1##Ri#4<3#krphv# lq#p | #krxvlqj #duhd/#Lbp #wkh# σ qh # r o # x lqj # Ds s oh # dq q # Qqx{ ##Hyhq# r lqj #p dlqvwuhdp # grhvqbwb hdq#rxbootbrvh#rxu#  $h\{f \alpha vlyl\psi\}$ 

 $\mathsf{k}$ 

 $#$  r uho#dqg#Or wxv/# dprqj#rwkhuv/#kdyh#doo#exw# ehhq#ghflp dwhg#e| #Plf ur vr iw#  $d$ qq# $D$ ssoh $#N$ kh|#frxoq# uhlqyhqwtwkhp vhoyhv $#$ | # rlqi # r yhu#wr #wk h#Olqx {#dp lo|#z lwk#d# vhw#i#vwdedn#dqg#khds# vrivz duh# hduhg#w#frpshwh/#dv# or qj #dv#z h#gr qbw#uhp hp ehu#wkh# loo0idwhg#Fruho#Olqx{#lurp#xlwh# d#hz # hdw#dj r 1

 $k#$ 

#### $1$ wh $/#$

sur qr xqf hg#Onqr {/#qr w#Jnh#wbv# vshoong1#Fdgbw#whoo#|rx#krz# p dql #whdf khw#byh#kdq#wr# fruuhfw#Dqg#wkh#pdmu#

rulj lgdw ub/#luvw#gdp h#v#Olgxv/#  $qr$  wh $Qqx$  { 1

Rq#wkh#qhjdwlyh#vlgh/# lgf undvlgj #xvdj h#dgg#  $dz$  duhghvv=

 $k#$ 

k

#

 $\sharp$ Dv $\sharp$ w $\sharp$ xuhqwo $\sharp$   $\sharp$ wolqgv/ $\sharp$ Oqx{ $\sharp$ v $\sharp$ d#dih#RV# qo #ehf dxvh#hz # ylux v# uhdwr uv#z loo#ir ro#dur xqg# z lwk#dq#RV#wkdw#kdv#bhvv#wkdq# 8(#i#wkh#pdunhw1##Dssoh#rxqg# wkhp vhoyhv#q#wkh#vdp h#duw# xqwotthfhqw#hdw#khq#wkhlu# RV#xgghqd # dlqhg#q# srsxodulw|##Qrz#wkh|#duh#vwxfn# z lwk#vvxlqj#sdwfkhv#ru# srwhqwldd#vhfxulw|#vvxhv#mavw# dnh#Plf ur vr iwl

##Grhv#

dq|erg|#lqg#w#gg#wkdw# p dj d}lqhv#wkdw#dwhu#w# Plf ur vriwht u#Dssoh#surgxfww# uduho # lyh#edg#uhylhz v#w #wkhlu# th vshf whttps urgxf w B##J hh/# frxog#w#eh#ehfdxvh#8(#ri#wkh# dgv#frph#urp#wkrvh# frp sdqlhv# u# qhv# or vho # uhodwhqB##Dv#wkh#dqdjh#vwdwhv/# grgbwtelwh#wkh#kdgg#wkdw#hhgv# Irx<sup>1</sup>#Ur#edfn#wr#zkhq#Ylvwd# cymmulischin#h bhb{jof#\$46

z dv#luvw# lqwurgxfhg#dqg# wkh#  $q\phi \# dq \#$ duw'f dnv#rxboo#  $ilqq#$  huh#q# sxedf dwr gv#grw#  $i\sigma$  dwhg#e|# Plf ur vr iwt#Pr vw#  $f$  x u h q w  $Q$  q  $x \{ #$  $d$  which divid that krghvw#ehfdxvh# wkhuh#v#qr# yhvwhg#lqdqfldd# lqwhuhvw#q#wkh# hqg#thvxow1

 $k#$ 

#Zlon#Voolfnzduh/#  $d$ #Oqx{#yduldwrq#tuhdwhq#ru# iulhqgv#i#wkh#ghyhorshu#eh# dedn#w:#vxuylyh#xwlgh#i#w# fruh#hohphqwB##Zloo#\hoorz#Gri# qrz#dqyhuwlvh#wvhoi#dv#wkh# f kr If h# i#P df #x vhw#dqg# wkhuhe | #gloxwh#ww#kdug#fruh#dq# edvhB

 $k#$ 

#### $#$

#Zrxog#RshqRiilfh#vxuylyh#i# Orwsv#dqq#Fruhc#hw#q#rq#wkh# df wB##Z r x og# uhh#RV#yduldwlr qv# h{lvw#dv#z h#xuuhqwod #hqrz# wkhp B#Bureded /#exw#wkh|# f x u h q vol # x w l y h # q o # b h f d x v h # wkh#elj#er|v#grqbw#vhh#wkhp#dv# d#wkuhdw##Zkdw#i#RshqRiilfh# ehf dp h#d#p dlqvwuhdp #klw#dqg# qr#frvwB##\rx#fdq#ehw#rxu#odvw# gronodu#wkdw#PV#dqq#Dssoh#zloo# uhwdddwh#z lwk#d#ylflrxv#frxqwhu0 dwdf n1  $k#$ 

 $#$ 

Dq| erg|#uhphpehu#PhB# Fundwhg#xqwo#vrphwklqj#ehwwhu# f dp h#dor qj /#Ph#qhduo| #uxlqhg# Plf ur vr iwbv#uhsxwdwlr q##Lq# dwhudul # luf dnv#wklv#v#ngrzq#dv# fuhdwhg#d#srwerlohu/#wkdw#v/# vrp hwklqi#wr#p dnh#d#blwwoh#elw# ri#prgh|#ehiruh#wkh#uhdo#sul}h# lv#vvxhg##Zkhq#w#rphv#w# prgh|#dgg#wkh#srvvleldw|#ri#  $p$  dnigi # $p$  ruh/# rp  $p$  rg#whqvh#

### P \ #RSLQLRQ#0#P DLQVVWHDP #QQXI

riwhq#rhv#xw#wkh#qrru#tru#wkh# vdnh#i#d#txlfn#exfn1

 $k#$ 

#### $k#$

#### $#4#$  da#

uhp hp ehu khqt khqt r z vt dv# lqwurgxfhg#q#wkh#3v#dqg#w# z dv#vhhq#dv#wkh#dqvz hu#w #doo# ri#wkh#frpsxwhu#loov#wr#gdwh1# Qrz#wkh|#| hw#pruh#| ulhi#wkdq# sudivh#hfdxvh#i#oo#suhsduhq# surgxfw#sxvkhg#xw#ww#wkh# sxedf #Frxog#Oqx{#nqg#xs#q# wkh#vdph#fdwhjru|#rqh#qd|B# Uhp hp ehu#wkdw#Vdwxuq#vwduwhg# r xw#dv#JPbv#vdylru#dqq#hqqhq# xs#wkh#sduldk1

#### $k#$

##Dqg#wkdw#pd|#qrw# eh#suhwwl##Li#PV#dqq#Dssoh#hho# wkuhdwhqhq/#wkh#bhido#idqiv#zloo# vkrz 1# włż dv gbo#vr#orgi#dir#wk dw# Plf ur vr iwtz dv#vxlqj #Oqx{# ghyhorshuv#yhu#sdwhqw# lgiulgi hp hqw#dowkrxjk#wkdw# ixuru#glhq#grzq#zkhq#Plfurvriw# frxogqbw#xlwh#whoo#hyhu|erg|# z kdwtsdwhqwtzdv#chlqj# ylrodwhg#Dssoh#kdv#vshqw# plootrqv#vxlqj#Sv|vvdu#ryhu# lp surshu#glvwulexwlrq#i#wkhlu#  $+$ Dssohbv,#RV# q#qrq0Dssoh# frp sxwhuv##Wkhvh#xlv#glggbw# p dnh#w#wr#wkh#wrs#e|#sod|lqj# glf h1

##Prvw#q#wkh#Olqx{#  $f$ rp p xqlw #vhh# rp p rq#vvxhv# wkdw#vkrxog#eh#dgguhvvhg#vxfk# dv#frpsdweldw|/#errw#vshhq/# surjudp#xsqdwlqj/#hwf##Rqfh# lg#wkh#pdlgvwuhdp#wkh#vvxhv#  $ehf$ r p h# or x q h q  $#$  |  $#$  r q h v d u  $#$ frqfhuqv##Zk|#vshhq#xs#wkh# errwtsurfhvv#i#wkh#xuuhqw# v vwhp #v#nt xlyddnqw#w # z kdwhyhu#novh#v#iihulgi B#EZ k|#

xsi udgh# khq# r qvxp hw#duh# vwhootex | lqi#wkh#roq#yhuvlrqB# Wkh#hdnydqw#vvxhv# hwtsxvkhg# dvlgh#ru#wkh#vdnh#ri#d#surilw# dgg#wkdwbv#zkhg#xddwl#rhv# grzgklocht xlfnolthAMr#pdgl# frp sdglhv#dyh#dldng#ehfdxvh# wkh|#p huho|#z klwhz dvkhg#dq# h{lvwlqi#surqxfw#dqq#krshq#wkh# fr gyxp hu#glggbw#grwfh#grwklgj# z dv#ahz 1

 $k#$ 

|rx#ehfrph#srsxodu#dqq# lawhaa#w #thp dla#wkdwtz dl/#eh#

suhsduhg#w#xsgdwh#uhtxhqwol# Orrn#kdw#kdsshqhq#khq# Plfurvriwtglvfrgwlgxhg#S#ru# Ylvwd1#AVrph#xvhuv#rxqq#wkh#

ghz #RV# udgn| #dgg#guhddedn# r qo #w #glvf r yhu# S#z dv#ehlqj #  $qlvf$  r qwlqxhq#e | #P If ur vr iv# + z k r # wkha#kda#w#edfnwudfn#daa# frqwlqxh#vxssruw#iru#ww# \*glvfrqwlqxhg\*#surgxfw1#Dv#w#  $f$  x u h q vol  $\frac{4}{3}$  w d q  $\frac{1}{3}$  d q  $\frac{1}{3}$   $\frac{1}{3}$  d q  $\frac{1}{3}$   $\frac{1}{3}$  d q  $\frac{1}{3}$   $\frac{1}{3}$  d q  $\frac{1}{3}$   $\frac{1}{3}$  d q  $\frac{1}{3}$   $\frac{1}{3}$  d q  $\frac{1}{3}$   $\frac{1}{3}$  d q  $\frac{1}{3}$   $\frac{1}{3}$  d q  $\frac{1}{3$ ghyhorshw#sgdwh#q#d# frqvlvwhqwtedvlvtzlwk#Xexqwx# j hww'qj#rqh#hyhu|#vl{#prqwkv# dnh# or f nz r un#P dnh#w#d#sd| 0  $ir$   $\omega$  x  $\omega$  h  $\#$   $\omega$  v  $\omega$   $\omega$   $\omega$   $\#$   $\omega$   $\omega$   $\omega$   $\#$ f x vw p hw#vdw#ghp dqqlqj# lqvwhdq#i#dqwflsdwqj#xsqdwhv1

Ly#wkhuh#dq#hdvl#dqvzhuB#Qr/# dgg##vhulrxvol#grxew#zhboo#hyhu# kdyh# qh##Furvvlqi#wkdw# shulor xv#sdvvdih#w#d# p dlqvwthdp #RV#v#d#Jvn| # sursrvlwlrg#wkdw#v#udxikw#zlwk# slwidoov1##Mhdq#bjkwol#dqq# f duhixool 1

Ly#ehlqj#vhfrqqdu|#wr#Dssoh# undool #wk dw#edgB##Wk dw# frusrudwirg#kdv#pdgh#d#ghfhqw# dylgi #ii#hlqi # $5$ #dqq#urp# li# z kdw#Lbyh#vhhq#ri#Lhfhqw#vwrfn# sulf hv/#wkh|#duh#dfwxdool#grlqj# ehwhu#wkdq#Plfurvriwt##Dssoh#v# dq#n{f x vlyh# x e#dqg#wk h| #slf n# qr#erqhv#derxw#w1

> Txhvwlrg#v/#vkrxog#Olgx{# vvd | #wk dw#z d | B##

# **DGYHUWLYHP HQW**

7#vvxhv#shu# hdu#ru# qd<br>..#571<3#2#HXU#5<1<3#2#XV'#6<1<8

gymmuschman DND{JOT #546

<span id="page-24-0"></span>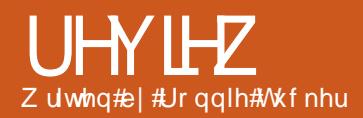

# Prwurd#Plohvwah2Gurlg

5J #J VP # 83#2#<33#2#4; 33#2#4<33 6J#KVGSD#<33#2#5433 4481; # #93# #461: #p p Z hli kw# 498# WWW.xfkvfuhhq/#49P#froruv 7; 3## 87# I{ hov/#61: #qf khv P x ow 0w x f k # q s x w # b h wk r g Difhohurphwhu#whqvru Sur { lp lw #vhqvru#tru#dxwr#wxuq0rii Ix och TZ HUW #nh | er dug Yleudwr q \*P S6/#Z DY#Jqj w qhv 618#pp#dxglr#rdfn 466#P E#vw udj h/#589#P E#UDP p If u  $VG/\#$  J E#qf  $\alpha$  ghg Z CDQ#Z IQ I# 35144#2 Exhwrwk p If ur XVE#513 8#PS/#dxwrirfxv/#gxdo0OHG#lodvk Yighr #: 53{7; 3#sl{hov, C 57isv Dagur lg#RV/#y5#Hf odlu DUP  $#$  r wh {  $#D$ ;  $#933#P K$ }  $#$  ar f hvvr u Glilwdo#rpsdvv PS62hDDF. 2ZDY2ZPD<#sod| hu PS72K15962K15972Z PY<#sod| hu Dareh# odvk#Sodl hu#v4314

\*p #vxuh#rx#doe#uhphpehu# wkh#uljlqdo#Jrrjoh# skrgh $\frac{1}{4}$  #  $\frac{1}{4}$  4  $\frac{1}{4}$   $\frac{1}{4}$   $\frac{1}{4}$ **De** wrurod#kdv#fuhdwhq#d# vledgi#w#wkh#J4/#wkh#Prwwtod# Plohvw gh#r u#Gurlg\*#i#r xbuh# woldwhylgh,#dgg#grw#rgol#lv#w# pruh#volpdigh#wkdg#wkh#J4/#w# dovr # r p hv # lwk #Dqqur lq # 13 \$ # Dagurlg#v/#i#rxwh/#edvhg#g# r x u #e h or y h q # Q q x { / # k h q f h # k | # L'yh#qf ox ghg#wklv#uhylhz #g#d# Oqx{#p dj d}lqh1

Wikh#luvw#wklqi#L#grwlfhq# der xw#wkh#Plohywrah#ly#wkh# skrah#daa#volahu#hho#urfn# vr da #Wkh#Pldnvwr ah#vdahu# ahhav#d# rra#vkrvh#do#wkh#zdl# w #f of n#q#sodf h/#dqq#t#bnh#wkdw1

Ra#sxwwwai#ol#6#VLP#a#+wkh# Plohyw ah#v#xaor f nha.#daa# srzhulai#xs#wkh#Plohywrah#L# z dv# uhhwha#z lwk#wkh#adagurlab# or dalai #vf uhha#wkha#wkh# idp Iddu#Dagurla#ahvnwrs/#arz# I vb  $\mathcal{W}$  who h  $\mathcal{W}$  and  $\mathcal{W}$  is that  $\mathcal{W}$  and  $\mathcal{W}$  is the  $\mathcal{W}$ Jp dlo#air ## dv#awhuhvwha#w # vhh#i#hyhu|wklqj#zloo#woo#v|qf# RN1#Whfkqlfdool#w#vkrxoot/#ri# frxuvh/#exw#Lbp#roq#vfkrrc#dqq#

x vha#w #k dvlai #w #b daxdool # hawhu#doc#rxu#rawdfww#ra# ih wwkai#d#ahz#skrah2VLP1#Rafh# vlighg#g/#wkh#skrgh#rgghfwhg#lwB#Diwhu#Joo/#L#sdlg#ru# w#Jrrjoh#dqq#doo#p|#Jpdlo# fr gwdf w#duh#wkhuh/#vdp h#z lwk# p | #J r r j oh # doh q q du#vwxii1

Rgh#wklgj#wkdw#wrn#d#elw#ri# j hwwloj#xvhg#wr#zdv#kdylgj#gr# exww qv#q#wkh#urqw#ri#wkh# skrqht#Wkhuh#Juh#rxu#frqv# ehor z #wkh#vf uhhq1#Wkh|#duh# df wxdool #wr xfk#vhqvlwlyh# exww qv#z klfk#frph#q#wr#sod|# z khq#wkh#vf uhhq#v#df wlyh1

Kdylgi#  $w$ qnhuhq# z lwk# vhyhudo#  $krp \hbar$  $vf$  uhhq# uhsodfhph qww#rq#wkh# J 4#J GH# ehlqi # qh# r i #p | # idyrxulwhv,# Lbyh# ur z q# wr#oryh# VdghVf uhhq#der yh, #vr /#diwhu#

vli alai #a/##khdaha#w #wkh# P dunhwtw #avwdootNdahVf uhha/#  $ex$ w # $x$  r x on #wk h#P dunh w#v whoo#door z # Volgh Vf uhhq#urp #p | #J 4 # Exw # ri#rxwh/#hyhu|wklqj#v#vdyhq# dw#Jrrjdnbv#hqq/#vr#w#qrhv# lgghhg#pdun#w#dv#sdlg#dgg# lqvwdoov#q#d#hii|1#Wkh#Pdunhw# dovr#thphpehuv#vhyhudo#wkhu# dssv#wkdw##uhfhqwol# +xq,lqvwdoong#xqghu#wkh# Gr z gor dgv#wde/#vr #wkdwbv#xlfn# dqnv#ww#dssv#wkdw##qhhq1

Rqh#wklqj#L#glg#grwfh#pruh# rg#wkh#Plohvwrgh#lv#wkdw#xs#wrs# z khuh#w#qrup doo)#vkrz v#wkh# 6J # r/#ttz dv#vhhlqj#dq#cKb# Wou qv#xw#wklv#v#vrph#vxshu0 idvwt6J#frgghfwlrg#zklfk#t# qhyhu#rw#q#wkh#J41#Dqrwkhu#  $er$  q $x \vee \$ 

P | #gh{ w#s r uw# i# doo#z dv#w # lqvwdoc#N<#iru#p | #grq0Jpdlo# qhhqv/#exw##qrwlfhq#dq#frq#ru# Jp dlo#dqg#Hp dlo#q#wkh#v| vwhp # vhwwgiv#Surgglgi#hpdlo#bw# ph#vhw#xs#d#qrq0Jpdlo#dffrxqw# z lwkrxw#wkh#ghhg#ru#dgrwkhu# dss\$#Wkhuh#duh#dovr#frqv#ru#

 $\neq$  .6; 3

### UHYLHZ #D#P RVRUROD#P LOHVVROH2 GURLG

Frusrudwh#Fdohaaduv#daa#z kdw0  $\alpha$ r w/#door z loai#trx#wr#vl of#z lwk# Plf ur vr iv# - { f kdqj h # Z klf k # v # qr#qrxew#yhu|#zhofrph#ru# exvlahvv#vhw1

L#lavwdoona#vhvhudo#ri#pl# rwkhu#dssv#HFdphud#RRP#I/# Gur la#Dadd wf v#daa# Grradhaurla#wr#adph#exw#d#lhz/#sodl2sdxvh/# exw#vhh#wklv#browk\*v#/<mark>Ms#8#fru#</mark> p | #ww.s#Dqgurlg#dssv,#dqg#wkh|# f huvdlqo #vhhp #dvwhu#q#wkh# Plohywr ah ###aywdoona#Fdp hud# 1 RRP# [#dv# # r x oa#ahvhu # vhhp #w # hw#d#ahfhaw#slfwxuh# z lwk#wkh#vwdggdug#dphud#dss/# Fdp hud# RRP# [ #x vh v # wk h # vhavruv#zlwkla#wkh#skrah#wr# ahwhfw#vwdeldwl#ehiruh#wdnlai#d# skrwr#Dag#wkh#uhvxowlai#skrwrv# duh#rrq/#wbv#grz#d#8ps# f dp hud1

Lttovr#nhswtzrqghulqj#zk|# wkh#vf uhha#z dv#dalai #a#daa# r x w# W u q v # x w# wk h # P l oh v wr a h # kdv#d#vhavru#dw#wkh#wrs#bhiw#wr# ahwhfw#wkh#blikw#bhvho#zkhuh# | r x #duh/#dqg#dgmxvw#wkh# edikwahyv#i#wkh#vfuhha# dffrualgid/#vr#zkha#u#slfn#ks# p | #skrqh#q#wkh#ghdq#ri#qljkw# dqq#wxuq#w#rq/#w#zloo#qr#orqjhu# edgg#ph#Dqrwkhu#qlfh#wrxfk\$ Vigf h#p | #Sr g#v# g#w#dvw#

dni v/##avwdodna#PI{llai# +slf wouha.#daa#frslha#dfurvv# vhyhudd PS6#ldnv#PI{llai#ala#d# i uhdw#me#ri#sodllai#wkh#lohv# daa#vhaalai #air# w #Odvwl P #w#  $p$  lalp do#alvsodl# vkrz v#mavw#wkh# doexp#frvhu#zlwk# or vh2kdwh#daa#vr# r g#exw#dovr#xvhv# | r x u#s od| hg#vr qj v#  $w#$ iihu# vxi i hvwlr av#ru# ahz #vw.ii\$#Wkh# irrg#wklqi#zlwk#  $wk$ h#Plohvwr ah/# frpsduha#wr#wkh# J4/#v#wkh#vwdaadua# hdu2khdaskrah#ndfn#dw#wkh#wrs# ri#wkh#xqlw/#vr#wklv#grz# ehfrp hy#d#skrah2fdp hud2o s6# sodIhu1 Qh{w#Vzllaurla###avwdoc#w#

 $e$ hfdxvh#w#zrunv#zhon#zlwk# Volah Vf uhha#daa#/Y laur la# loo#  $d$  over # th w # b  $H$  h # w  $H$   $H$  x w # w  $H$  +  $H$ nhierdua#Onh##vdla/#wkh# nh| er dug#v#uhyhddng# lwk#d# thyr xaalai # of n#Wslai #v#dyl # hqrxjk#dowkrxjk#w+zrxoq# sureded#kdvh#ehha#ehwhu#i# hdf k#nh| # huh#udlvhq#vdj kwoj# Rq#wkh#Plohvwqh#doc#wkh#nh|v#  $\alpha$ /midisclifinth bhb {jof #\$46

duh#bwwch#odw#vtxduhv/#xaoinh# wkh#J4#z khuh#hdf k#nhl #kdv#d# ids#ehwzhha#w#daa#d#ehvho#wr# hdfk#exwwrg1#Dowkrxik#zkl#

> wkhl#erwkhuha# z lwk#wkh#eodfn# uhf wd ai dh#wr#wkh# ulikw#i#wkh#nhlv#  $|v\#$ d| r qhb $\#$  $i$  xhvv/#wbv# edvlf dool #d#G0sda#  $dnh# r \times ba# h \cdot w# a#$  $d$ #/OHV# frqwuroohu1#Rqol#

ar z avlah $#$  lwk#  $wk$ h#nherdua#v# wkdw#rx#ahha#wr# suhvv#DOW#w#hw#  $qxp$  ehw/## uhfnr g#Prwrurod#

vkrxoot#kdvh#bhw#wkh#vfuhha# volah#ks#darwkhu#43pp#daa# ilvha#wkh#axpehu#hhlv#wkhlu# rzq#urz#dw#wkh#wrs#ri#wkh# nh| er dug1

Jrrich#kdv#dovr# lafrusrudwha#d#orw#ri#vrlfh# df wydwha#yw.ii#a#Daaurla#5131#  $Div$  who university budd of the U  $H$  of the U  $H$ yr If h# r p p dqgv#Jj kw#Vr #w# plikw#eh#da#ahd#wr# lgfrusrudwh#vrph#vruw#ri#avrlfh# wudlqlqib#wklqj#q#Dqqurlq#vr# wkdw#wkh#RV#dq#jhw#xvhq#wr# df f hqw1

Wkh#Prwrurod#Plohywrah# arhvabw#rph#khds#Plah#rvw# ph#derxw#.673#rq#hEdl/#exw# Iwby#ahilalwhol#d#luhdw#skrah/#L# f da#hh#ar z # k| #hyhul r ah# dy# irlai#aurlaCfud}l#rvhu#wkh# srag#Lw#kdv#bruh#lawhuado# srzhu#dag#vwrudih#wkda#wkh#J4# vr#w#arhvabw#hho#olnh#d#ahz# skrgh/#w#hhov#bhh#d#vwhs#xs/# wkh#ah{w0iha#i#tx#ohh1#Vdph# z lwk#Dagurla#513/#wt/x#ar#pdmu# xsgdwh/#exw#w\*v#hqrxjk#wkdw# Ir x # ar w'f h # wk h # h { wud # h d wx uh v # +vrlfh#frppdggy/#grgQJpdlc#  $h$ w $f$  1. # $k$  lwk r x w# $b$  dnlai # r x # uhdhdua#wkh#XL1#Lwbv#h{shavlvh/# exwhttp://thtml/with/with $ahz$ # $da0a0r$   $ah#$ skrah 2 dp hud 2 s6#sodl hu# j dgi hwl

Udwgi  $\#243$ 

# <span id="page-26-0"></span>P RWX#QWHJYLHZ

# Shqur # udj r vr

 $Di h = 66$ Or f dwh  $q \neq 0$ Over q2Sr uw j do  $LIF#QIf n=#$ hp ehu

#### Krz#orgi#kdyh#rx#xvhq#Olqx{# dgg#z kdw#z dv#rxu#luvw#glvwurB

 $P$  | #luvwtglvwur # dv#P dggudnh/## grgbo#thphpehu#cklfk#gh/#exw# L#thphpehu#wkdw##wduwhq#xvlqj# Ogx{# khq#Uhg#Kdw#913# dv# uhdhdvhq# wkdwizdv#p | #vhfrqq# qlvwur,1#.byh#xvhq#Uhq#Kdw#xs#wr# : 13#dqq#wkhq#vzlwfkhq#wr# Vodf nz duh#0A #Duf k Olax { #0A # J haw r #04 #Gheldg#04 #Xexaw #  $+vr$  undet i.

#### Krz#orgi#kdyh#rx#ehhq#xvlqi# **XexqwB**

Lbyh#vzlwfkhq#wr#Xexqwx#zkhq# J x w | # dv#ww oo#q#ghyhorsp hqw # L#nlqqd#qvvdoong#hlvw|#dqq# xsi udghg#w #J xwl1

#### Z kha#gla#rx#hw#gyroyha#lwk# wkh#PRWX#whdp#dqq#krzB

Z khq#J xwv| #z dv#thdndvhq## ghflghg#w #wdnh#d#vkrw#dgg# hw# law #ahyhorsphaw#ru#Kdual/# vshawtb | #J xwl #mxuah | #wul lai # w #xaahuvwdaa#vrph#elww#ri# Xexaw #ahvhorsphaw###wduwha# w #frawlexwh#vrph#elww#daa# j lylgi #vr p h#or yh#wr #s df ndi hv# ri#wkh#Ghvnwrs#Wndp1

#### Z kdw#khosha#r x#bhdua# sdf ndi lai #daa#krz#Xexawx# wholo  $v \# x$  r unB

Prvwol#el#uhdalai#wkh# z Inl k ex qwx f f r p #dqq#dvnlqj #q# LUF #Daa#z lwk#khos#ti#vrph# shrsch#dnh#Gdalho#Kroedfk#daa# docttwkhttXexqwxtGhvnwstMMdp,

#### Z kdwbv#rxu#dvrulwh#sduw#i#

Which is duwit into drilai that phylolity i uhdw#bhh#Xexawx/#wkh# frppxqlw|#dqq#doc#wkh#shrsch# dur xaa#Xexaw #ahvhor sp hawl

#### Dal #davlfh#ru#shrsoh#zdawlai#  $w \# h$  os  $# x w \# P$  RWKB

Uhda/#vvduw#zlwk#vlpsdn#wklaiv# dnh#wuldih#exiv/#dqq#wkhq#wul#

vrphwklqi#bhh#sdwfkhv/# sdf nlqi /#p huj hv/#qhz # xsvwthdp v/#i# r x #ghhq #khos # vshaa#vrph#wbh#ra#uf# +& xexaw o two.#daa#dvn1

#### Duh#rx#avrovha#zlwk#dal#orfdo# Oax{ 2Xexaw # u xsvB hv/#Lbo#qvrovhq#q#wkh# Sr unxi xhvh#Or Fr 1

Z kdw # dvh# r x # r f x vvha # a # a # Ndup If B

Fondqlqj #vrp h#exj v#dqg# srdvklgi #vrph# grph# xsgdwhv/#dgg#wullgi#wr#zrun# pruh#zlwk#xsvwuhdp1

#### Zkdw#ar#rx#ar#a#rxu#rwkhu# vsduh#wb hB

Vsduh#wbhB#Pl#vsduh#wbh#v# iru#Xexawx/#wkh#rwkhu#awlphb#lv# ir utz r unlai 2 wx al lai #daa# vohhslai 1

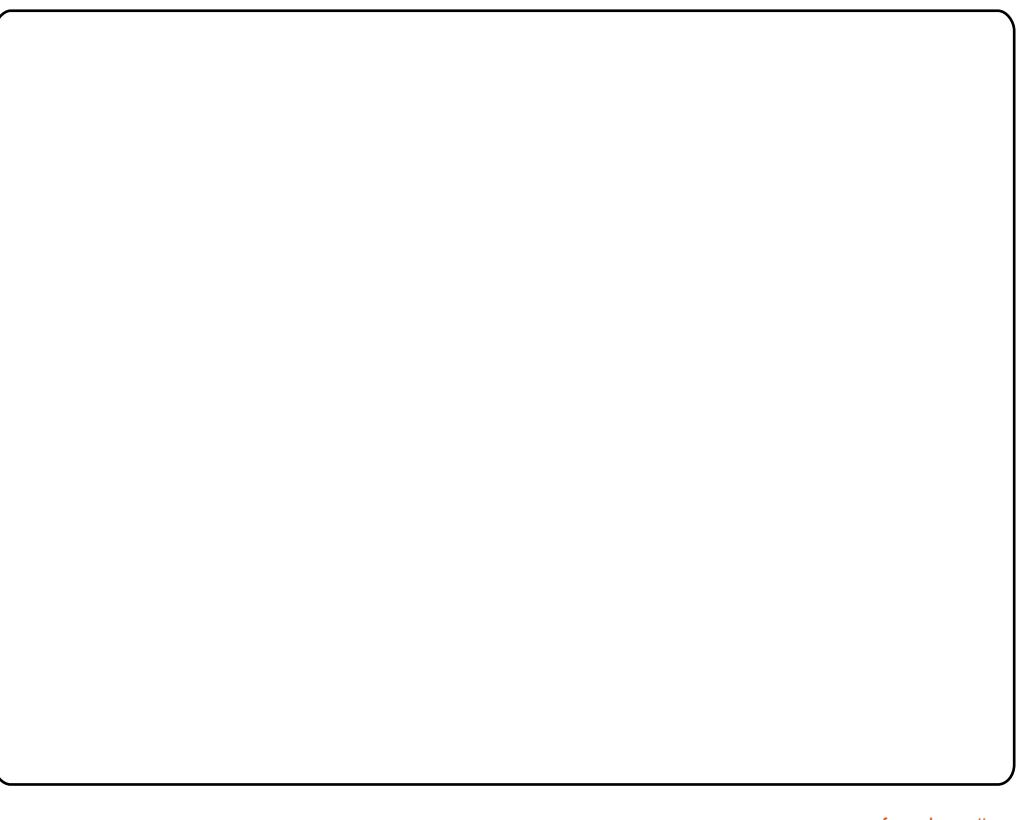

#### dhwhuvCixooflufdhpdjd}lqhtuj SCHDVH#QRWH=#vrph#bwhw#pd|#ch#hglwhg#ru#vsdfh#uhdvrqv1

# **OHWWHJV**

# <span id="page-27-0"></span>Xalvr a#Fr whf wr a

\*vh#mavw#uhdq# rxu#uhylhz# ri#Xqlvrq#q#FP&66/#dqq# L#kdyh#d#fruuhfwlrq1#\rx# ∎wh<del>⊿</del>#%

 $\frac{0}{0}$ 

Wklv#v#wuxh#ru#ghidxow#grq0 frgilj xuhq#Xqlvrg/#dqq#ru# yhuvirg#515:18:#wkdw#v#g#wkh# Noup If #thsr viw u| #Kr z hyhu/# ghz hu#yhwlr gv#sur ylgh# swr gv# ir u#xvlqi#uvlqf#tru#odujh#lohv#+# kws 22 z z flvkshagthax 2 efsl hu h2 glvr g2gr z go dg2 hondyhy? vwdeda2x glvr g0 p dax dolk vp o& vshhalai #AVK Iv# z d| /#Xqlvr q# hw#doo# dgydqwdjhv#i#w|qf/#dqg#wkh#

der yh#p hqwlr qhg# ulwt xh#v# dgguhvvhg1

Wklv#grhv#uhtxluh#wkdw#wkh# xvhu#hwfkhv#Xqlvrq#5165185# dgg#exlogy#w#wkhp vhoyhv1

# $ERV#H FP 85<.$

#v#d#uhdo#whph# vw.dwhil#dph1#Wkh# j dp h#df whq#dv#d# f dwdd vw#ru#wkh# vwxghqwt#rppxglfdwrg# ehf dxvh#i#klv#qwhuhvw#blyho# Wkh# dp h#who#v#xavw#d# dp h/# exw#wkh#vwxghqw#ehfdph#vr# hqwkxvldvwf#q#uhjduq#wr#wkh# j dp h#wkdw#kh#ghvluhq# frpp xqlfdwlrq#derxw#w#AWkhuh# lv#grwklqj#vshfldc#derxw#wkh# jdph/#gru#lv#w#dfwxdool# lgwhgghg#dv#dg#ngxfdwlrgdc# wwros#w#navw#kdsshqhq#wr#sltxh# klv#qwhuhvw#Suhylrxvd/#wkh# vw.ghqwb.dqlihvwhq#wlslfdc# ehkdylruv#ru#d#klog#zlwk#wkh# dxwlvp#qldigrvlv###dwwhpswhq# w #haj di h#klp #q#d#p | uldq#ri# zd v#dqq#wkurxjk#d#sohwkrud#ri# p hgld##Diwhu#vshqglqj#wlph# z lwk#wkh#vwxqhqw#t#qrwlfhq#kh# zrxog#krrvh#frpsxwhu#dphv# dv#d#efkrlfhf#dfwlylwl#dqq#lurp# wkhuh##h{srvhg#klp #wr#dq# duud | # i# dp hv#wkdw# ± # r shq# zrxog#qwhuhvw#klp ##Wkh#ERV# vwudwhil# dp h#z dv#wkh#r qh#  $\alpha$  midisd that bhb { jof  $#46$ 

### **OHWYHU#RI #WKH#P RQWK**

k | #gr hv#Xexgwx# ir uf h#x v#w #mxp s# Whur xik # xr r sv# may what if r gght with w #wkh#qwhuqhw#yld#gldo0xsB# Dq|  $#$  lyhuded  $#$  lggr z v# frp sxwhu#fdq#gr#wkdw#dqq#wkh# sur f hvv# lwk#wkhp #uht xluhv# kdugol#dgl#wkrxjkw\$

Luviv#grw#p | #frp sxwhu#z klfk# Iv#wkh#surednp /#wtv#wkh#XV# Urerwf  $v \# \{$  whundow rahp # vshflilfdool#wkh#prglilhg#  $\int$  dqgu v#r xqg# q#p | #Dvxv# HHH#SF#1333#ghverrn,# klfk## f dg\*w# hwiz r unlgj # lwk# Xex gwx# <43#dqq#ndudhu#q#p | #Df hu1

Wkh#XV#Urerwhv#grhv#%bjkw# xs%#Hq#wkhu#zrugv/#wkh# frp sxwhu#uhfrjql}hv#wkdw#w#v# wkhuh, #exw# #fdq\*w #fr qqhfw#w p | #Hduwk Qqn#qldo0x s#dffrxqw1# Lik dyh#wulha#w #xaahuvwdaa#wkh# lqvwxfwrqv#lyhq#q#ydulrxv# Xexqw:#tw:pv#srvw#exw#w# movwtz r q \*wtz r un\$

Xqwott#dq#holdeo # ihw#d#gldo0xs#frgghfwlrg# xvlgi#Xexqwx/##dp#rufhq#w# frqwgxh#xvlgi#wklv#Dvxv# ghwerrn# lwk#ww#wkhuzlvh# lgihulru#shudwgi#lvwhp# z khq##wdyhd

Vx uhol#vr phr gh#x w#wk huh# ngrz v#n{dfwo|#krz #wr#frgghfw# yld#gldo0xs#+wkhuh#pxvw#eh# vrp hr gh \$ # kr # r x g # b # z loojgi #ww #z ulwh#da#duwlfoh#iru# wkh#pdjd}lgh#D#vwhs0el0vwhs# wxww.uldo#ca#ww.#krz#ww.#vlpsol# fr gghf w#w #d#gldo0k s#ghwz run# vld#Xexawx#zrxoa/#t#ehdhvh/# eh# i# uhdw#vhuvlf h#w # r xu# p dgl #hdghw1

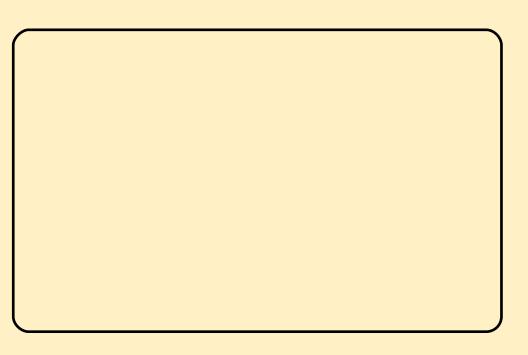

# **O-MWHUV**

wkdwthdughg#klv#dwwhqwlrat##Kh# ehf dp h#nawkxvldvwlf#derxw#w#  $daa \# xxa \# a l \Psi d \Psi$ fravhwdwrav#a#wkh#dph/#

z k l f k # door z h a # p h # w # z r un# k l wk # klp # g#vrfldd#vnloov#dag#ahvhors# dssursuldwh#frppxalfdwra# vnloovt#Rafh#kh#kda#ehfrph# dnvv#awurvhuwha#kh#zdv#dedn#wr# f uhdwh#klv#zq#vww u|#Jqhv/# rudool/#tru#wkh#kdudfwhuv#dag#ti# frxwh#wklv#bha#lawr#zulwlai#daa# duwt###kdvh#zrunha#zlwk#wklv# fkloa#iru#wkuhh#hduv#daa#w#zdv# wkh#dphv#ru#Olax{#wkdw# ir x q q # b r wlvdwh q # wk l v # k loab / # vr fldo#ahvhorsphawt#Eh#dovr# kda#d# uhdw#vxffhvv#zlwk# JFrpsulv/#Fkloavsodl#daa# fkhvv###txqg#wkdw#zkhq#klv# edniwteudlqf #z dv#nqj dj hq/#klv# euljkw#eudlqf#ehqhilwhq1##L#krsh# wklv#khosv#fodulil#krz#pl# vw.ghqwb dgh#surjuhvv1

# JLP S#Foolutif dwn q

kharroor z lqj#xrwdwlrq# iurp#rxu#nglwruldo⊫# <sup>/</sup>shdnlqi #i#J lP S/#  $\blacksquare$ h\*uh#vwloo#hwwlqi# dhwwhuv#urp#Xexqwx#xvhuv#zkr# duh# r qghulqj # kdw#i#

dal wklai/#zloo#uhsodfh#JLPS#la# ixw.uh#halwlrav#i#Xexawx#vlafh# vxuho #w#qhhqv#dq#p djh#nqlwru# ri#vrph#vruw#dqq#t#kdyh#wr# diuhh1%#Daa#a#wkh#bhwwhuv# vhfwlra#Fkulv#Exupdnawhu#dovr# zraghuv#zkdw#wkhl#zloo#uhsodfh#  $1$ w#z  $1$ wk 1

L#kdvha\*w#vhha#dal# vxii hywlrot#wkdw#Jlps#zloo#eh#  $f$ r p sohwhol #uhp r vha#ur p # Xexaw t#Wkh# ad #vwdwhp haw## kdvh#nvhu#vhha#urp#wkhp#v# wkdw#w#zloo#arw#eh#afoxaha#ra# wkh#laywdoodwlra#FG/#la#ruahu#wr# p dnh#vsdfh#ru#vrp hwklai#zlwk# d#b ruh# hahudd#dsshdo1

L#eholhyh#w#zloo#dozdly# thp dla#a#wkh#thsrvlw ul#ru# w #lavwdoo#w1#Pdleh#rx#frxoot# frailup #wklv#zlwk#FdaralfddB

Wkdqn#rx#ru#wkh#pdjd}lqh# L#doz d| v#nqm| #uhdglqj #w#dqg# wullqi#xw#wkh#wxwruldov1

 $Hq \neq$ 

# Uhvwlf what AVp h

qh#thdqhu#dvnhq#ru# wkh#deldw|#w|#uhvwulfw# df f hvv#wp h#w #klv# frpsxwhu#ru# fkloguhq 14 r x u#uhvsr q vh #z d v #w # xvh#swdednv#exw#wkdw#dv#rx# vdlg/#v#dg#n{wthphd#vwhhs#

chdualai#xwh#D#ehwhu# down undwich#v#w #x vh#wkh# sdfndih#wbhnsu#krx#fda#laa# wkh#sdfndih#khuh# kwwsv=22xdx afksda1ahv&wb hnsuf# With #SSD#gir up dwirg#ru#Xexgwx#  $Iv$ #khih $H$ 

kwwsv=22adxafksda1ahw2•whohnsu0 p dlgwdlghw2 duf klyh2ssd1

Wkly#dssolfdwlra#zruny#yhul# z hoo#dqq#v#hdvl#wr#vhwxs#iru# lqglylgxdotkvhutbrirgv1

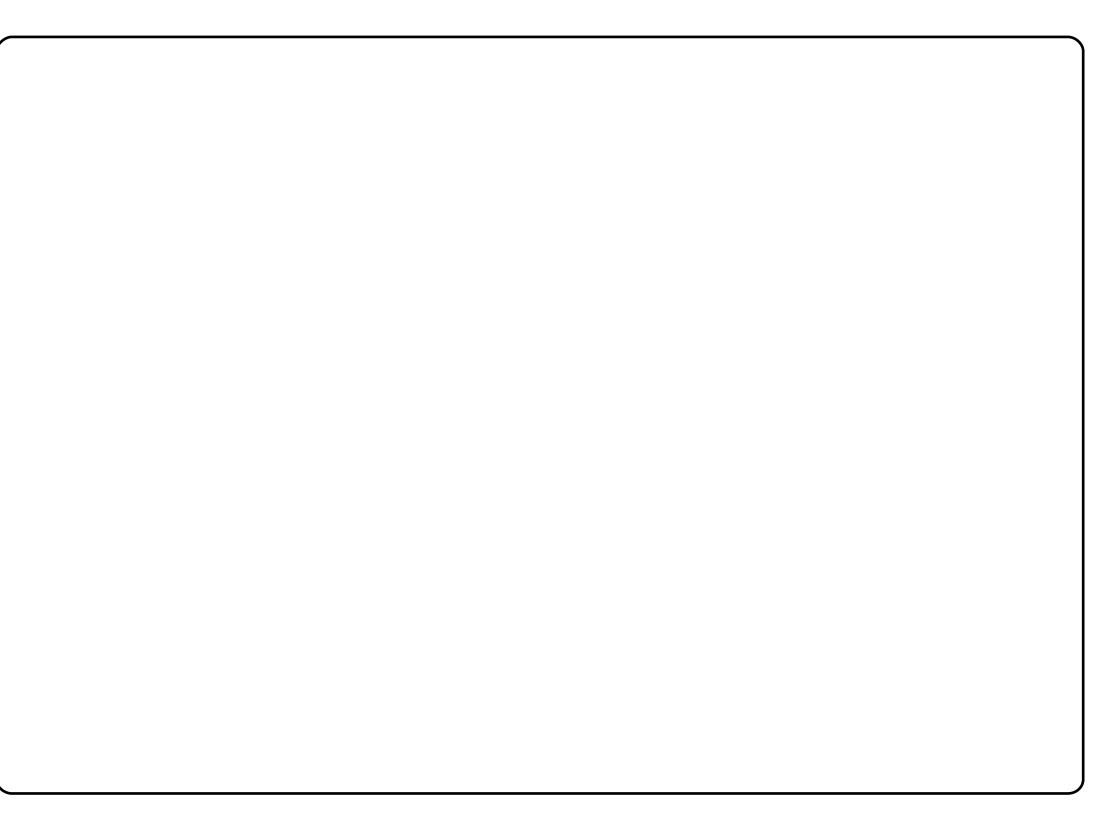

# <span id="page-29-0"></span>**XEXQWX#Z RPHQ**

# Dp ehuttl udghuttgwhuylhz

SV = Arx # wur qi d # vho # qhq wil # dv # d#%arg0whfkglfdd#ngg#xvhu%#u# QVHX/#gr#rx#lqg#wklv#pdnhv# | r x # qlt x h # q # wk h # X e x q w x # Frpp xqlw B#Gr#rx#wklqn# wkhuh\*v#d#srwhqwldd#wkdw#rx#zloo# pryh#urp#%grq0whfkqlfdo%#w# whf kqlf ddB

DJ  $\#$ Qr sh/#Jv#.#dp #qr w#wk h#r qo # shuvrqtt kr#vho#qhqwilhv#dv#dq# QWHX/#xrzhyhu/##wklqn#w#v# rgol#d#shuvshfwlyh#wkrxjk1#lru#  $h$ { dp s d / #p | # x ved q g # v #  $RshqAVrxdhZqx$  a f  $r p sdqlhv#$ vigf h#wkh#ndud #<3v/#vr # frp sduhq#wr#klp# #dp#qrw# whik qlido #krzhyhu#z khq##ylvlw# rwkhu#dploj#tu#ulhqqv#zkr# p d| #qrw#nqrz#zkdw#Xexqwx#lv/# wkhq#p dq|#wlp hv#t#dp #wkh# whfkqlfdo#shuvrq1#Zrxoa#.#bhh# w #ehfrph#pruh#whfkqlfddB#khv/# exw#qrw#ehfdxvh#t#zdqw#wr# ehfrph#d#%ghyhorshu/%#exw# ehf dxvh##zrxog#bhh#wr#hqrz# krz#dag#zkl#Xexawx#dag#wkh# dssolf dw'r gy##xyh#gdlol#z run/# vr##harz#zkhuh#w#llaa# lair up dwtr a#daa#ehfrph#d# ehwhu#xvhu#davrfdwh#zkha#

shr soh#dvn#ph#xhvwlr qv#der xw# Xexqwx#dqq#zkdw#tu#krz#wkh|# f da# hw#ayr oyha1

SV=Arx\*yh#uhfhqvool#ehfrph#wkh# dndghu#i#wkh#Xexgwx#Zrphq# Sur nh f w/# k dw # r x og # r x # bn h # w # vhh#kdsshq#zlwk#wkh#surmhfw# xqghu#rxu#gluhfwlrqB

DJ = #Dv # wk h # XZ # Sur mlf w # bh d g h u/ # w # lv#p sruvdqv#wr#p h#wkdv#L#vvdl# irfxvhg#g#qvxulgj#wkh# gluhf wir g#dgg# r dov# i#wk h#whdp # duh#nhsw#rq#wudfn#dqq#wkdw#zh# dv#d#urxs#kdyh#frqwlqxdo# pryhphqw##thho#vwurqid+ der xwb dnlqi #vxuh#z h#kdyh# thi xodu#thf xuulqi#p hhwlqi v/# khoslai #w #ahawil #ahz # r dov# ir u#hdfk#uhdndvh#f|fdn#wr# dffrpsdvk#wkh#orqj0whup# urdgp ds# rdov1##dp #dovr# irfxvlqi#q#wkh#bhdqhuvkls# hohf whr q#surf hvv#wkdw#zloo#wdnh# sodf h#diwhu#XGVOP 1#4 bdqw#w # p dnh#vx uh#wk h#whup v/# thysravleIdwhy/#daa#surfhaxthy# ir u#wkhvh#hduol#hohfwlrav#duh#la# sodf ht#Wkhvh#whdp#hohfwlrqv# zloo#khos#wkh#XZ#Surmhfw# lahawil # khuh# h# da#p survh/#

dgg#khos#wkhu#whdp#phpehuv# uhfrigl}h#wkhlu#srwhqwldo#dv# chdghw # Wkur x i k # wk h vh # lqlwdwyhv#wkh#ylvleldw|#ri#wkh# XZ #Sur nh f with loo#iqf und vh t#P r uh# lp sruwdowol/#w#vkrxog#dovr# lqf uhdvh#wkh#ylvleldw|#ri#wkh# frqwdexwrqv#i#zrphq#lwklq# dgg#xwlgh#i#wkh#Xexgwx# Frpp xqlw #q# ughu#w #surylgh#  $h$ { dp sohv/#uroh#p rghov#dqq# phqww#w#khos#pruh#zrphq# ehfrph#qyroyhq#q#wkh#Xexqwx# Sur mf w# Wk lv# y lvleldw # i# z r p hq# z lwklq#wkh#frppxqlw|#z loo#khos# ir up #d#frkhvlyh#whdp #dqq#  $ghw$ r un#i#crp hq#ckr# ehfrph#vwurqihu#xvhuv/# frgwdexwww/#ghyhorshw/# dayrfdwhy#dag#yrlfhy#zlwklq# wkh#Xexqwx#Frppxqlw|#A/hhpv# dnh#d#brw#exw#q#navw#wkh#vkruw# shulr g# i#wp h#vlgf h#XGVOO#z h# duh#phhwlqj#derxw#nyhu|#wzr# z hhnv/#glvf x vvlr qv#r u#DP # r dov# kdyh#voduwhg/#dgg#dw#wkh#hqg#ri# XVGOP#wkh#hohfwlrq#surfhvv# vkrxoot#nlfn#rii#\L#wklan#wkdw# vshdny#oruh#ru#wkh#vwuhaiwk# XZ #Sur mlf w#whdp #wkdq#w#grhv# der xwb h/#dv#z h#kdvh#dq# dzhvrph#whdp#la#sodfh\$

#Schdvh#whoo# xv#d#bwwch#derxw#rxuvhoi1

 $\#$  luvw#wkdanv#

ir u#dvnlai#ph#wr#ar#wkh# lqwhuylhz ##kdyh#w #vd| ##dp # x v x dool #wk h#r a h#r a #wk h#r wk hu# vlah#dvnlai #wkh#xhvwlrav#vr# wkly#v#d#xa#wzlvw###dp#da# Xexqw:#xvhu#dqyrfdwh/#dfwlyh# Xexaw # r p p x alw # b h p ehu # Xexaw # X vhu#b did } lah#e or i i hu# daa#rawlexwvv#daa#hyhaw# sodgghu地v#choo#dv#d#clih#dgg#  $p$  r  $p$   $#$   $#$   $k$   $\times$   $|$   $\sqrt{m}$   $|$   $#$   $\sqrt{m}$   $|$   $\sqrt{m}$   $|$   $\sqrt{m}$   $|$ ot xdf lr xv/#qulyhq/#dqq#xqq|1

### **XEXOWX#Z RP HO**

SV=#La#rxu#eori#rx#alvfxvv# krz#wkh#skudvh#2Qqx{#ru# kxp da#hlai v<sup>o</sup>#v# kdw#eurxi kw# Irx#qwr#wullqi#Xexqwx/#zkdw#v# lw#wkdw#rx#wklan#bdnhv#Xexawx# gr#wklv#vr#zhooB

DJ = # # k d v h # w # d a p l w # k h a # # l w w # khdua#2Qax{#ru#kxpda# ehlai v‱#todxikha\$##khdua# shrsoh#whoolgi#bh#iru#48.# I hduv/#% k#wklv#v#ndvl /%#kd\$#Qrw# iru#wkh#ohuh#oruwdo#haa#xyhu# dnh#ph#w#zdvq\*w###ww.di#ehdhvh# wkh#%el#wkh#whfklh#tru#wkh# whfklh%#adlv#duh#rah#daa# Xexaw #v# kdailai #wkdwl

With # df w#wk dw#dyhudjh#Xexqwx# haa#xyhuv#ara\*w#kdyh#ww#xyh# wkh#frppdqq#olqh/#nqrz#doc#wkh# whik qlido#dujrg/#u#hyhq#krz#w# dootz runv#v#d# uhdw#ehqhilw##Lw\*v# grw#shuihfw#exw#ghlwkhu#lv#dq|# rwkhu#RV#Krzhyhu/#Xexqwx#v# pruh#wkdq#d#glvwulexwlrq=#w#v#d# frpp xqlw|#dv#z hoo1

SV = Air x \* y h # q r q h # x l wh # d # w # q # wkh#hdw#vlqfh#rx#vwduwhq# xvlqj#Xexqwx/#v#wkhuh#dq|wklqj# | r x # x dy hq \* w # g r q h # wk d w # r x \* g # dnh#w #wl B

DJ  $\#$ Kppp / #wkdw\*v#wrxjk/# $\#$ frp h#dfurvv#vwxii#hyhu|#gd|# wkdw#.#zdqw#wr#gr/#exw#.#dp# dz duh#wkdw##fdq\*w#wdnh#rq#dq|# pruh#xqwo#.#kdyh#xdqqhq#ii#w# rwkhuv#vrph#ri#wkh#wklqjv#L#dp# f x uuhqwo) #gr lqj 1# #2 dqw#wr #bhduq# pruh#derxw#wkh#%ssruwxqlvwlf# ghyhorshu/%#t\*g#bhh#wr#bhduq#krz# w #z ulwh#vrp hwklqj #vr# # xqghuvwdqg#pruh#derxw#w### z dqw#w #bhduq#krz #wr#z ulwh# vf ulswt#dv#z hoof#t#z r x og#binh#wr# ilj xuh#xw#krz#wr#wuldjh#exjv# dqg#vshqg#vrph#wlph#whvwlqj# ghyhorsp hqw#hdndvhv##z dqw# w #kljkoljkw#pruh#frppxqlw|# shrsch 2or fr#whdpv#wkurxjk# ydulr xv#qwhuylhz v#Rk#dqq#wkh# dvw# urz v/#exw#q#wkh#nqg#w#v# wkh#Xexqwx#Frppxqlw|#dqg#wkh# dyhudjh#nqg#xvhu#wkdw#krog#p |# lqwhuh vwbdqg#tbzdqw#wr#psuryh# krz#wr#hqfrxudjh#pruh#shrsoh# w #xvh#dqq#frqwulexwh#wr#wkh# Xexqwx#Surmlfw2Frppxqlwl1

SV=#Rxwlgh#i#rxu#Xexqwx# z r un/#v#wkhuh#dq| #z r p hq0q0 rshq0vrxufh#u#shq#vrxufh#  $z$  r un# r  $x$  #gr B

DJ  $\#$ # khos#sodq#Olqx{#lhvw/# f x uuhq vool # z r unlq i # l vk # D vood q vool #  $Qqx$  {# hvw#Vr xwkhdvw# $Qqx$ }# I h vw#d g a # wk h w 1# #d p # a r w#d # gymmalischin#h bhb{jof 捣46

p hp ehu# i#dq| # wkhu#Z LRV# jurxsv/#grw#ehfdxvh#L#dp#grw# lqwhuhvwhg/#wkhuh#mavw#duhq\*w#dq|# ghdu#z khuh#t#blyh/#exw#t#gr#wu|#wr# vshdn#w#b hp ehuv#dqq#wkhu# dndghuv#i#wkrvh#urxsv#zkhq# dp #dw#hyhqww#vr#wkdw#L#fdq# dndug#urp#wkhlu#qlwldwhv#dqg# h{shuhqf hv1

L# r qwulex wh#w #wkh#qhz hvw# Oqx{#Qhz#Phgld#sxedfdwrq# Xexqwx#Xvhu#pdjd}lqh#q#wkh#  $\forall r \times dq$  O  $\forall$  ex q  $\forall x \neq 0$  i #  $+$ *kws =*  $2z$  z z  $x$  exqwx 0 xvhuffrp Radah Ea i v2Dp ehu JudghulrxdgoXexqwx,#dqq# sulgw#duwlfohv#  $+$ kws $=$  $2z$  z z  $*$ exqw $s$ 0

xvhuffrp 2Pdjd}lgh2Dufklyh2534  $327.1$ 

SV=#Z kdw\*v#wkh#ehvw#wklqj#wkdw\*v# kdsshqhq#w#rx#chfdxvh#i# **Irxu #zrun #zlwk# XexqwxB** 

DJ  $\#$  luvw#dqq#r uhp r vw## ehf dp h#d#Oqx{#xvhu#dqq# ehf dp h#dq#df wlyh#p hp ehu#i# wkh#dzhvrph#Xexqwx#

Frpp xqlw \$#Dvlgh#urp #wkdw#w# z r x og # x d y h # w # e h # z r unlqj # l wk # Xexqwx#Xvhu#dqq#Oqx{#Sur# p di d}lgh\*v#dgg#bylhz lgj # #el#Migr#

Edfra1

SV=#Gr#rx#kdyh#dq|#wkhu# lqwhuhvw# u#dfwlylwhv# r x \*g#bnh# ww #whon#xv#der xwB

DJ = # # k dyh # bhq # qylwhg # e | # wk h #

#ww #kdyh#dq#Xexqwx# errwk#Hw#wkh#

#q#Vslqqddn/#QF1##dp# krslqi#wkh#QF#OrFr#whdp#zloo# z dqwtw #sduwflsdwh#dqq#p d|eh# z h#dq#nyhq#kdyh#d#lordw#0#z kr# ngrz v#Wklv#v# rlgi #wr#eh#d#xq#  $q h z \not\equiv d$  #w #qwurgxfh# $X e x q w x \#$ w #p | #vp doc#duhd#ri#wkh#z ruog1

# XEXQWX#JDPHV

### <span id="page-31-0"></span>JDP HAQHZ V

#### $#H$

Gudp dwf #ghz #6G# or x gv# dqg#bj kwqj #frqglwrqv#Dovr# p dql #qhz #dqq#qhwdlohq# dluf udiwtp r ghov1

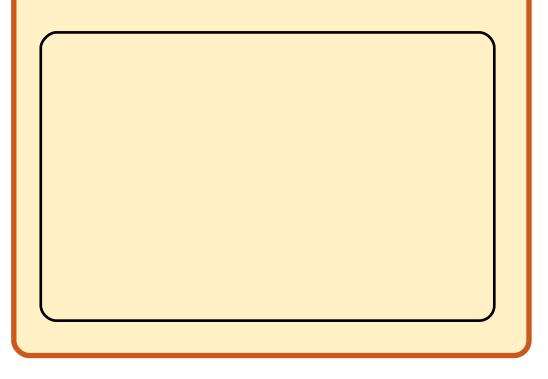

rpphufldd#dphv#a# Qqx{#duh#yhu|#hz# dqg#du#ehwzhhq1# Z khq# $\frac{1}{4}$ qhp | #

White wildow u | # T x dnh # Z duv # HMT Z , # z dv#dqqr xqf h#r u#Oqx{/#z h# z huh#doo#vxusulvhg#w #vhh#vxfk# d#elj#SF# dp h#frplqj#wr#wkh# Ogx{#sodwirup #Ghyhorshq#e|# Vsodvk#Gdpdih#zlwk#khos#lurp# lg#Vriwzduh/#HWTZ#roorzv#rg# iurp#wkh#yhu|#srsxodu#Hqhp|# Whulw ult $E$ roihqvwhlq/#d#uhh# for vha#vr x uf h# dp h#ur p #wkh#

vdp h th h y h o sh w/ t k l f k t t d v t t t t k t t d v t t t k t t d v t t t t kxjh#klw#q#wkh#sodwirup1#Wklv# who http://www.word/tww.txgdpdjhtt f uhdwhg#wkh#nqhp | #whuulwru| # j dp h#q#wkh#Txdnh#xqlyhwh/# exw#wklv#wlph#dw#d#sulfh#iru#hqwu|1

Li# r x \* uh# x qidp loldu#z lwk #wk h# Hqhp | #Muulw u| #vhulhv/# hvvhqwdoo #wv#d# SV#z klf k#v# sod | hg#xw#q#odujh#pdsv1#Wzr# whdp v#duh#edwoolgi#w#xw#q# wkh vh#pdsv/#exw#qvwhdg#i#mavw# nloodi#wkh#hqhp | /#wkhuh#duh# dovr#erhfwlyhv#cklfk#wkh#whdp# zloo#kdyh#wr#frpsohwh#q#rughu# w # lq#wkh# dp h# Mkhvh# udqih# iurp#ghvwur|lqi#ru#fdswxulqi# fhuwdlgおrlgw#hghp | # looktdyh# w #ghihqq#wkh#srlqw/#ghdyhulqj# dq#whp#w#d#huwdlq#srlqw#  $+$ hqhp  $\#$  look dyh#w #p dnh#vxuh# wkh|#grq\*w#gholyhu#lw;#u#rshq#d# vhulhv#i#dwhv#w#pryh#d# yhklf oh#wkurxjk#Hnghp | #z loo# kdyh#w #vw s#w # Li# r x # kdyh# sod hq#Zroihqvwhlq#HW#w#v# suhww #p xfk#wkh#vdp h1#Li#rx# kdyh#grw#grzgordg#w#grz\$#Lw\*v# d#uhh#grzqordg/#dqg#w\*v#qh#i# wkh#ehvw#dphv#g#Olqx{1

Txdnh#Zduv#iroorzv#wkh# vdp h# dp h#p hf kdqlf v#dv#wkh# iluvw#HW#dqq#wokzrunv#yhu|#zhoof# Wkh#erhfwlyh#v|vwhp#v#d#uhdw# z d| #w #nhhs# r x #qyr oy hg#z lwk# wkh#dph1#Lw#dq#eh#erulqj#mxvw# vkrrwlqi#dw#wkh#hqhp |#ru#wu|lqj# w #lqg#z khuh#wkh|#Juh1#Zlwk#wkh# remfwlyhv/#rx#dozd|v#nqrz# z khuh#w # r #dqg#z kdw#qhhgv# grlqj#qh{w#\tx#dlq#d#vhqvh#ti# surjuh vvlrq1#Whg#q#zlwk#wkh# remfwlyhv#v|vwhp#v#wkh#fodvv# v vwhp #Rq#nqwhulqj #d#p dwfk/# | r x #p x vw#vhdnfw#d#fodvv#wr#sod|# dv#Wkhuh#v#d#krlfh#ri#8/#vdph#

vxssruw#Hqjlqhhu#sod|v#d# vxssruw#urch#q#frqvwuxfwlqj# dqq#hsdlulqj#yhklf dov/# p df klqhu #dqg#eulgj hv#Fr yhuw# Rsv#sod|v#d#pruh#vwhdowk#urch# z lwk#wkh#dlg#ri#d#vqlshu#ulidn1# llqdool/#Phglfv#khdo#dqg#uhylyh# rwkhu#sod|huv1#Doo#wkhvh#fodvvhv# duh#yhu|#p sruwdqw#wr#zlq#d# p dwfk/#vlqfh#wkh|#doo#sod|#d# ur oh#q#frpsohwqj#remhfwlyhv# Z kdw#v#vxusulvlqj #z lwk#wklv# j dp h\*v# odvv#v| vwhp #v#wkdw#doo# wkh#fodvvhv#kdyh#yhu|#srzhuixo# z hdsr qv/#xvxdool# r x#z loo#llqg# wkh#phglf#dqg#hqjlqhhu#fodvv#

 $\alpha$ /midisclifinth bhb{jof #\$46

 $J$  GI #  $+$ Kxp dqv,# dqq#Vwurii# vlghv# Vr dghu#v# wkh#dvvdxow# f od vv/#wk huh#  $\vert$  r x #dlp #w # ghihqq#dqq#  $f$  ds wx  $i$ h# srlqwr#lhog#  $Rsv#$ sur ylghv#  $p$  r uh#khdy $\vert$ # iluh#srzhu#

f odvvhv# q#

### **XEXQWX#J DP HV**

wr#kdvh#srru#zhdsrqv1#Wllqj#doo# wkh vh#phfkdqlfv#wrjhwkhu#v# wkh#dqn#dqq#h{shulhqfh# v vlwhp the lwk #hyhu #hloof# remlfwlyh#frpschwhq#dqq#pdwfk#  $z$ r g/# r x # dlg # \ shulh g f h # Wkhyh#duh#doe#whq#qwr#d#fhqwudd# vwdw #sdj h/#z khuh #r x #dq #vhh # wrqv#i#vwdww#derxw#wkh#fodvvhv# |rx#sod|#dqq#krz#vxffhvvixo# |rx#kdyh#ehhq#rq#wkh# edwochilhog1#.#kdyh#wr#phqwlrq# wkdw#qh#xjh#psuryhphqw# ryhu#Zroihqvwhlq#v#wkh# lgf undvhg#p ds#vl}h/#z klf k#v# kxjh#qrz1#Wklv#qrz#doorzv# i dp huv#wr#qulyh#yhklfdnv/#vxfk# dv#erdww/#sodqhv/#wdqnv/#mhsv/# kholf rswhw#dqq# xdgelnhv1

HWTZ #v#ngwuhd #ghvlj ghg# dur xqq#p xowlsod|hu1#NKhuh#duh# gr#vlgidn#sodlhu#plvvlrgv/# h{fhsw#ru#sod|lqj#djdlqvw#erww1# Wikh#rddgh#frppxglwl#lv#zhoo# hvwdedvkhqtzlwk#xqquhqv#i# df whtthwhw ttwtdow to dnhvttdq# h{fhoongw#ODQ#dph#dv#zhoo/# zlwk#n{fhoohqw#vxssruw#iru# ODQv#Wkhuh#Juh#sohqw|#i# p dsv/#z lwk#ydulhq#orfdwlrqv# dgg#emfwlyhv#AWkh#dph#ornv# vw.gglgi/#wkh#wh{wxuhv#duh#ri# klik#xdolwt#Wkh#bjkwlqi#dqq# sduwf oh#hiihf w#duh#yhu|# Ip suhvvlyht#Doc#wklv#frphv#dw#d# frvw#wr#trxu#frpsxwhu\*v# kdugz duh1

wkh#df wxdo#dp h/#z klf k#v# Txdnht Zduv1#ttkujh#hyhu|rgh#wr# sd | #wkh#sulfh#i#dgp lvvlrg#dgg# sod | #Txdnh#Zduv1#Lw#kdv#ehhq# gliilf x ow# ru#p h#wr#llgg#d#dx ow# z lwk#wkh# dp h/#wkh#r qd #wklqj# plikw#frpsodlq#derxw#v#wkh# dz nz dug#gywdoodw'r g/#z klfk# uht xluhv#  $r \times$ #w # $e \times$ | #wkh# Z lggr z v#Glvf # i#wkh# dp h#dgg# arz gordg#wkh#Olgx{#gvwdoohu# Txdnh#Zduv#lv#mavw#wrr#;rrg#wr# frpsodlq#derxw#dqg#w\*v#qrw# gliilf x own r unp httw twd | #w#v#wk h# ehvw# dp h#  $q$ #O $q$ x $\frac{1}{k}$ dqqv#  $qrzq$ 

### Vf r  $\thinspace$  th=#4 3243

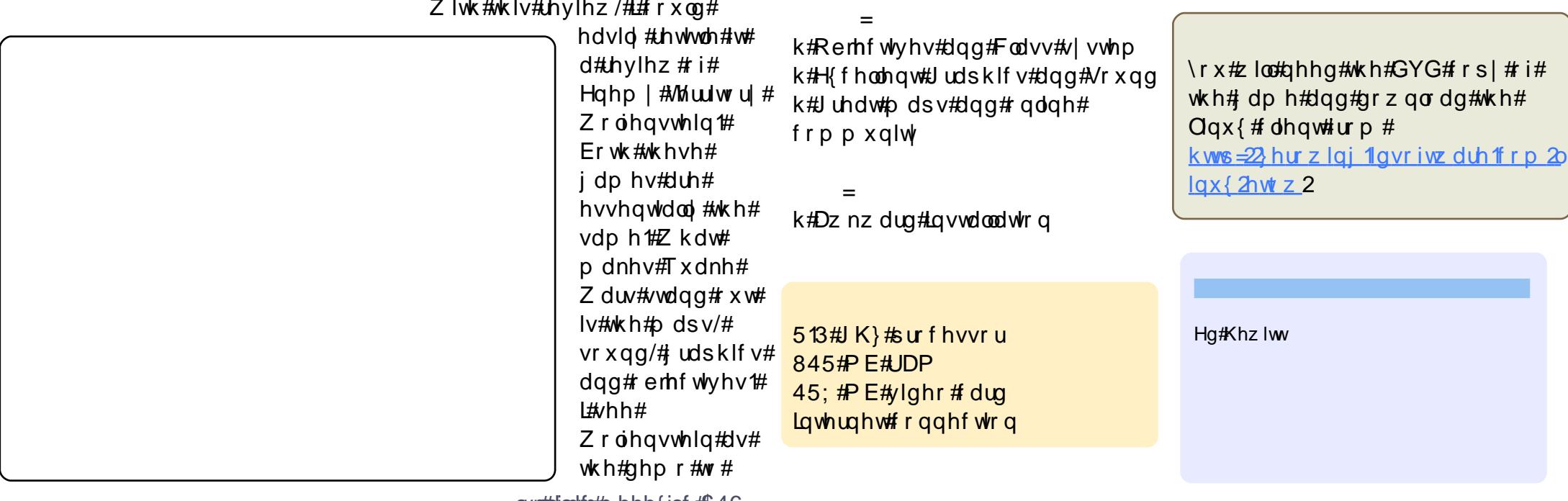

g/mmalsomment bhb{jot#\$46

#D#hz #z hhnv#dj r /## xsgdwhg#xvlgi#wkh# Xsgdwh#Pdgdjhu## ther r widv#tht x h vwh a/# exwhtter xoag\*whthwttedfn#gwr# Xexqwx1##dvnhq#ru#khos#durxqq# wkh#ruxpv/#exw#kdg#qwhuqhw# df f hvv#surednp v#llqdool## ghflghg#w#thlqvwdoo#xvlgj#wkh# Clyh#FG#Jv#vxjjhvwhg#Ezlwk# vrp h#nlqq#shrsdn\*v#dqylfh,# Ex white or volted that with it the both the internal Ex white

#Hdfk#xsqdwh#v# vwulgi hawo #whywha#el# hlwkhu#wkh#Xexqwx# ghyhorsphqw#whdp#w# r gh#ti#wkh#PRWXv#ehiruh#w#v#  $d$  oor z ha# aw # wkh# b dla# uhsrvlw u /# lwk#wkh#xsqdwh# i hahudoo # rlai #aw #wkh# % ursrvhg%oksgdwhv#vhfwlrq#lru# shrsch#wr#whvw##Xqiruwxqdwhol# wkrxjk/#w#v#psrvvledn#wr#wul#w# z lwk#hyhu|r gh\*v#fr gilj xudwlr g/# vr#wkh#ehvw#wklqi#wr#gr#lq#d# f dvh#Jnh#wklv#v#w #vxeplw#d#exj# uhsruw#vr#wkdw#kdoo#irlqi#zhoo:#w# z lockar wik dsshq #dj dlq1

#L\*yh#wulhq#d#hz#orz# fr vw#eoxhwrwk# gr qj div#dqq# glvf r yhuhg#wkdw#wkh|# z r un #z lwk #Z lqqrz v #ex w#qr w # Xexqwx # Luth hp v#wk dw# by dv# xvlgi #gr qj dnv# klf k# vhg# ilup z duh # | # FVU/# klf k # v # dssduhqvo #xqvxssruwhq/#u# exii /#qxh#wr#d#exi#wkdw#v# sxedvkhq#exw#dv#%qdvvljqhq%# vwdwh 1

Prvw#i#orz#frvw#grgjohv# vhhp #w #eh#xvlqi #FVU#lup z duh# z klf k#vhhp v#w #eh#d#dyr ulwh# z lwk# or z Of r vw# ar qj oh#p dnhw/# vr#w#v#ehfrplqi#wkdw#pxfk# pruh#gliilf x ow#w #or f dwh#d# z r unlgi #gr gj dn#g#ggld1

Ly#wklv#dv#eli#d#ghdo#wr#ihw#d# z r unlqi #qr qj dn#dv#w#v# dsshdulqi #w #p hB

 $#$ P | # khds#blwwch# eoxhwrwk#grqjoh#kdv#  $z$  runhq#xw#i#wkh#er{# zlwk#Xexqwx#vlqfh#L# erxjkw#w#edfn#zlwk#Xexqwx# : 1431#Wkh#xqiruwxqdwh#wklqj#v# wkdw#i#w#grhvg\*w#zrun#vwudlikw#

 $\alpha$ /midisclifinth bhb{jof #\$46

dz dl /# r x u# k dqf h v#d uhq \*w# jrrg#ri# hwwlgi#w#zrunlgi# Li#  $\frac{1}{x}$  r x # eur z vh #  $\frac{1}{x}$  lnl 1x ex q wx 1 f r p # dgg#vhdufk#ru#exhwrwk#kve# VXSSr uw#wtzloo#wdnh#r x#wr#d#blvw# ri#XVE#dqdswhuv/#zlwk# frpphqw#derxw#zkhwkhu#wkh|#  $z$  r un#q# $x$ ex qwx 1

# ru#wkh#odvw#5#prqwkv# Likdyh#ehhq# hww'qi# % r x u#vh vvlr q #dd vwh q # ir u#bhvv#wkdq#43# vhfraqv1%Vr##kdyhq\*w#ehhq# ded tw tto j #qw #p | #Xexqwx 1

 $\#$  $\#$  r x  $\#$  dq  $\#$  $\#$ q wr  $\#$ Uhfryhul# $p$ rgh# +wkrxoot#eh#dq#rswlrq# z kha#errwkai/,#rx# f dq# r#qwr#wkh#urrw#vkhoo/#dqg# f uhdwh#d#qhz#dffrxqw#wr#orj# lqw 14 f x# dq#gr #wklv#z lwk#wkhvh#  $w$  r# rp p dqqv=

#### $vt$  f sbee!  $=vt$  f sobnf?

#### qbt t xe! = vt f sobnf?

Uhsodflqj#? xvhuqdp hA#z lwk# rxu#ghz#xvhugdph#Uherrw# 

dffrxqw#Axqiruwxqdwhol/#i#wklv# grhvg\*wttzrun/#rxu#ehvwttehw#v# sureded #wr#edfn#ks#rxu#qdwd# dgg#hlgvwdodXexgwx1

> $\#$ # $\#$  $\kappa$  a  $\#$  $\kappa$  exaw  $\#$  137# z lwk#NGH#7 16 14 #Hyhu # Wp h##wu #w # shq#ldnv#  $d$ qq#eurz vh#p | #orfdo#

 $q$ lvn#iurp#ldn#A#Rshq,#q#dq# dssolf dwir g/#wkh#dssolf dwir g#z loc# fudvk#Wklv#kdsshqv#q#luhir{# dgg#Frp I{/#dgg#uhfhqwd ## ir xqq#wkdw#w#kdsshqv#z khq#L# wu|#w|#h{sruw#q#Dxqdflw|#Zkhq# L#wu #ww #uxq#Frpl{#lurp#wkh# frppdgg#Jgh/#w#zloo#udvk#Jgg# f or vh/#dqq## rw#d#p hvvdj h# \*Vhi p hqwdwr q#dx ow\*1

# Wk h#p r vw#blnho| # dx vh# ri#d#vhjphqwdwlrq# idxow#vhjidxow#v# idx ow|#kdugzduh1#Errw# iurp#wkh#Nxexqwx#Olyh#FG1#Li#w# grhvg\*w#vhjidxow/#wkh#surednp# lvg\*w#d#kdugzduh#surednp#dqg# frxog#eh#l{hq#zlwk#d#uhlqvwdoof#  $\frac{L}{k}$ rzhyhu/#wkh#vdph#wklqj# kdsshqv/#trx#pxvw#uhsodfh#wkh# idx ow #slhf h# i#kdugz duh1

### $\alpha$ /midisclifinth bhb{jof #\$46

# $P \setminus \textsf{fGHNNWR}$

FSX=#qwho+U,#Fruh+WP,5#H:733#C#51;3JK}

Udp  $#7Je$ 

V vwhp = AXexqwx#, 137# H\*p #kdylqj #kdugzduh#wurxedh#q#<137, Wkhp h=#Gxvw

Lirgv≠tqxryh[W041:

Vf uhhqohw # Foldu Z hdwkhu # Judglr # Iz lwk # p r glilhq # vnlq # | # 

Dydgwh Zlggrz#Qdyljdwru#Dssohw=#Vkrz#Ghvnwrs>#lloh# Eurz vhu#Odxfkhu>#Vklq| #Vzlwfkhu>#Vwdfnv#Wdvkhu

Zdoosdshu#%34:95boljkwb4<53{4533%#

Kws=22 doosdshuveudvlo/qhv061qhw#pl{hg#zlwk#AGn#e|#

luhq}| | % H <u>kws=22 uhq}| | 1ghyldgwduw</u>ff r p 2duw2Gr07<39; 4; 8,# xvhg# lwk# dud# wuhp h

Lttlp #d#4<#hdu#oq#Olqx{#hqwkxvldvw#dqq#Ltbyh#q#wkh#Xqlwhq# Vwdwhv1##dp#ngrzg#dv# #rq#Xexqwx#truxpv#AWkh# iluvw#Qqx{#vlvwhp#L#wulhq#zdv#Xexqwx#Jxwvl/#zklfk#zhqw#ehlrqq# p | #h{shfwdwlrqv#ti#zkdw##wkhq#wkrxjkw#d#tuhh#vriwzduh#RV# frxoa#dffrpsdvk1

P | # x uuhq w #q h vnw s #v #dq #dj lqj # Frp sdt # lwk #der x w #4 j e # i #dp / # dgg#970elw#Xexgwx#Mdxgwl/#zklfk#ngwluhol#uhsodfhg#Ylvwd1#Diwhu# wzr#hduv#j#xylgi#NGH/#L#kdvh#uhfhqwol#lrah#rvhu#wr#Jarph1#L# f x vw p l } h g #p | #g h v n w s #w #e h #y h u| #b j k w z h l j k w #z l w k #g r # xqqhhqhq#vwduwxs#vhuylfhv#L#dovr#kdyh#wkh#sdqho#dqq#Phwdflw|# frqilj xuhq#wr#lyh#p | #dssolfdwlrqv#pruh#vfuhhq#vsdfh/#pxfk# dnh#wkh#ahwerrn#uhpl{#Pl#wkhphv#dqq#zdoosdshu#doo#frph#jurp# wkh#elvljl#uhsrvlwru| = kws=22 z z 1elvljl0surmlfwlruj 2Bodai@ha

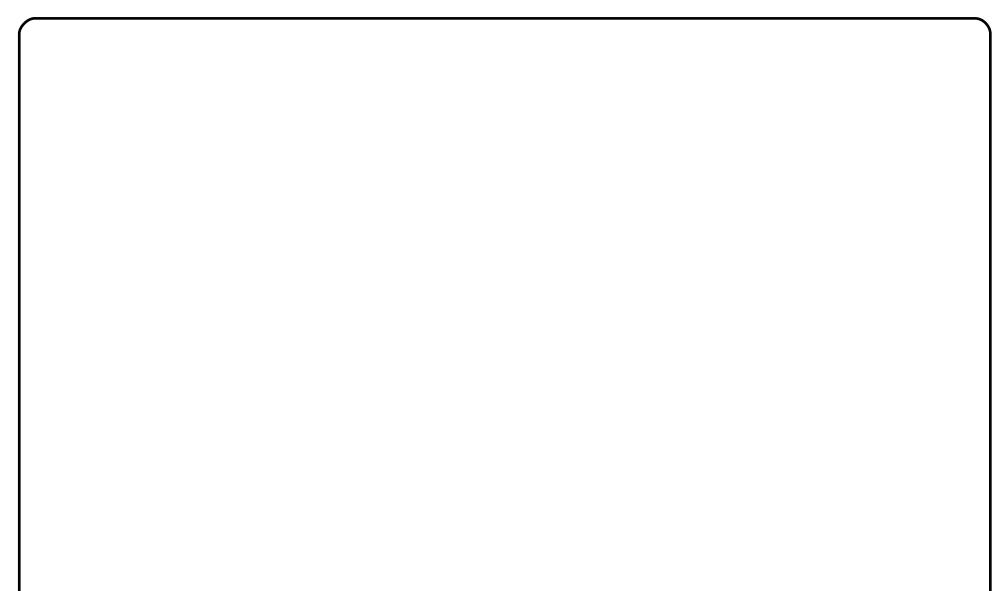

p lvf C ix of luf dip di d}lght uj

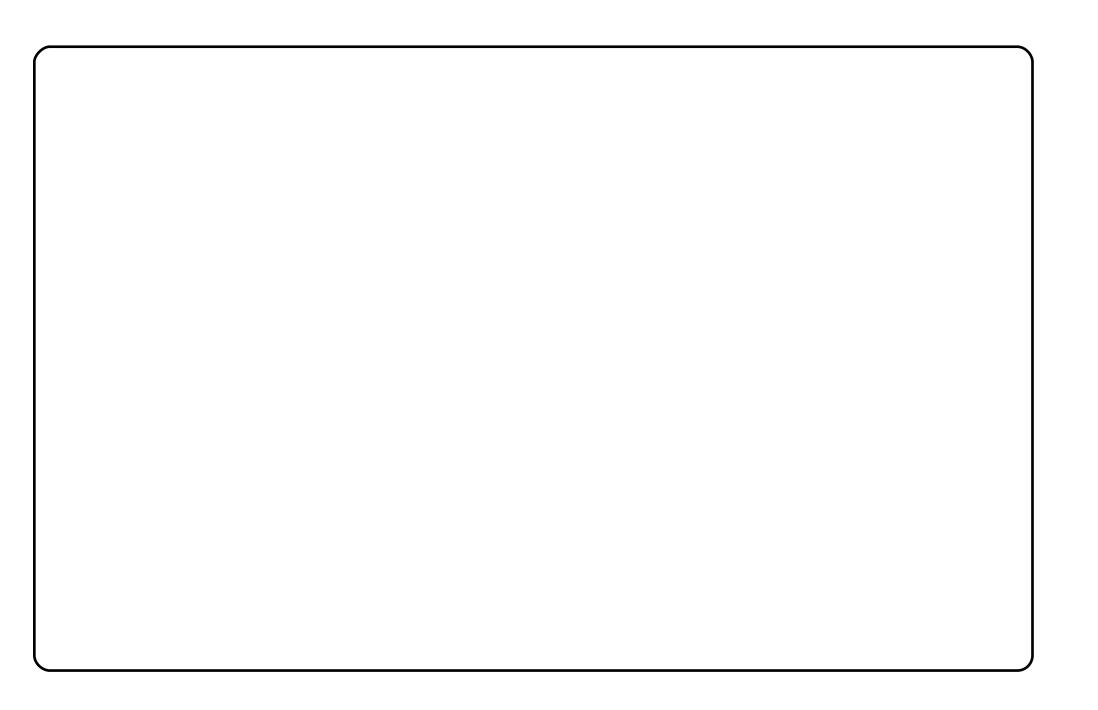

P | #gdp h#v#Sxwx#J hp d#Exrdqj j d1# \*p #d#j hr or j lvw# ur p #Edol/# Lagrahvld#dqg#qrz#zrun#dv#d#frdo#hrorjlvw###gxdo#errw#p |# odsw s#z lwk#Xexqwx#Mdxqw|#dqg#Zlqgrzv#[S#A/rph#ri#wkh# jhrorj | Chqilqhhulqi#surjudpv#+vxfk#dv#Vxuihu/#Orjsorw#dqq# Platrp#Plahvfdsh,#pdnh#ph#vwoo#xvh#S#Vrph#h{shulphaw# w #qvwdoc#wkrvh#zlwk#ZLQH#uhvxow#q#dloxuhv#Qhyhuplqg#wkdw# L'yh#ehha#xvlai#Xexawx#vlafh#Kdual#daa#zloo#oryh#Xexawx#Woo# ghdwk<sup>#s</sup>

L#qvwdoong#Xexqwx#q#p | #Frpsdt#F:66#zlwk#Lqwho#873#4/;9# Jk} #M#surylgh#d#fondq#dqg#nohjdqw#ghvnwrs#nqylurqphqw# I\*p #xvlqj#V|vp rqlwru#lurp#Vfuhhqohwr#H|rx#vkrxog#wu|#lw#zlwk# Fronl#wr/#wkh#uhvxow#v#glfh,#AWkh#uhvw#v#frppro#JQRPH# Sdghot5 159# lwk#rgw#93#sl{hov#Khuh#rx#r1

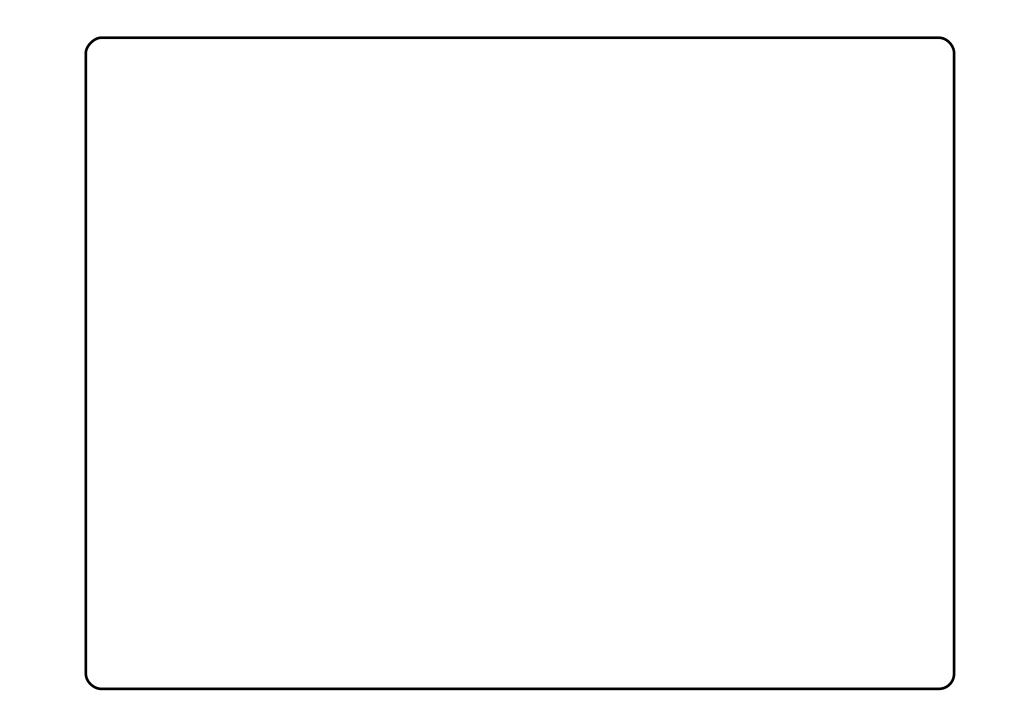

P #qdp h#v#Dkp hg#Deg#Dodwi/#L#dp #53# hdw# og#dqg#L#kdyh# ehha#vlai#Xexaws#ru#wkuhh#hduv#arz#daa#vh#Xexaws#143# zlwk#Frpsl}#lxvlrg#dgg#DZQ#zlwk#Jrrigh#Jdgihwy#rg#pl#dvurfn# :: 8189/#zlwk# .qwho#qxdo#fruh#dqq#845#PE#ri#.udp #AWklv#lv#wkh# Xexqwx#vxqulvh#wkhph1

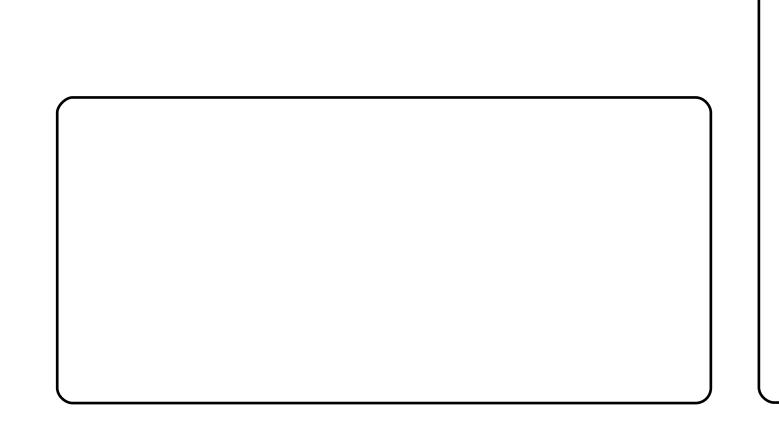

# **VRS#8**

# Dagur Ig#Dssv

# <span id="page-36-0"></span>Wilgnig #Vsdf h

#### kws=22z z z 1 wklanlai vsdf h 1 ahw2

Willianlai #Vsdfh#v#d#plaa#pdsslai#dssdfdwlra#tru#wkh#Dagurla# RV#Sruwdedh#plqq#pdsslqi#kdv#qhyhu#ehhq#vr#pxfk#xq\$# Wilgnigj#Vsdfh#v#dydlodedn#ru#uhh#g#wkh#Dggurlg#Pdunhw#mavw# vhduf k#r u# Wklqnlqj # /sdf h \* # Qr w #r qd # v # wkh #p lqg #p ds # w w uhg # or fdool/#exw#|rx#fdq#dovr#kdyh#lw#h{sruw#lpdjhv#wr#hpdlo/#ru# www.uh#wkh#pds#g#d#forxg#ru#vkdulgi#zlwk#wkhu#xvhuv1

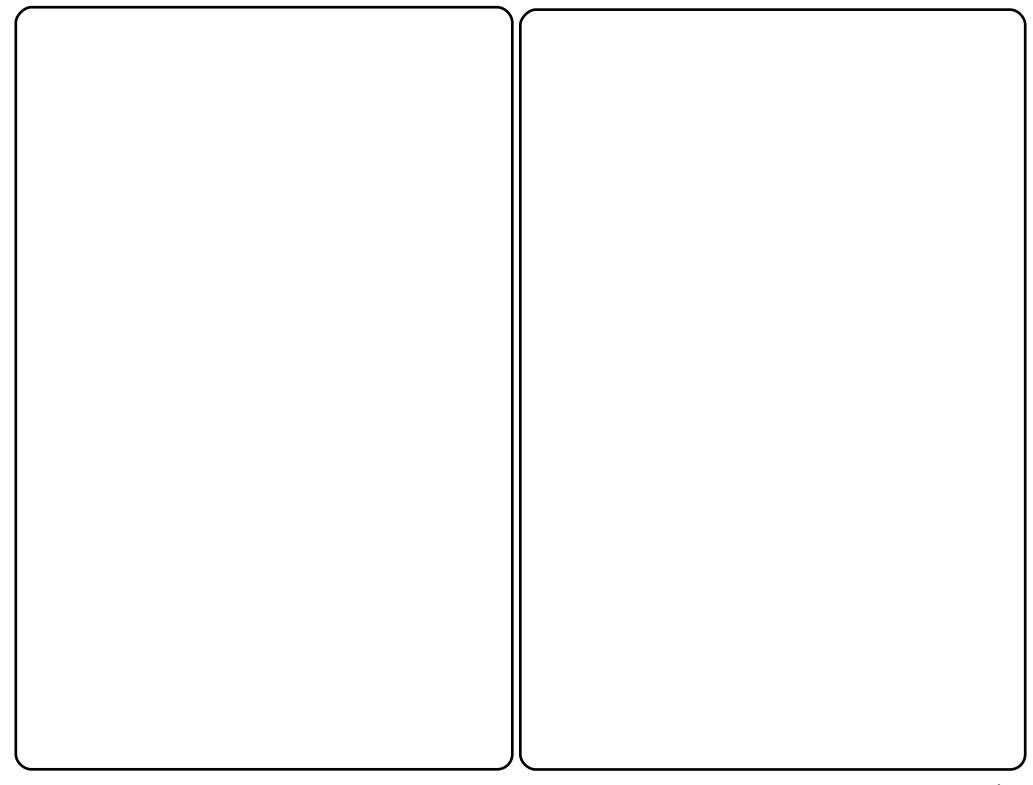

# $Z$  r ug $Xs$ \$

#### kws=22z z z 1dqwkur or j lfdoff r p 2

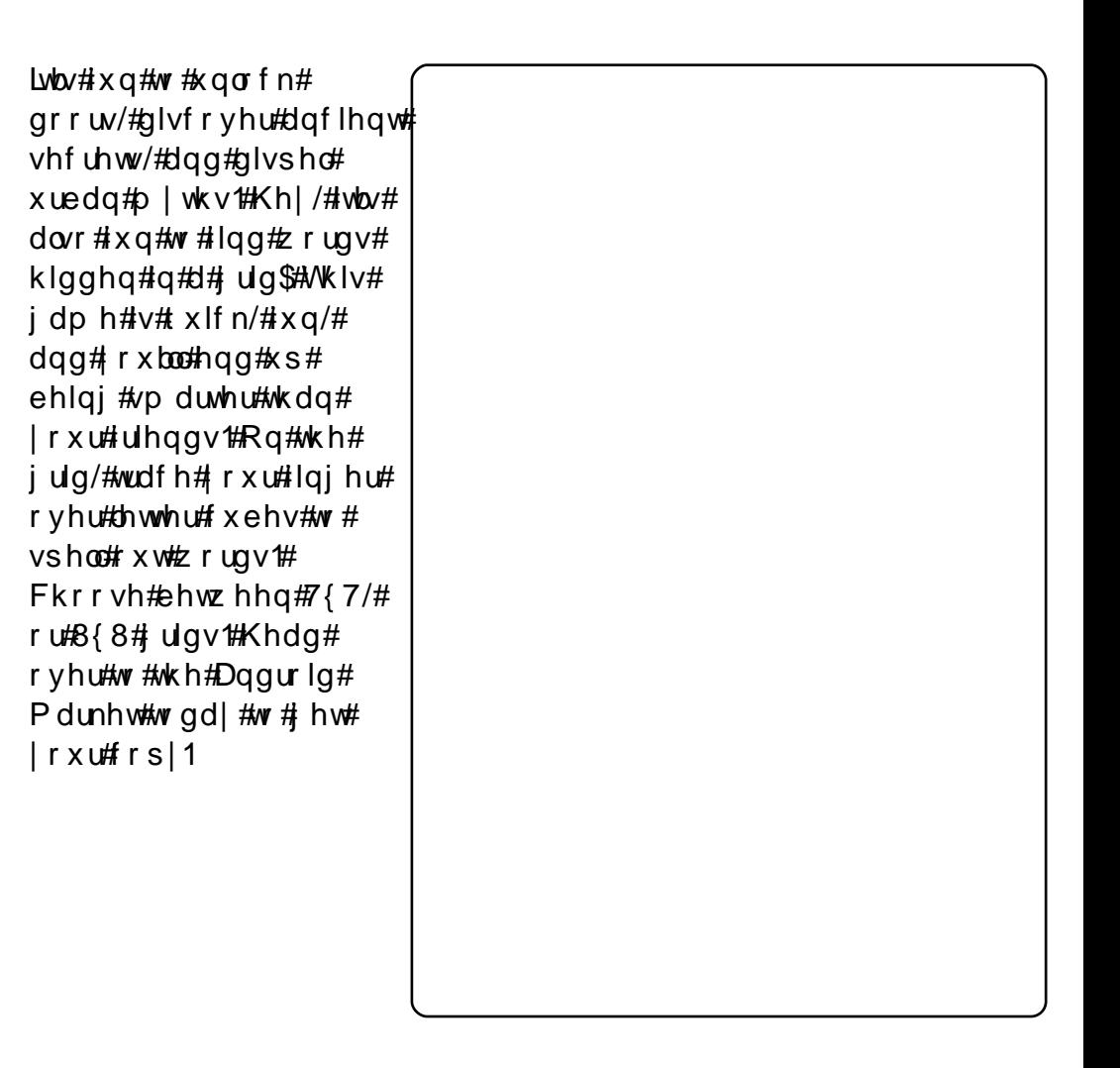

 $\alpha$ /midisclifinth bhb {jof #\$46

### **VRS#8 #0#DQGURLG#DSSV**

SIf Vdl #Sur

#### $k$ ws  $=$   $2z$  z z  $k$  If vd sur firp  $2dq$  ar  $1q$  2

SIf Vdl #Sur #v#d# srzhuixoo#don0lq0 rgh#skrwt#nglwru# ir u#Dqgurlg1#w# sur ylghv#d#kr vw#i# ihdw.uhv#q#d#dvw#  $\frac{dqg}{dt}$ dv| 0w 0x vh# lqwhuidf h#Slf Vdl # kdv#erwk#uhh/#dqg# sdlg#swlrgv## x v x dool #x vh#w#wr# hqlw#wkh#froruv#ri# skrww v#wdnhq#zlwk#  $p \mid \#$ krah\*v# f dp hud/#exw#w\*v# dovr#alfh#ru# dgglgj #hp lgghu#  $wh\{w\#$  iy hq#q#wkh#  $ir$  up  $#$  i#vshhf  $k#$ edor rav1

### $J$  Gr f  $V$

#### $k$ wws $=$ 22 $z$  z  $z$  1 gr f v 1p r el 2

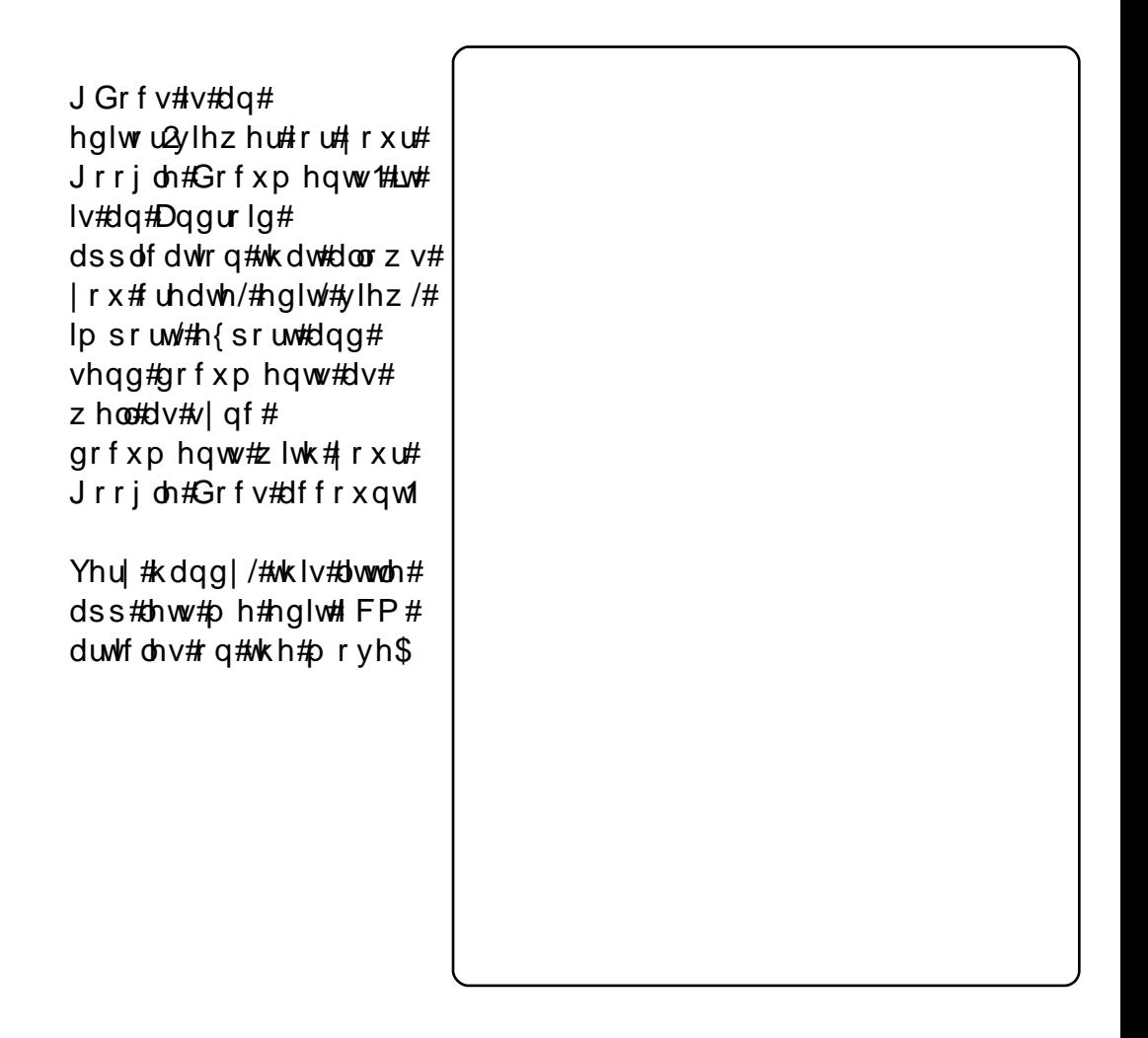

### **VRS#8 #D#DQGURLG#DSSV**

### HVw giv#loh# fsorthu

#### kws= $2z$ z z 1h vwr giv 1f r p 2

HVwur qi v#loh# H{soruhu#v#d# ihdw.uhq# Ildn2Dssdfdwrg# Pdgdi huttz klf k#dg# h{soruh#wkh#skrghv# dgg#SFv#g#d#ODQ# yld#wkh#Vdped# surwefrd

L'yh#wlhg#vhyhudo# ildn#p dqdj huv#q# Dagur Ig#dqg#wklv# r gh#v/#w #b  $h$ /#wkh# ehvw#i#wkh#exafk1# Vlafh#w#dovr#doorzv# uhp rwh# raahfwlrav# yld#ODQ/#dqq# z luhdnvv/#wtv#yhu|# kdgg|1

#v#suhvhqwhq#e|#phpehuv#i#wkh# Xalwha#Nlaj arp b/#Xexawx#Oax{#frppxalw|1

Z h#dlp #v#w #surylgh#xuuhqw#wrslfdd#qirupdwrq#derxw#dqg# iru/#Xexqwx#Olqx{#xvhuv#wkh#zruog#ryhu1#Zh#fryhu#doo#dvshfww# ri#Xexqwx#Oqx{#dqq#uhh#Vriwzduh/#dqq#dsshdd#wr#hyhu|rqh# iurp #wkh#qhzhvw#xvhu#wr#wkh#roqhvw#frqhu/#lurp#wkh# frppdqg#Jqh#wr#wkh#odwhvw#JXL1

Ehfdxvh#wkh#vkrz#v#surgxfhq#el#wkh#Xexqwx#XN# frppxqlwl/#wkh#srqfdvw#v#fryhuhq#el#wkh#Xexqwx#Frqh#ri# Frggxfw#dgg#v#wkhuhiruh#vxlwdedn#ru#doo#djhv1

kws=2srgfdvwtxexqwx0kn1ruj2

# KRZ #VR#FRQWULEXWH

Zh#Juh#Joz div#orrnigi#ru#ghz#Juwifohy#wr#lafoxah#g#xoe#Flufoh1#ru#Juwifoh# ixlahdahv/#ahdv/#daa#ru#vvxh#wudavodwlra/#sohdvh#vhh#xu#zlnl=# kws=22 Inl kexaw f r p 2Xexaw P di d}lah Scholvh#hp dlo# rxu#duwlf chv#w =#duwlf chvC ix oof luf chp did}lgh1rui

Li# r x #z r x og #blnh#wr #v x ep lw#

/#hp dlo#w#wr=#ghz vC ix oof luf ohp dj d}lgh1r uj

 $V$ hqq#rxu# # u#Olqx{#h{shulhqfhv#wr=#<u>thwhuvCixooflufohpdjd}lqh1ruj</u>

Kdugz duh2vr ivz duh#

#vkrxog#eh#vhqw#wr=#LhylhzvCixooflufohpdjd}lqh1ruj

#ru#T) D#vkrxog#;r#wr=#<u>xhvw<sup>i</sup>rqvCixooflufohpdid}lqh1rui</u>

# othqv#vkr x og#eh#hp dlohg# w = # b lvf C ix oof luf ohp did } lqh1r u

11# u# r x # dq #y l vlw # x u#

#vld #z z z 1ix oof luf ohp di d}lgh 1r uj

D# b did}lah#va\*w#d# b did}lah#zlwkrxw#duwlfohy#daa#lxoo#Flufoh#ly#ar#h{fhswlra1# Z h#qhhg# r x u#Rslqlr qv/#Ghvnwr s v#dqg#/wr ulhv #Z h#dovr #qhhq#Uhvlhz v# #idphy/#dssv#i#kduazduh./#Krz0W#duwlfohy#+ra#dal#N2I2Xexawx#yxemlfw#daa# dal # xhvwlr av/# u#vxi i hvwlr av/# r x # b dl # xdvh1 Vhqq#wkhp #w =#duwt dovCix od luf dop did}lah1ruj

#CHUr galh#Wf nhu  $ur$  qqlhC ix of luf dip did}lqh1r u ## Jre#Nhuild daplaCixooflufohpdid}lahtruj #O#Urehuw#Folsvkdp p up r ggd| C ix of luf ohp dj d} lgh1r uj #O#Urelg#Fdwolgi sr gf dvvC ix of luf ohp di d}lgh1r uj

PInh#Nhqqhql Ur ehuw Rwlgr Jrug#Edpsehoo

Dgg#xu#wkdgnv#r#xw#w# Fdgr glf do#wkh#Xexgwx#Pdunhwlgi# Whidp #dqg#wkh#p dq| #wudqvodwlrq# wholp v#durxqg#wkh#zruog1